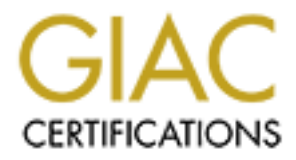

# Global Information Assurance Certification Paper

# Copyright SANS Institute [Author Retains Full Rights](http://www.giac.org)

This paper is taken from the GIAC directory of certified professionals. Reposting is not permited without express written permission.

# [Interested in learning more?](http://www.giac.org/registration/gsna)

Check out the list of upcoming events offering "Auditing Systems, Applications, and the Cloud (Audit 507)" at http://www.giac.org/registration/gsna

# er findet staat deze besteht deze besteht deze besteht deze besteht deze besteht deze besteht deze besteht de

GSNA Practical Assignment Version 2.1 (amended July 5, 2002) Option 1 Auditing A Checkpoint VPN-1 Mobile User Virtual Private Network (VPN) From An Independent Auditor's Point Of View

February 11, 2003

# **Overview**

This paper will document the methodology used to perform a risked based audit of a CheckPoint 4.1 VPN-1 mobile user VPN solution and present the audit results at both a detailed and executive level. In developing an audit methodology for this specific mobile user VPN audit, a review of the current best practices was conducted the results of which are also documented. The reader can take away from this paper a checklist to be used to audit other CheckPoint VPN-1 mobile user VPN environments.

The company name and IP addresses have all been sanitized. 'Acme Corporation' will be used to represent the company being audited.

#### **Assignment 1 - Research in Audit, Measurement Practice, and Control**

# *System to be audited*

February 11, 2003<br>
We will document the methodology used to perform a risked<br>
ExPoint 4.1 VPN-1 mobile user VPN solution and present th<br>
both a detailed and executive level. In developing an audit<br>
was conducted the result The focus of this audit is a CheckPoint VPN-1 version 4.1 mobile user VPN solution that uses the CheckPoint SecureClient 4.1 mobile user VPN client. As shown in Figure 1 below, the Acme Corporation has deployed the VPN-1 gateway in parallel to the corporate Firewall. This places additional importance on ensuring it is configured securely since the VPN traffic will not be inspected by the corporate firewall resulting in the CheckPoint VPN-1 gateway performing both Firewall and VPN duties.

In addition to the corporate VPN, Acme Corporation also allows mobile users to gain access to corporate resources (particularly email) via Citrix remote client and Microsoft Outlook Web Access. The scope of this audit is limited to the CheckPoint VPN configuration but the other remote access solutions will be a factor in discussing the risks associated with the system.

The VPN-1 server is running on a Windows 2000 platform. The VPN client is supported by Acme Corporation only on the Windows 2000 Professional

platform. The majority of mobile users use high-speed Internet access (cable or DSL) so the client side portion of this audit was conducted using a high-speed cable connection. It is important to note that the two firewalls in the diagram are not being used to create a DMZ but each is a distinct entry point into the Acme network and each is configured and maintained without regard to the other.

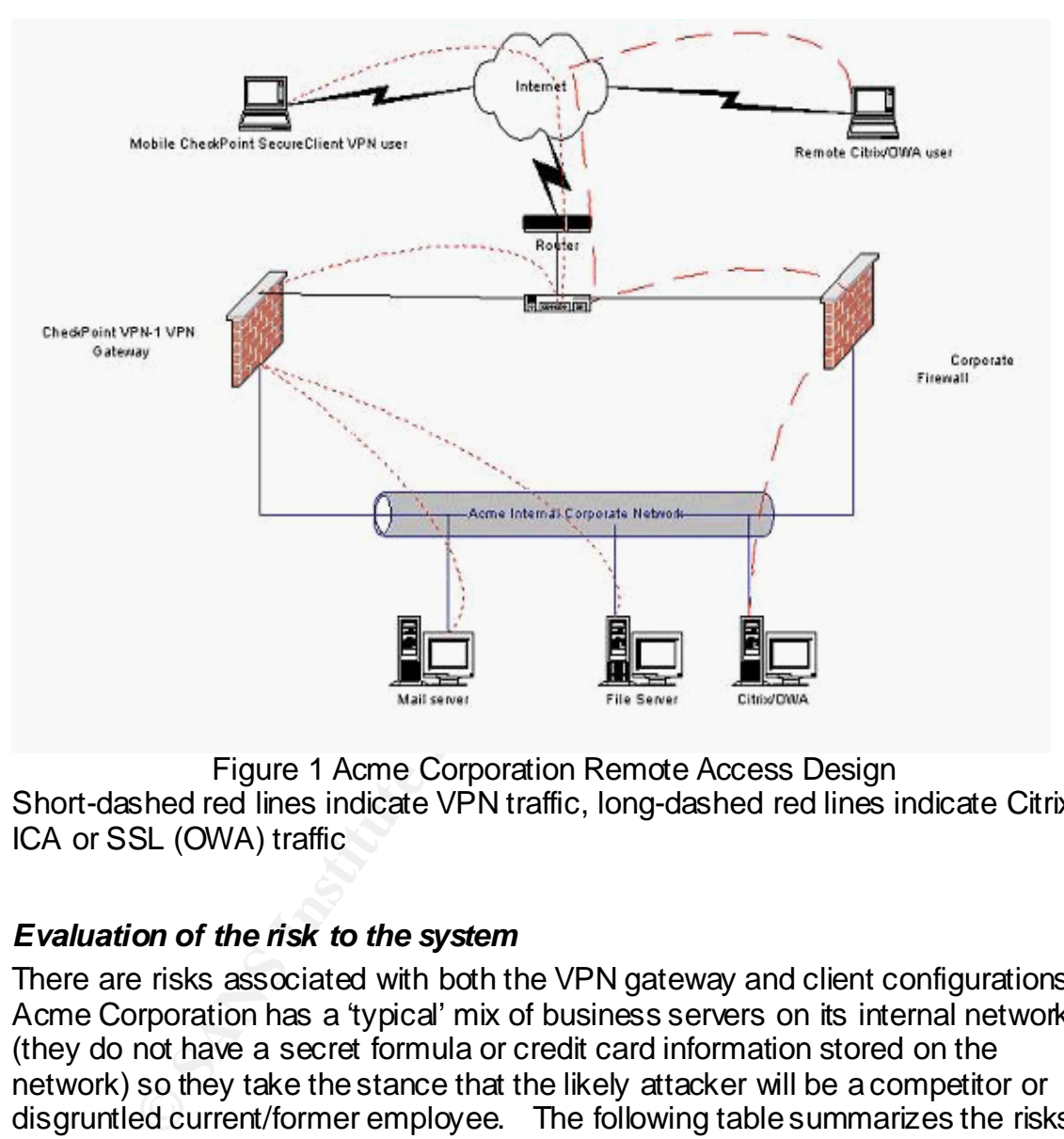

Figure 1 Acme Corporation Remote Access Design Short-dashed red lines indicate VPN traffic, long-dashed red lines indicate Citrix ICA or SSL (OWA) traffic

# *Evaluation of the risk to the system*

There are risks associated with both the VPN gateway and client configurations. Acme Corporation has a 'typical' mix of business servers on its internal network (they do not have a secret formula or credit card information stored on the network) so they take the stance that the likely attacker will be a competitor or disgruntled current/former employee. The following table summarizes the risks faced by Acme Corporation's VPN solution:

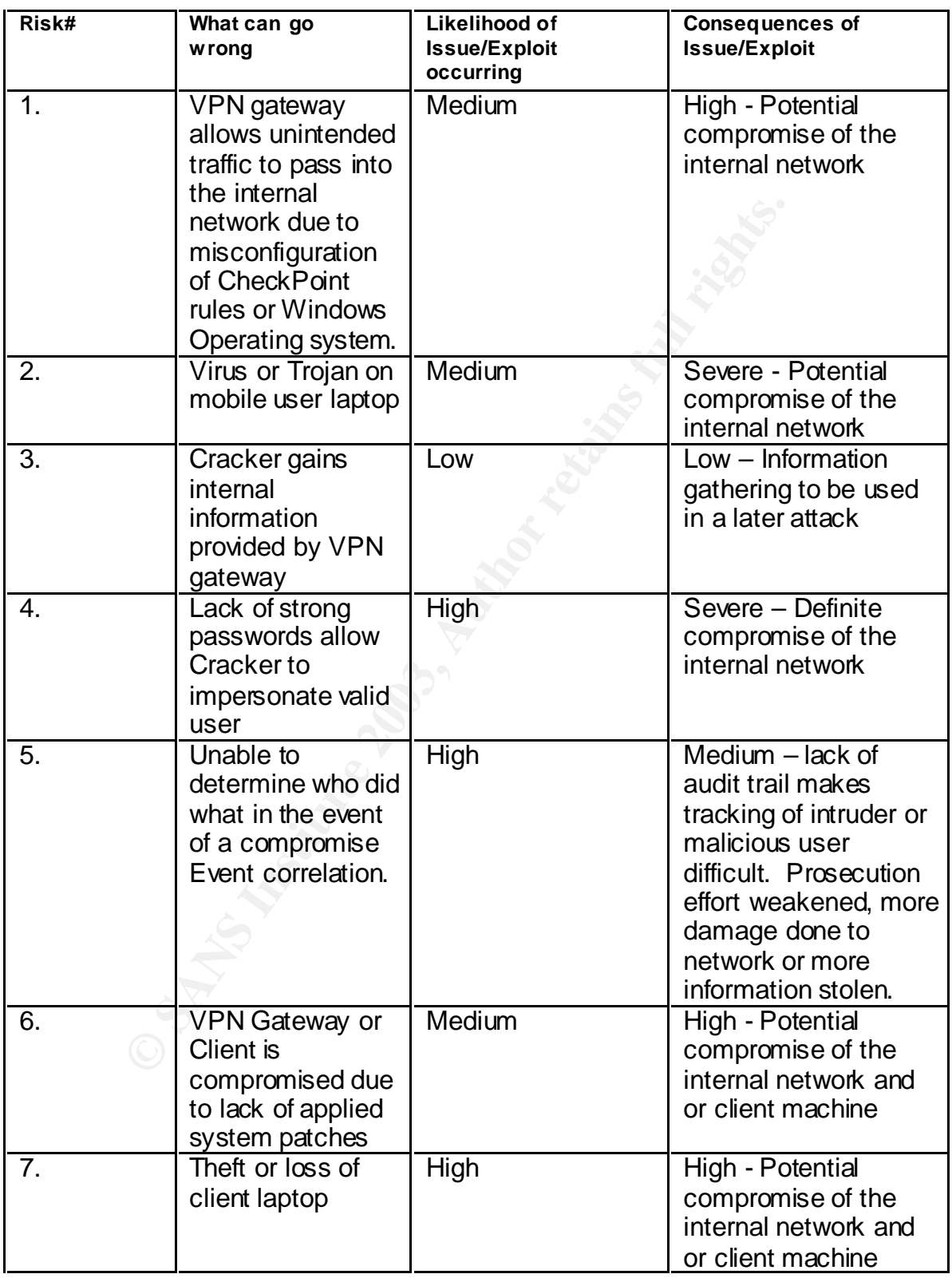

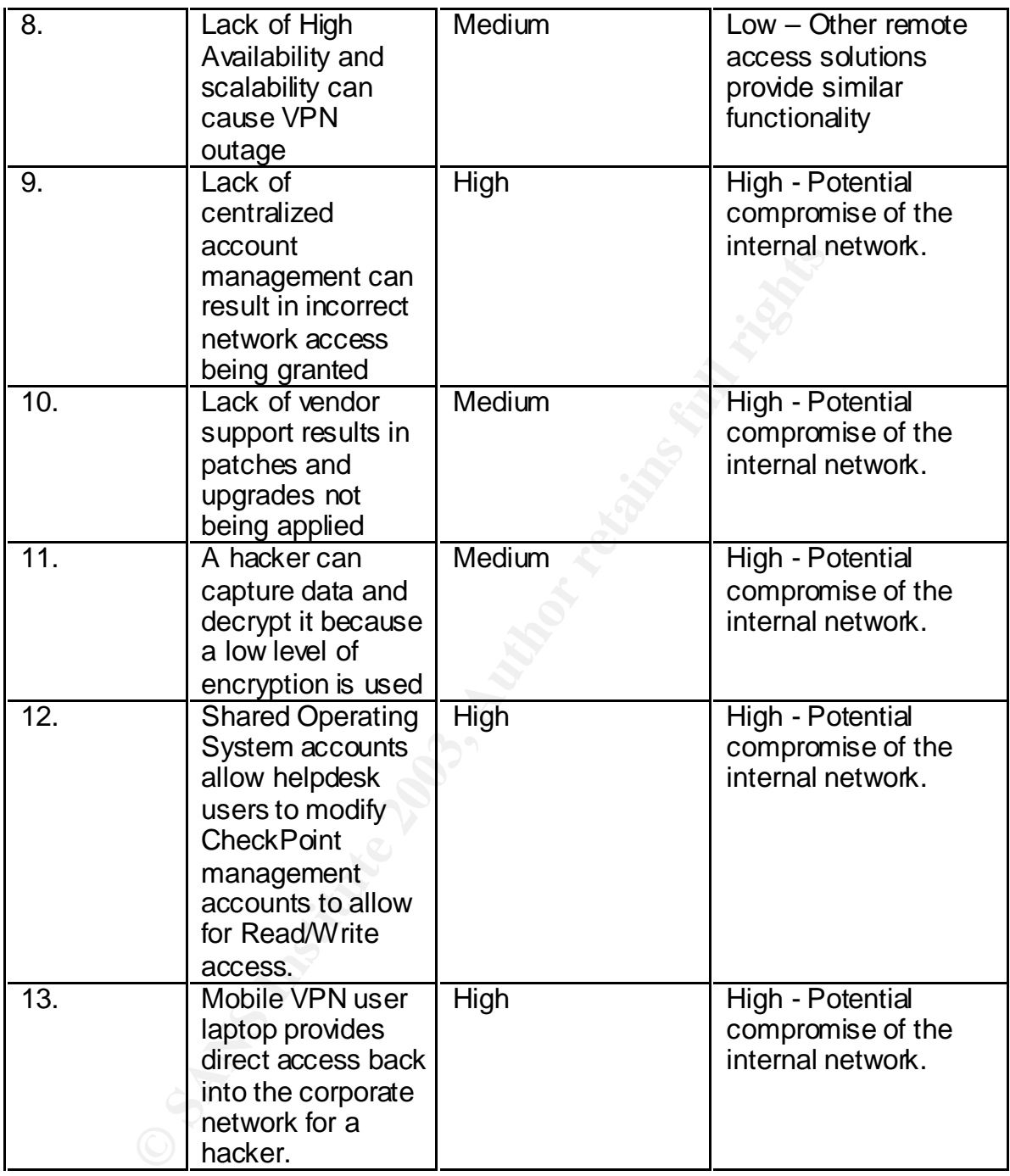

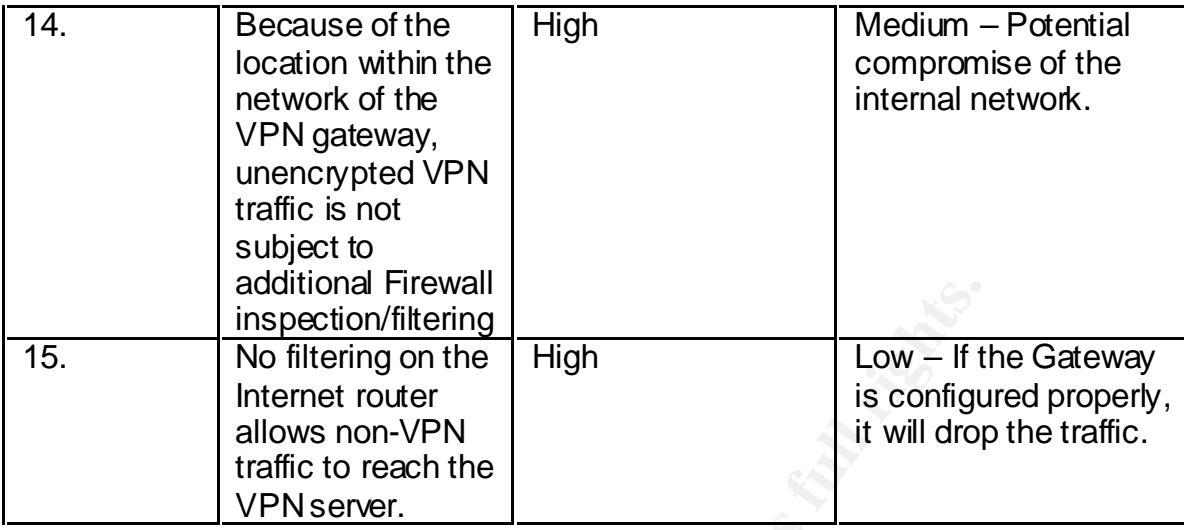

#### *Current state of practice*

**Example 12**<br> **Example 120 and 120 and 120 and 120 and 120 and 120 and 120 and 120 and 120 and 120 and 120 and 120 and 120 and 120 and 120 and 120 and 120 and 120 and 120 and 120 and 120 and 120 and 120 and 120 and 120 and** Research to determine existing resources to be used to help conduct an audit of a CheckPoint mobile user VPN revealed very little specific detailed information. While VPNs are widely deployed in many organizations, there does not seem to be an abundance of information regarding checklists to be used to audit VPN configurations. Even information from the Virtual Private Network Consortium (http://www.vpnc.org/) was not directly applicable. Troubleshooting guides and manuals provide the most detailed 'how-to' procedures. These need to be used together with higher-level standards and best practices to arrive at an acceptable audit methodology and checklist.

A good starting point when reviewing security issues is the British Standards 7799 (BS7799 and also ISO17799). The standard says to include the following in the development of a formal policy for mobile computing and teleworking:

… requirements for physical protection, access controls, cryptographic techniques, back-ups, and virus protection. This policy should also include rules and advice on connecting mobile facilities to networks and guidance on the use of these facilities in public places.

It is important that teleworking is both authorized and controlled by management… (BS7799 section 9.8)

A good alternative/supplement to the BS7799 standard is the publicly available Request for Comments: 2196 Site Security Handbook. This guidebook provides some advice for remote connections that apply to VPN connections.

The components of a good security policy include:

- An Access Policy which defines access rights and privileges to protect assets from loss or disclosure by specifying acceptable use guidelines for users, operations staff, and management.
	- An Accountability Policy which defines the responsibilities of users, operations staff, and management. It should specify an audit capability, and provide incident handling guidelines.
	- An Authentication Policy which establishes trust through an effective password policy, and by setting guidelines for remote location authentication and the use of authentication devices.
	- An Availability statement which sets users' expectations for the availability of resources. It should address redundancy and recovery issues, as well as specify operating hours and maintenance down-time periods.

Architecture recommendations:

- Firewalls are not always, or even typically, a single machine. Rather, firewalls are often a combination of routers, network segments, and host computers.
- password purch, and by setting gudentes for renote tocal<br>authentication and the use of authentication devices.<br>An Availability statement which sets users' expectations for<br>availability of resources. It should address redun • Firewalls are typically thought of as a way to keep intruders out, but they are also often used as a way to let legitimate users into a site. There are many examples where a valid user might need to regularly access the "home" site while on travel to trade shows and conferences, etc. Access to the Internet is often available but may be through an untrusted machine or network. A correctly configured proxy server can allow the correct users into the site while still denying access to other users.
- The current best effort in firewall techniques is found using a combination of a pair of screening routers with one or more proxy servers on a network between the two routers.
- Most firewalls provide logging which can be tuned to make security administration of the network more convenient. Logging may be centralized and the system may be configured to send out alerts for abnormal conditions. It is important to regularly monitor these logs for any signs of intrusions or break-in attempts.

Security Services and Procedures:

• When using cryptography products, like PGP, take care to determine the proper key length and ensure that your users are trained to do likewise. As technology advances, the minimum safe key length continues to grow.

- Given today's networked environments, it is recommended that sites concerned about the security and integrity of their systems and networks consider moving away from standard, reusable passwords.
	- Portable hosts are a particular risk. Make sure it won't cause problems if one of your staff's portable computer is stolen.
	- All logins, whether successful or unsuccessful should be logged. However, do not keep correct passwords in the log.

An article entitled "Management Strategies Best Practices For VPN Implementation" by Browne, Lewis, Hamilton, and Weaver provides a high-level checklist of sorts for VPN deployment. These areas are relevant to this audit:

- $\circ$  The VPN gateway location in the network.
- o External authentication services recommendation.
- o Client operating system strategy
- o The assignment of IP addresses to remote access VPN users.
- o Logging requirements
- o VPN gateway redundancy design

Aside from VPN specific resources, the individual underlying components of the VPN solution have more information available about them.

Checklists on Firewall, Windows 2000 and Personal Firewall configurations. An excellent resource for this information is NIST

(http://csrc.nist.gov/publications/nistpubs/800-41/sp800-41.pdf NIST Special Publication 800-41 January 2002 Guidelines on Firewalls and Firewall Policy). http://www.auditnet.org/docs/CheckpointFirewall.txt and SANS (www.sans.org)

# **Assignment 2 –Create an Audit Checklist**

**Example 1 Management Strategies Best Practices For VPN**<br>
Institution" by Browne, Lewis, Hamilton, and Weaver provides<br>
of sorts for VPN deployment. These areas are relevant to t<br>  $\circ$  The VPN gateway location in the netwo The following checklist was developed from existing high-level checklists, technical manuals and personal experience. It covers an audit of a CheckPoint VPN-1 mobile user VPN. Both the client and server will be audited. Specific risks are mapped back to the risk matrix in Assignment 1.

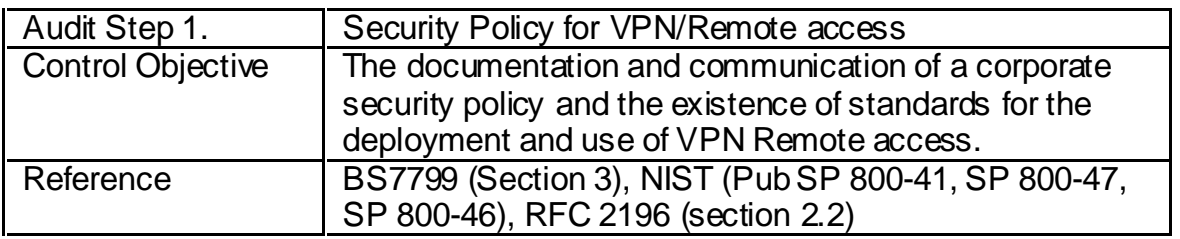

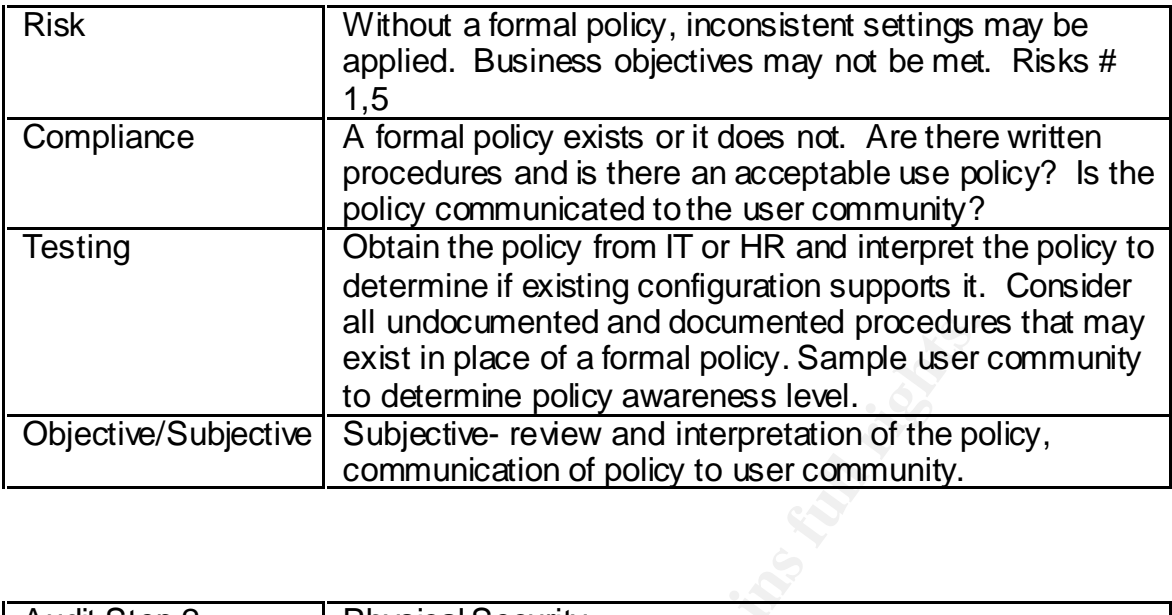

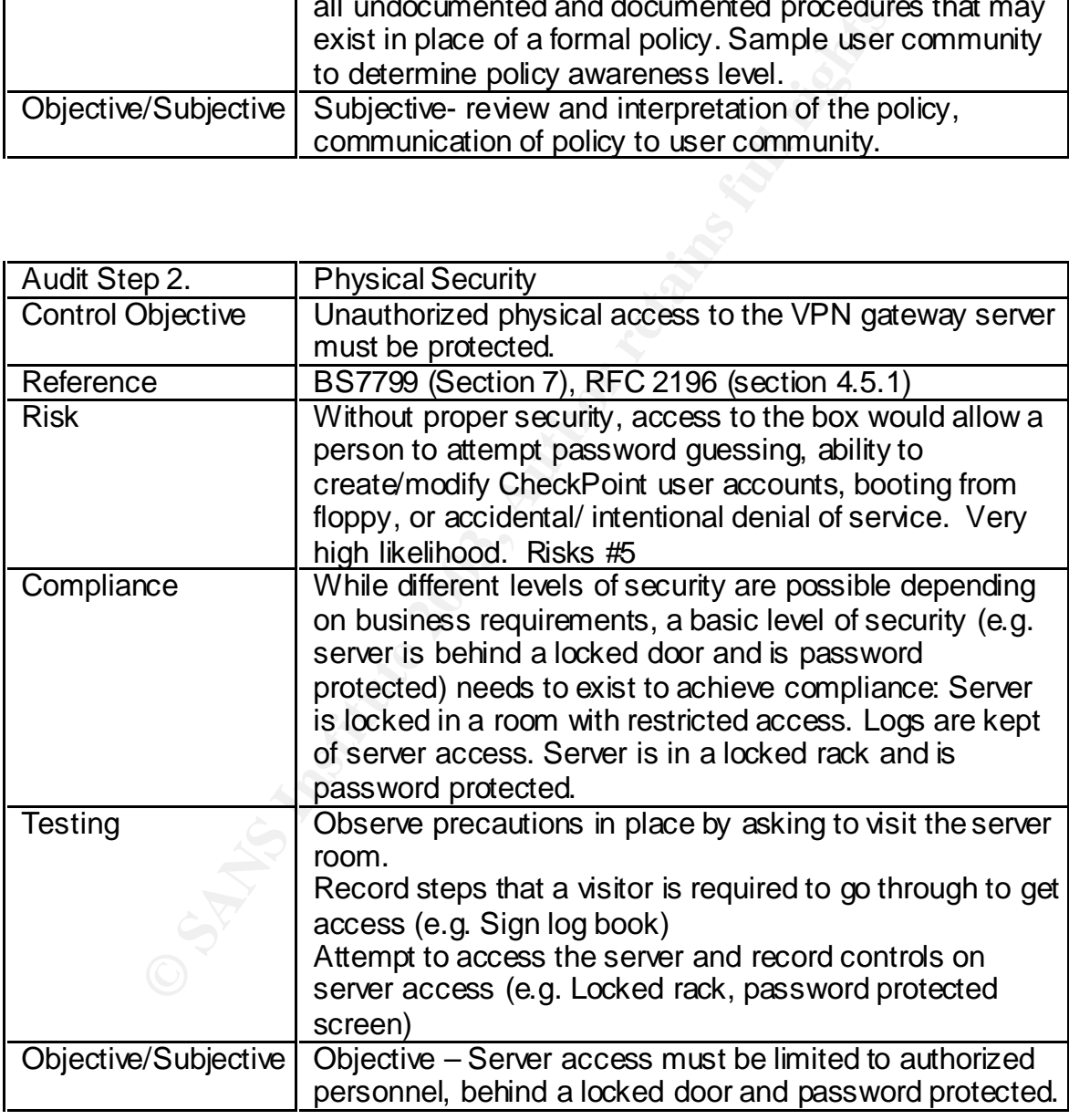

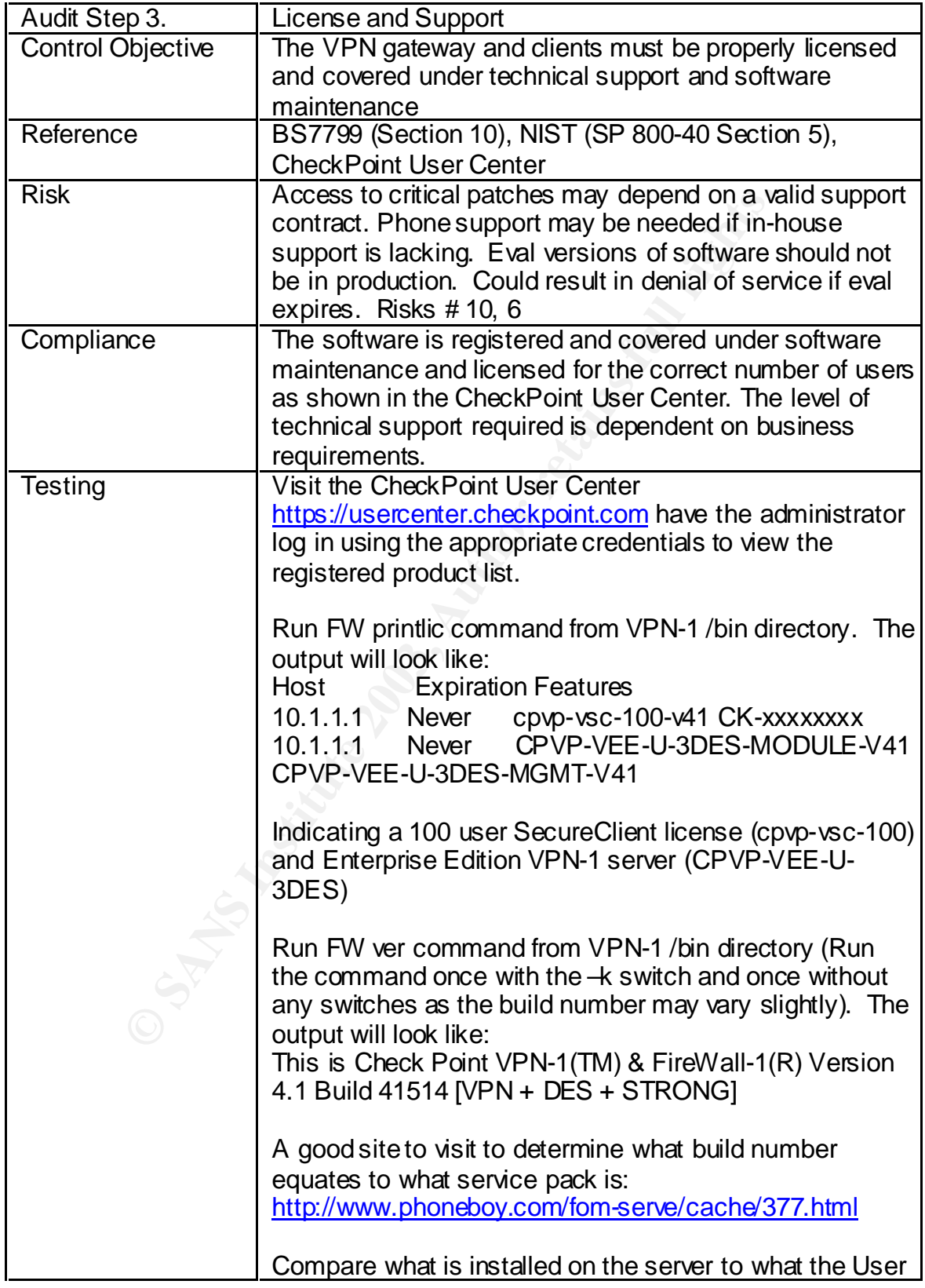

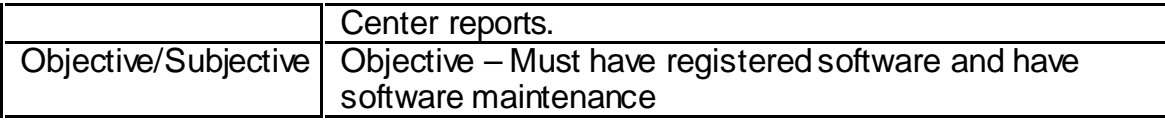

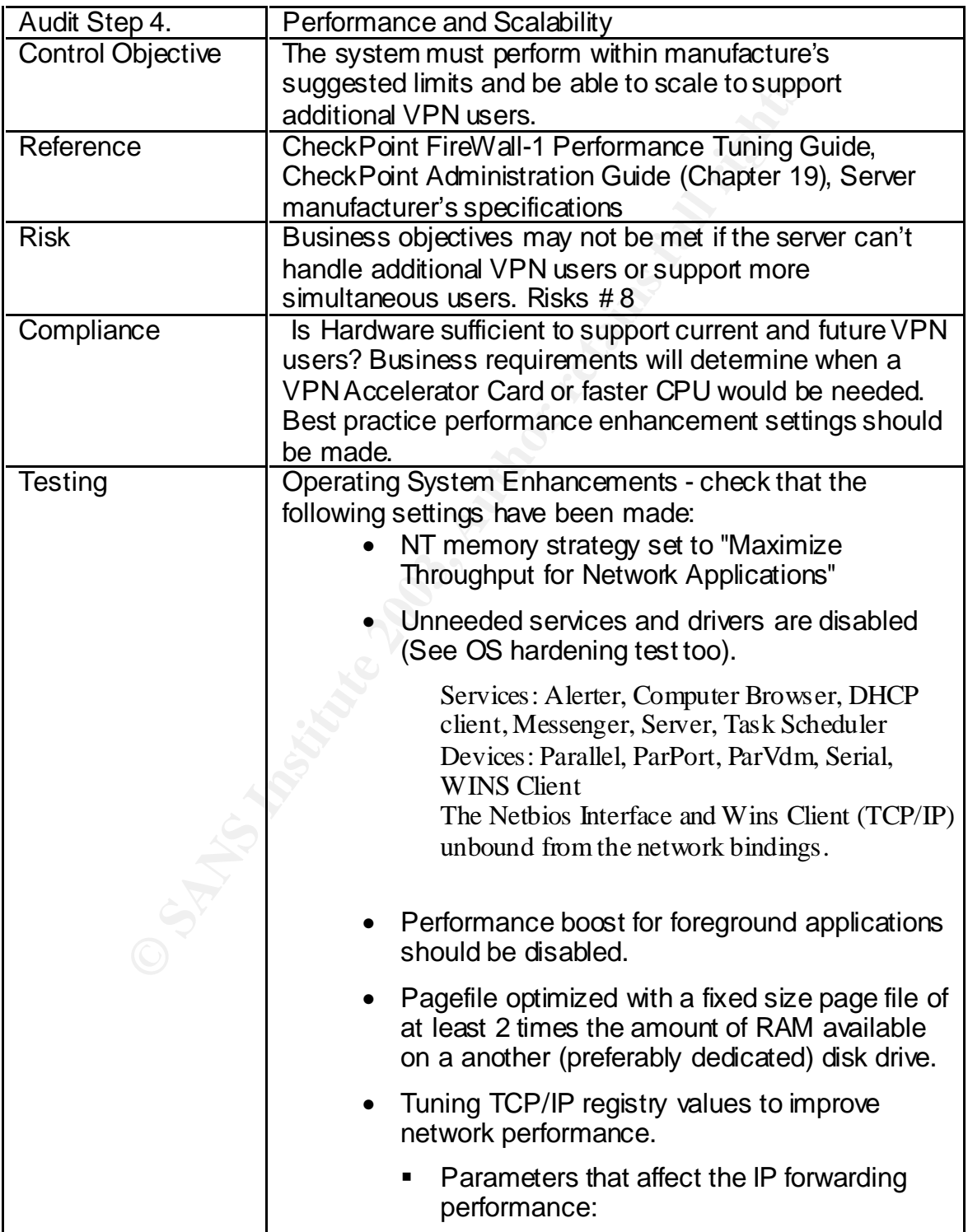

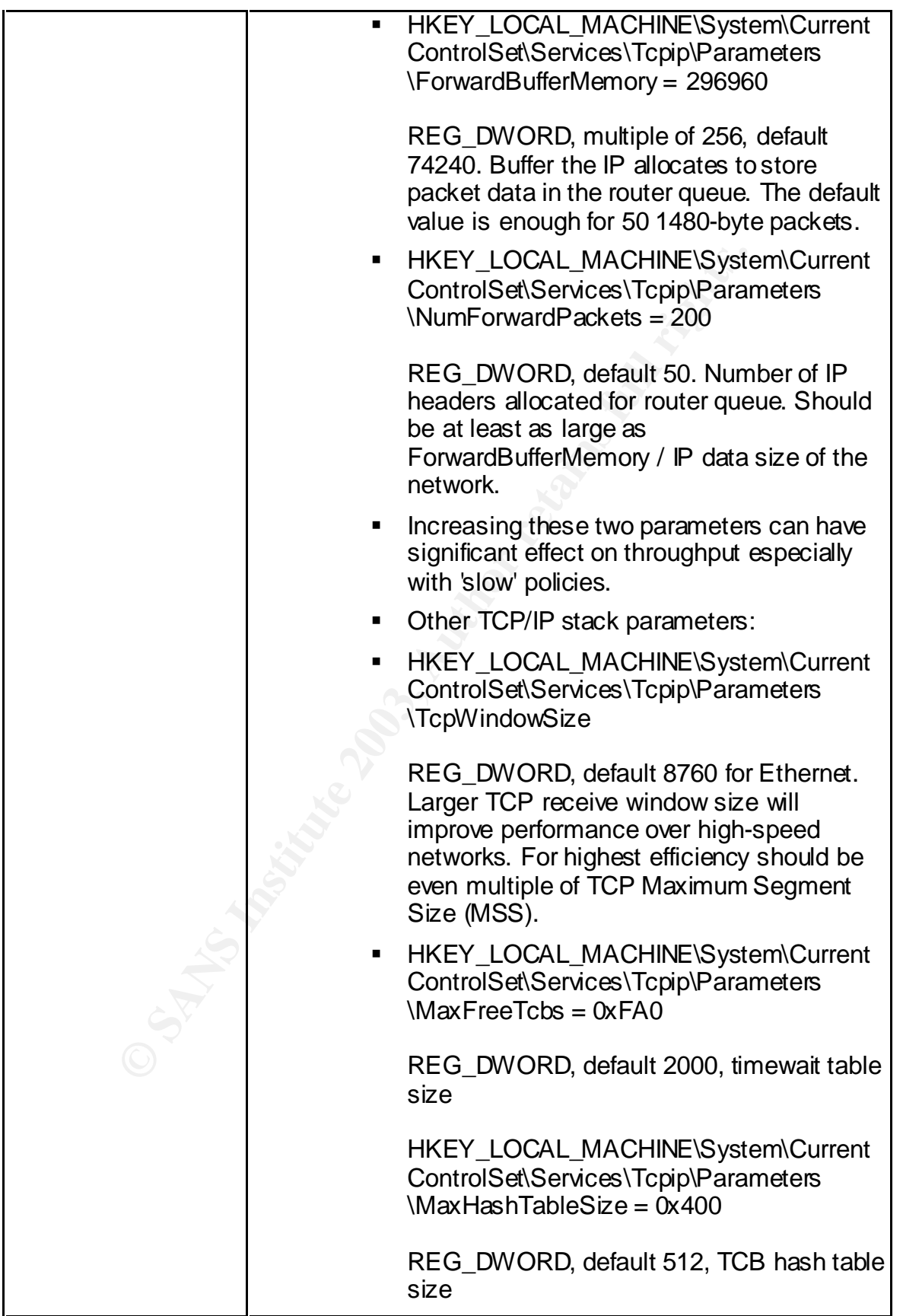

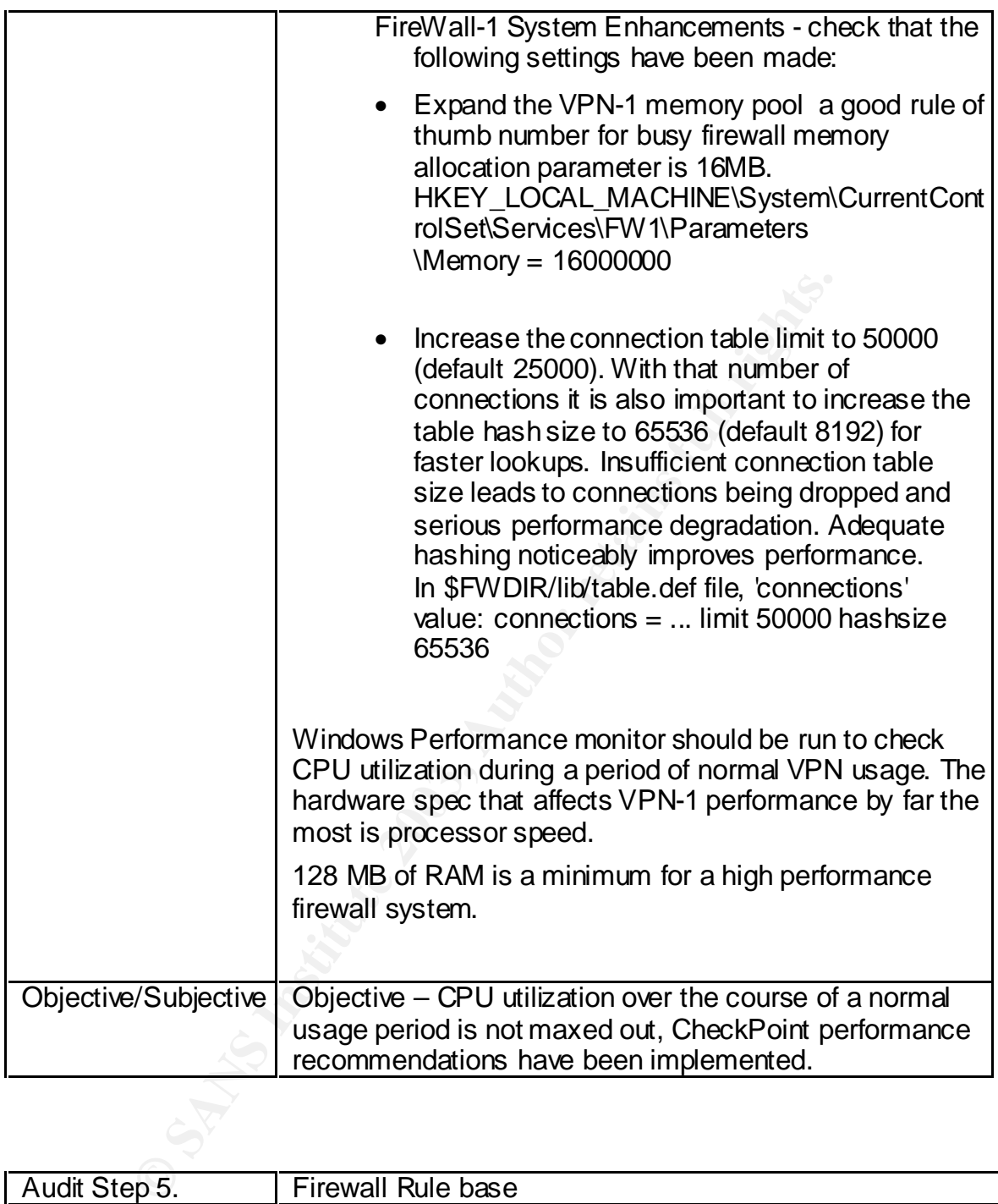

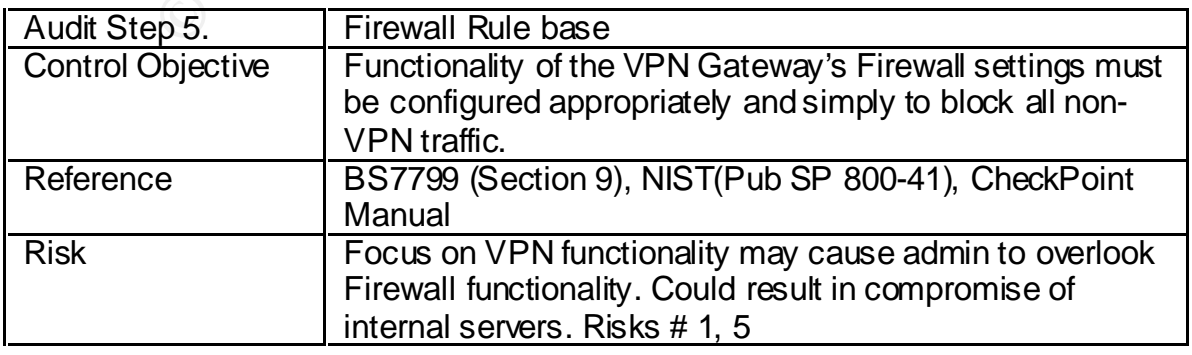

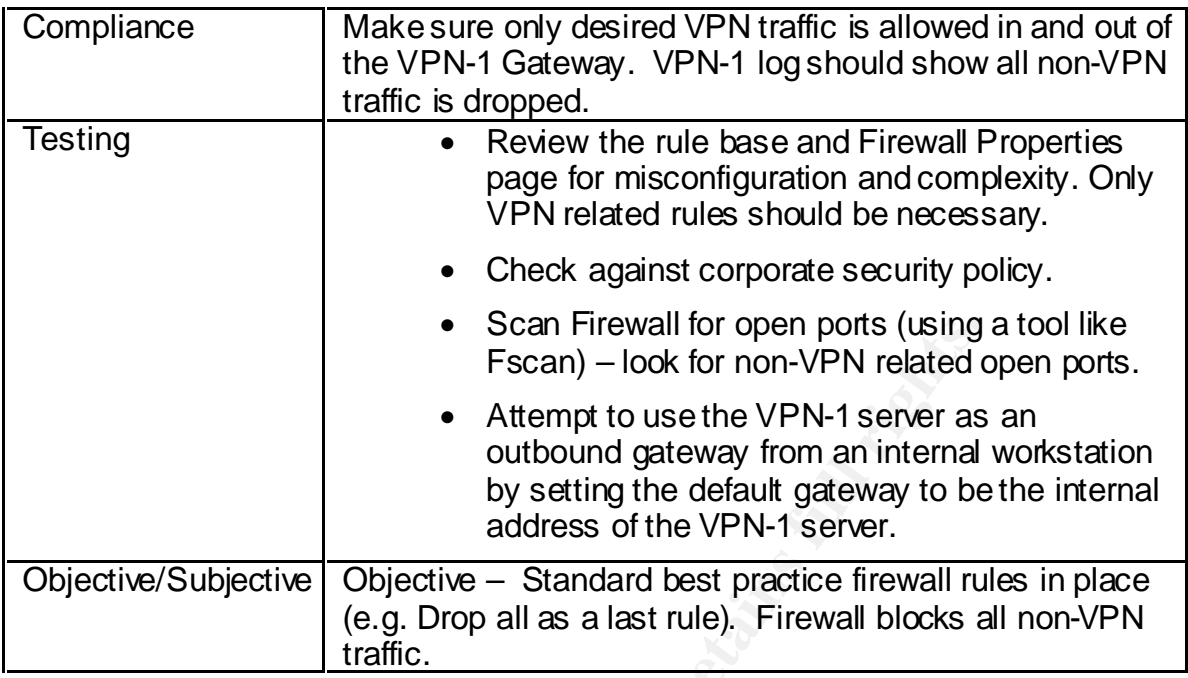

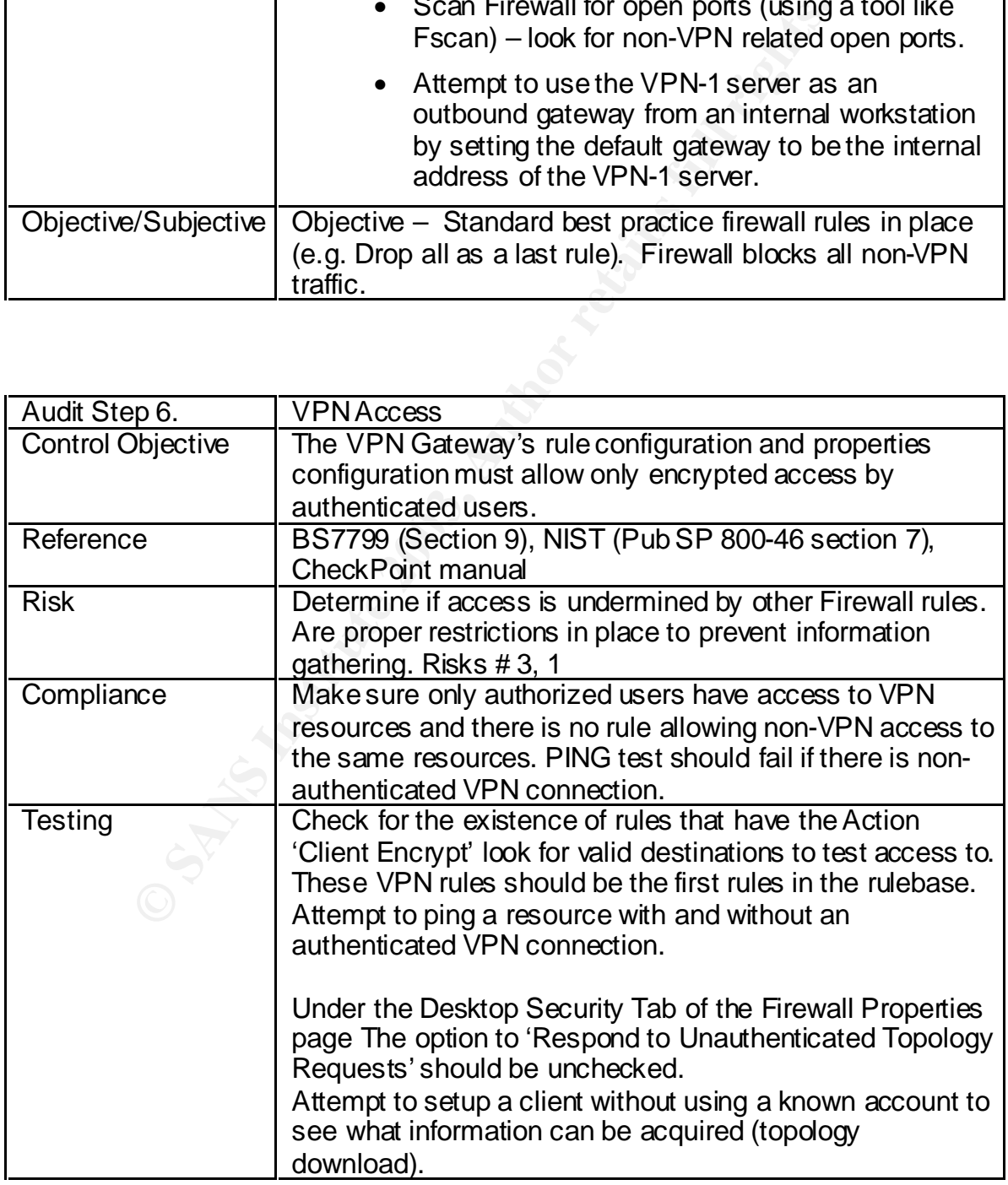

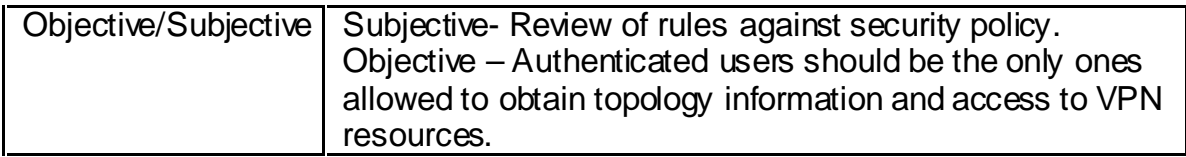

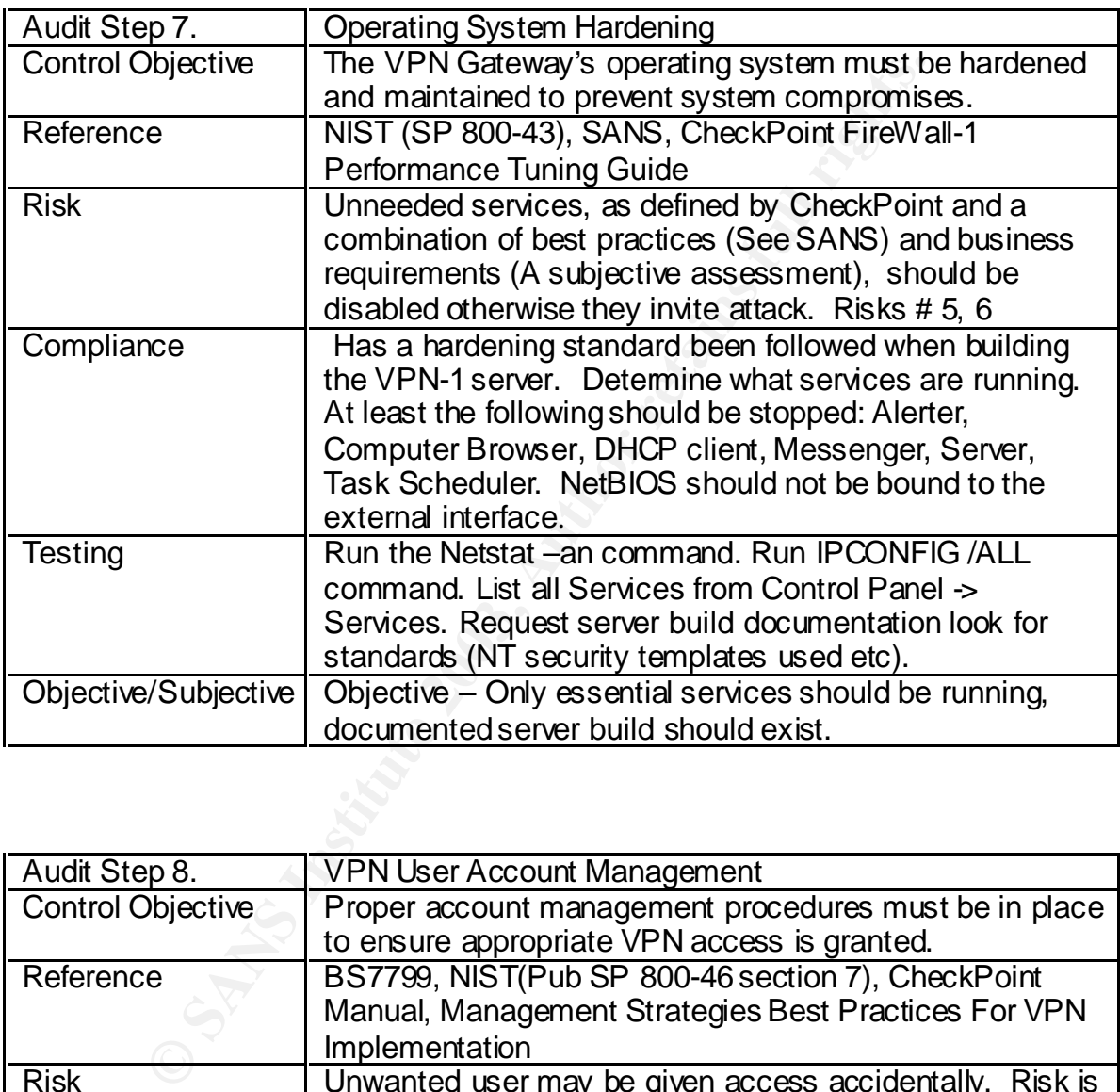

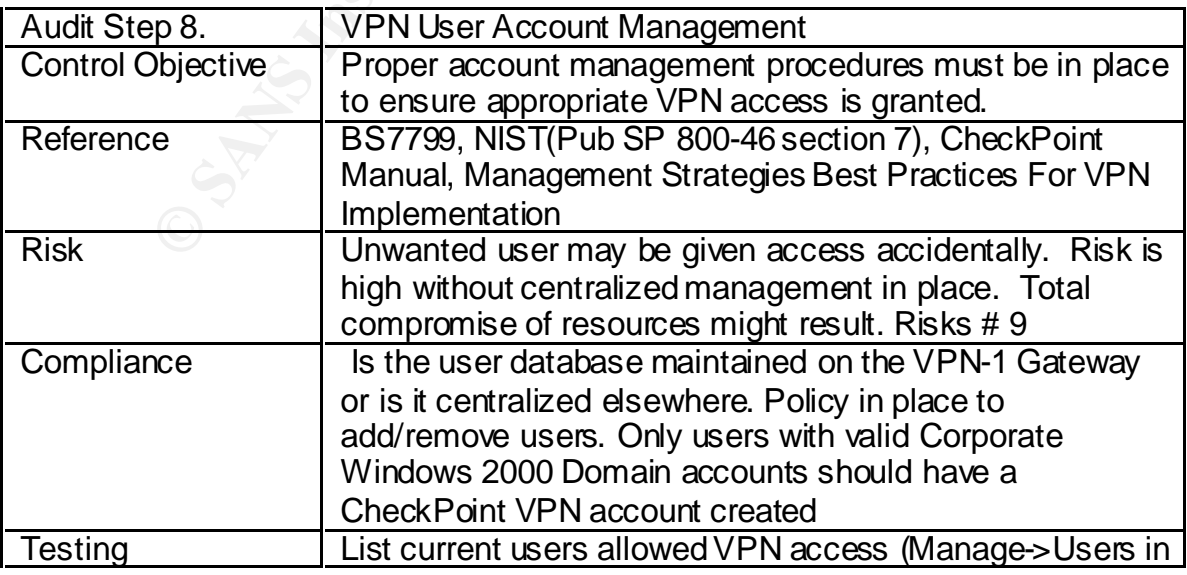

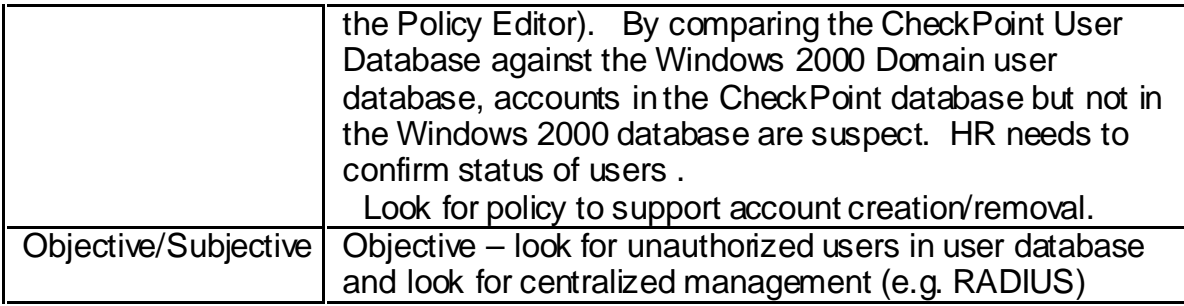

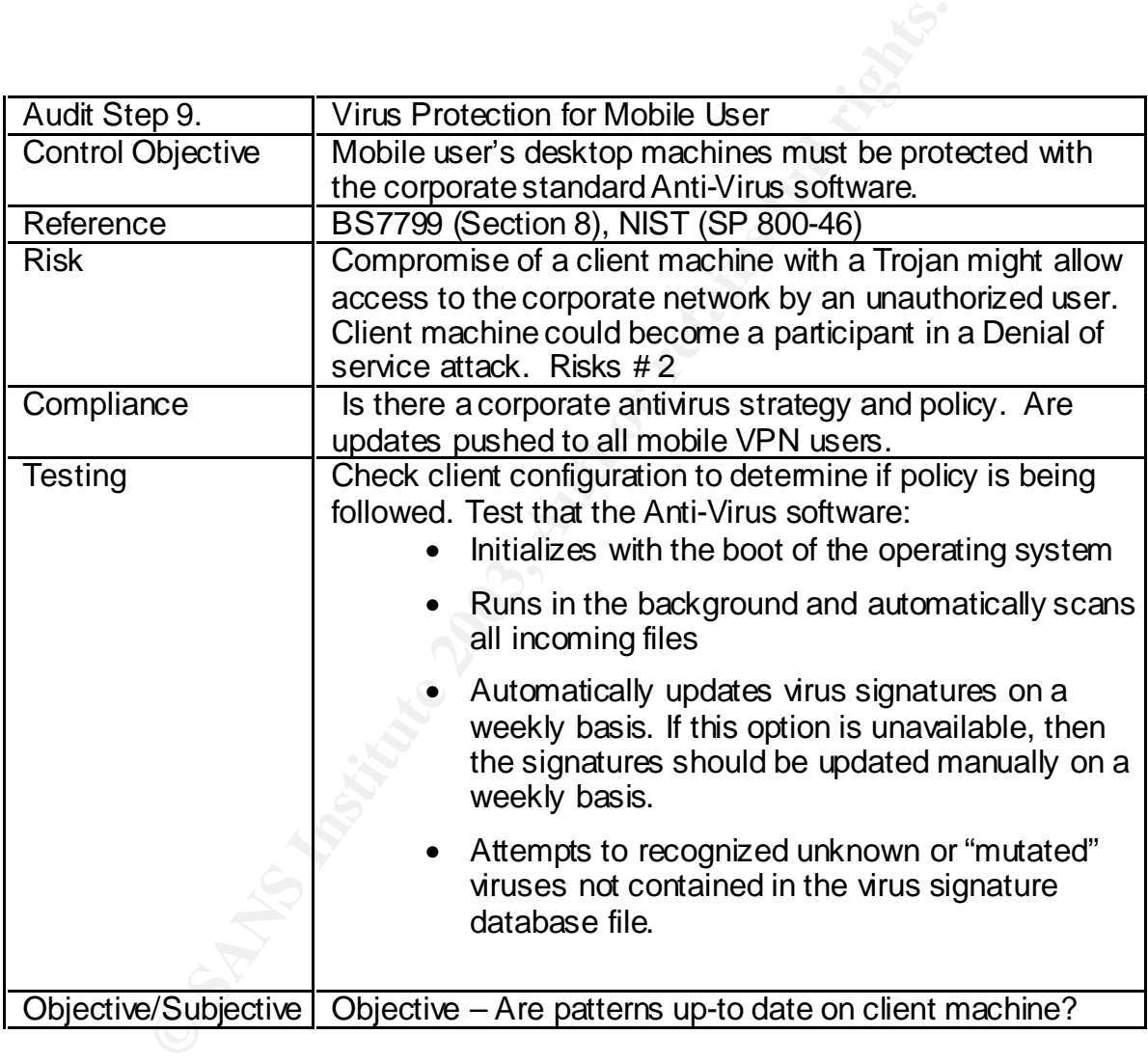

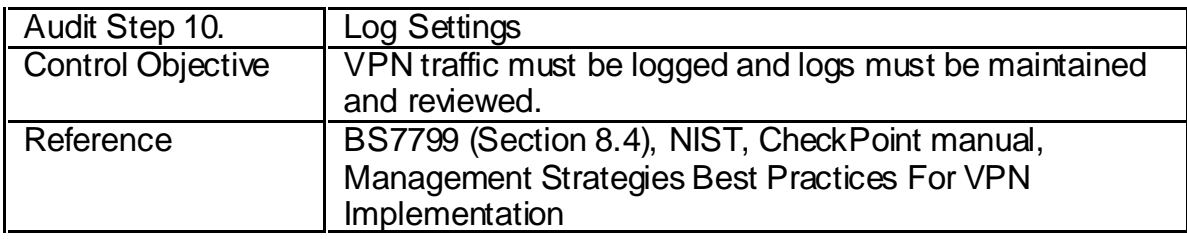

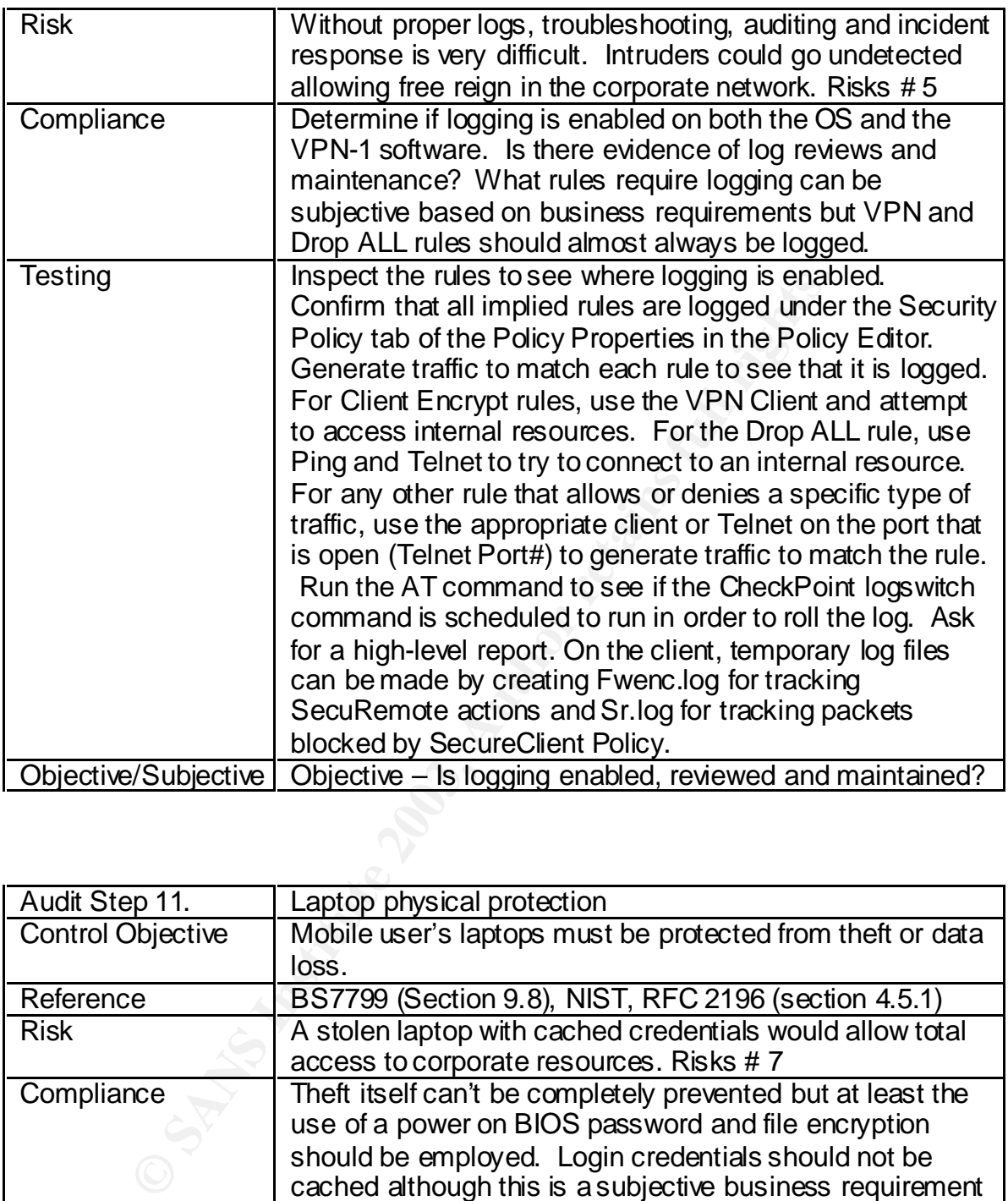

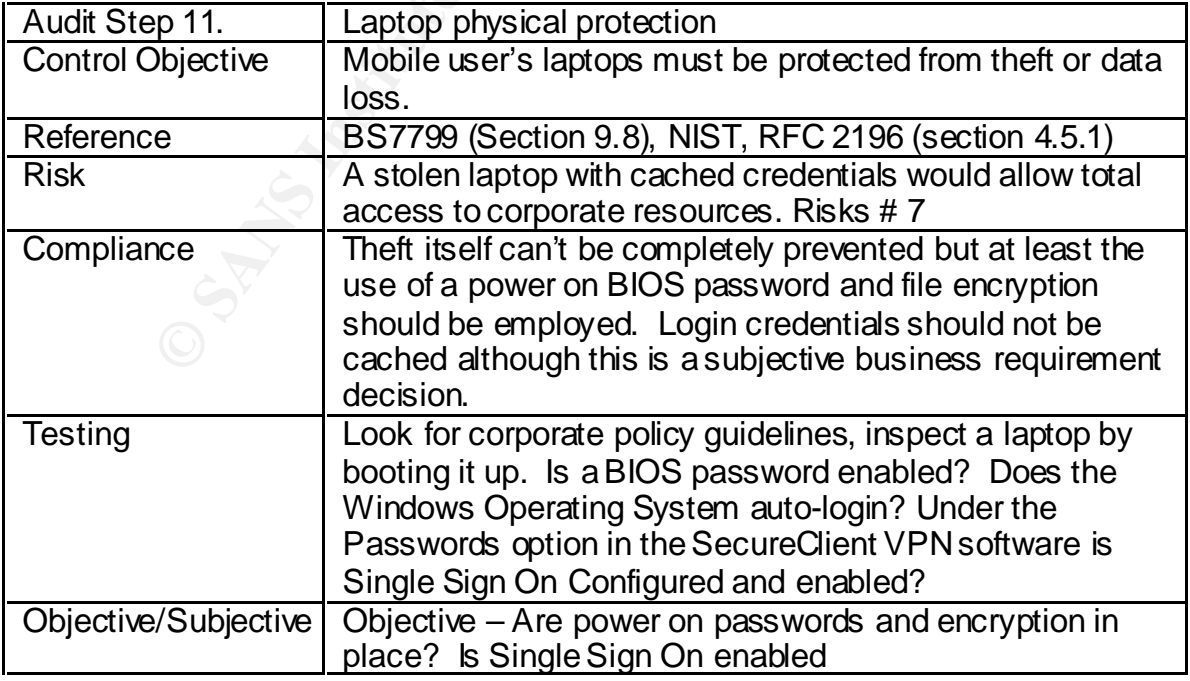

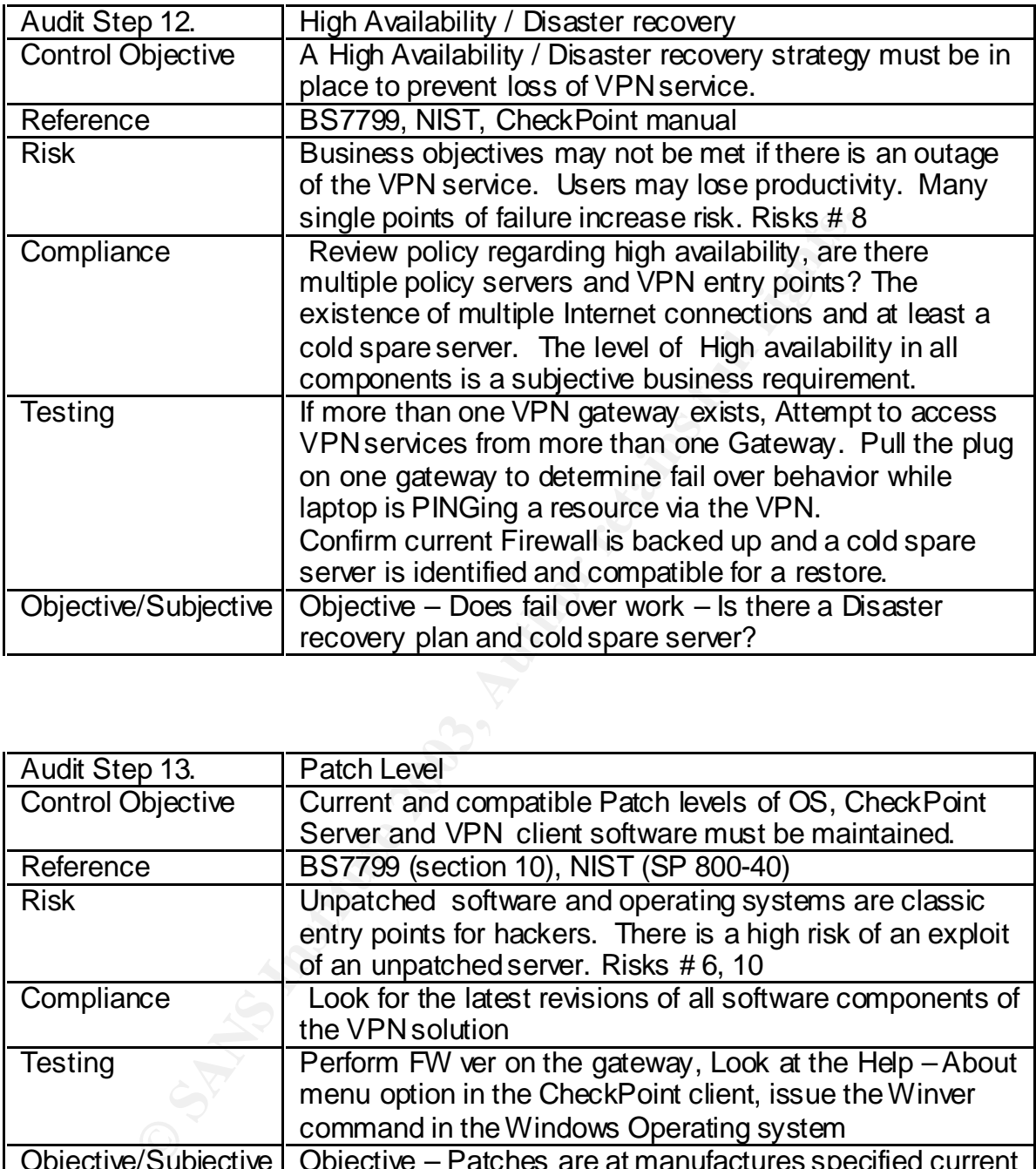

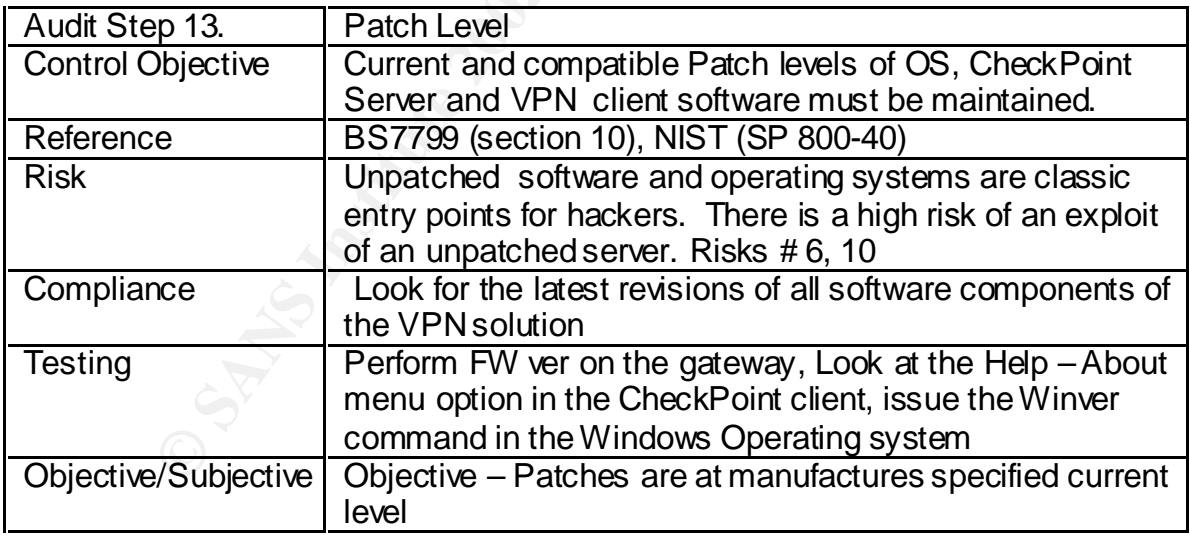

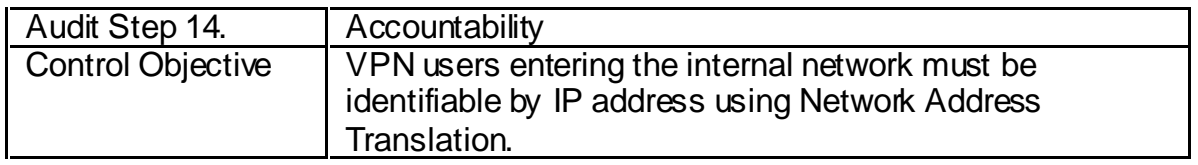

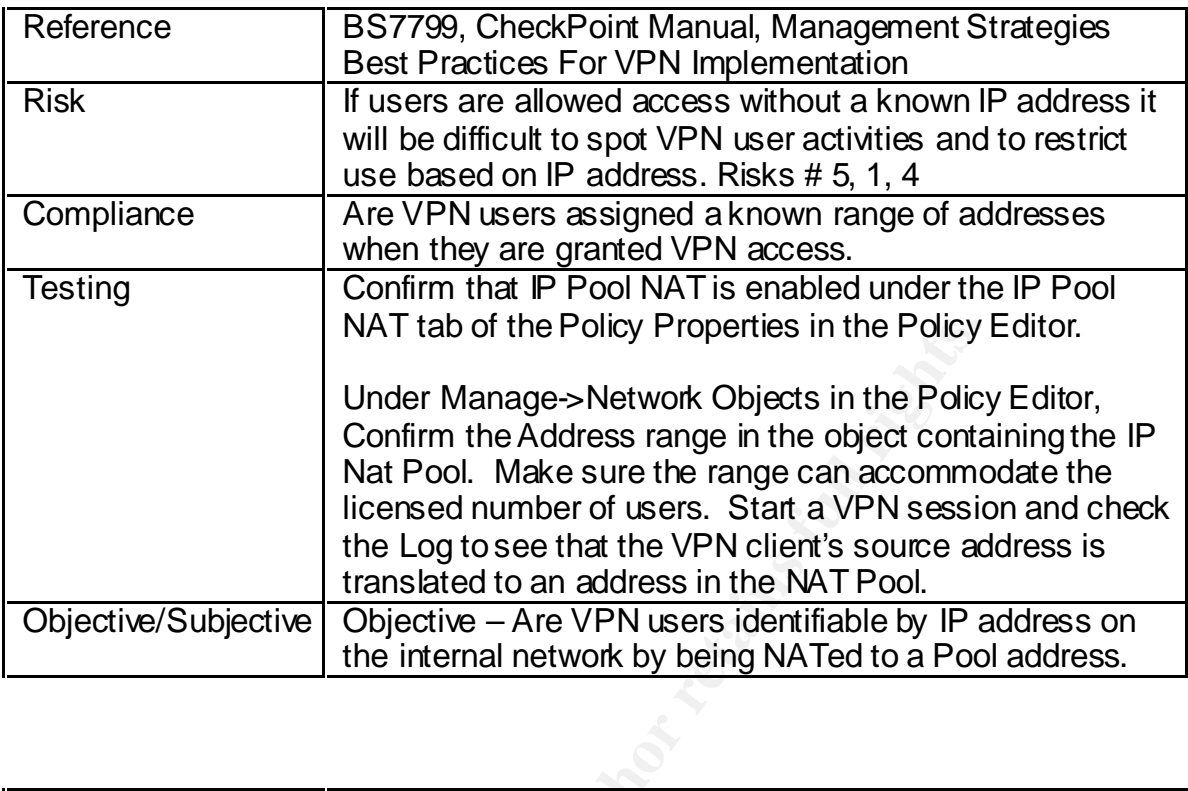

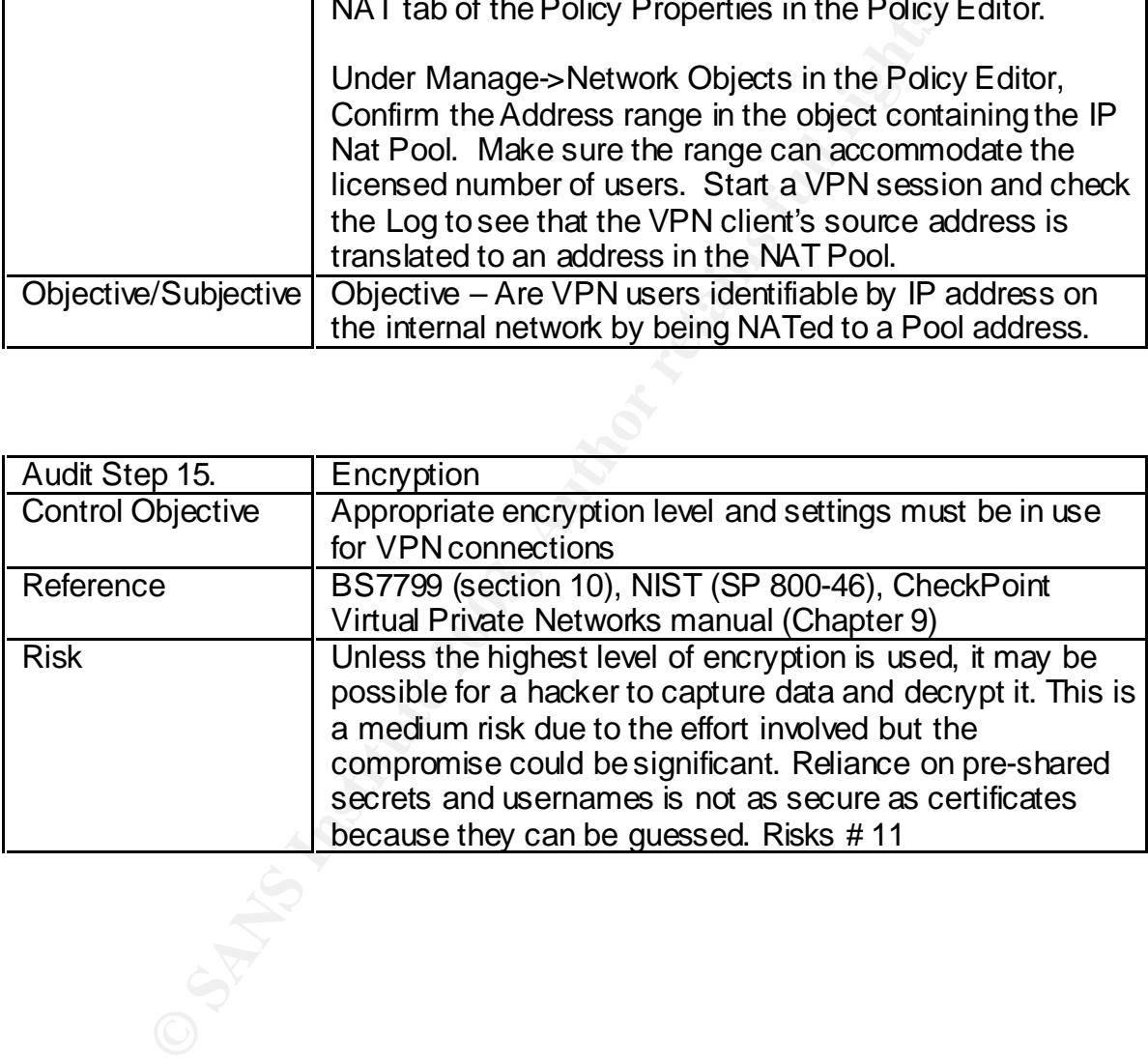

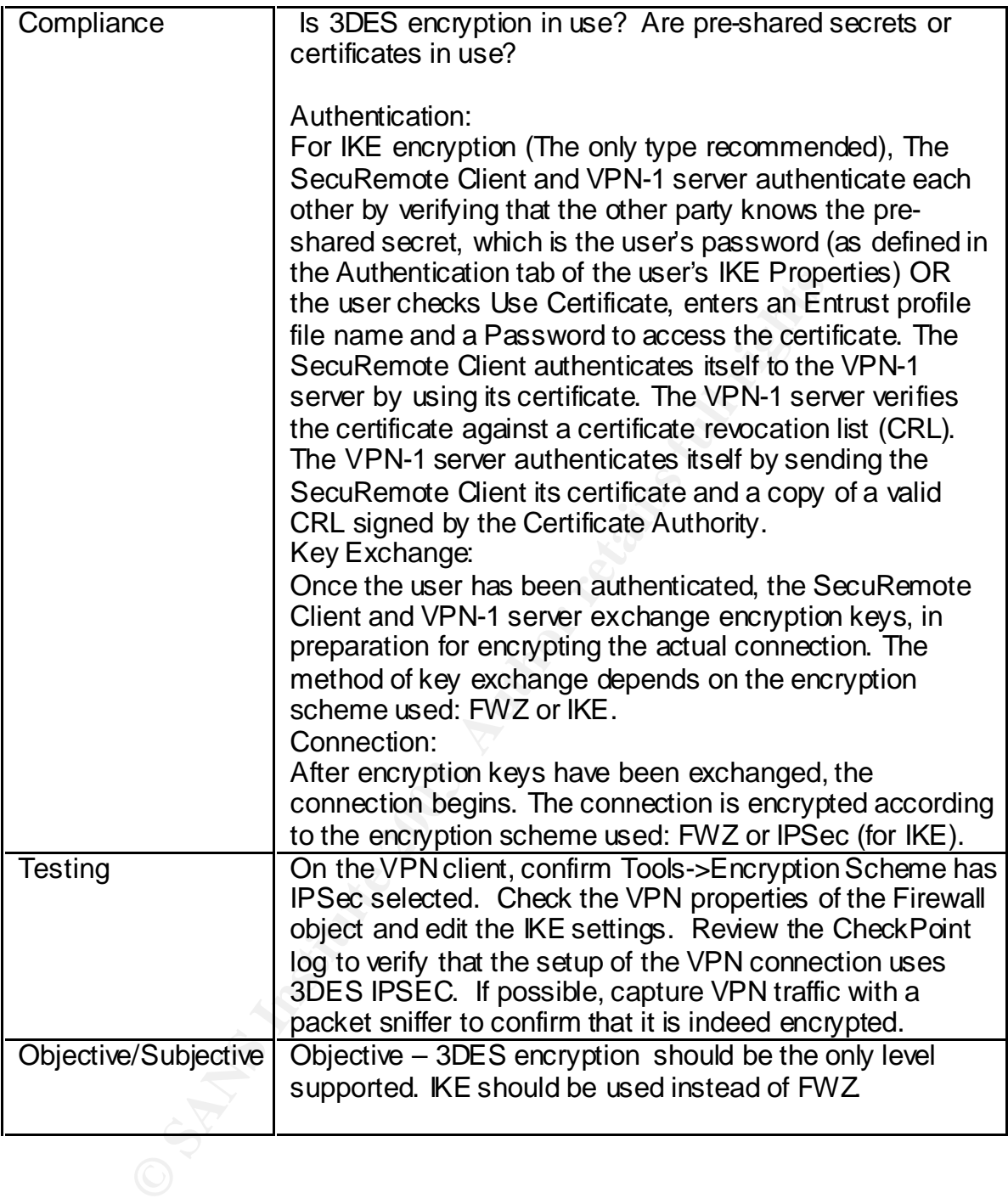

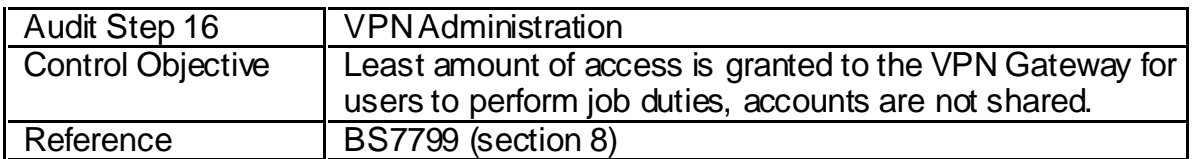

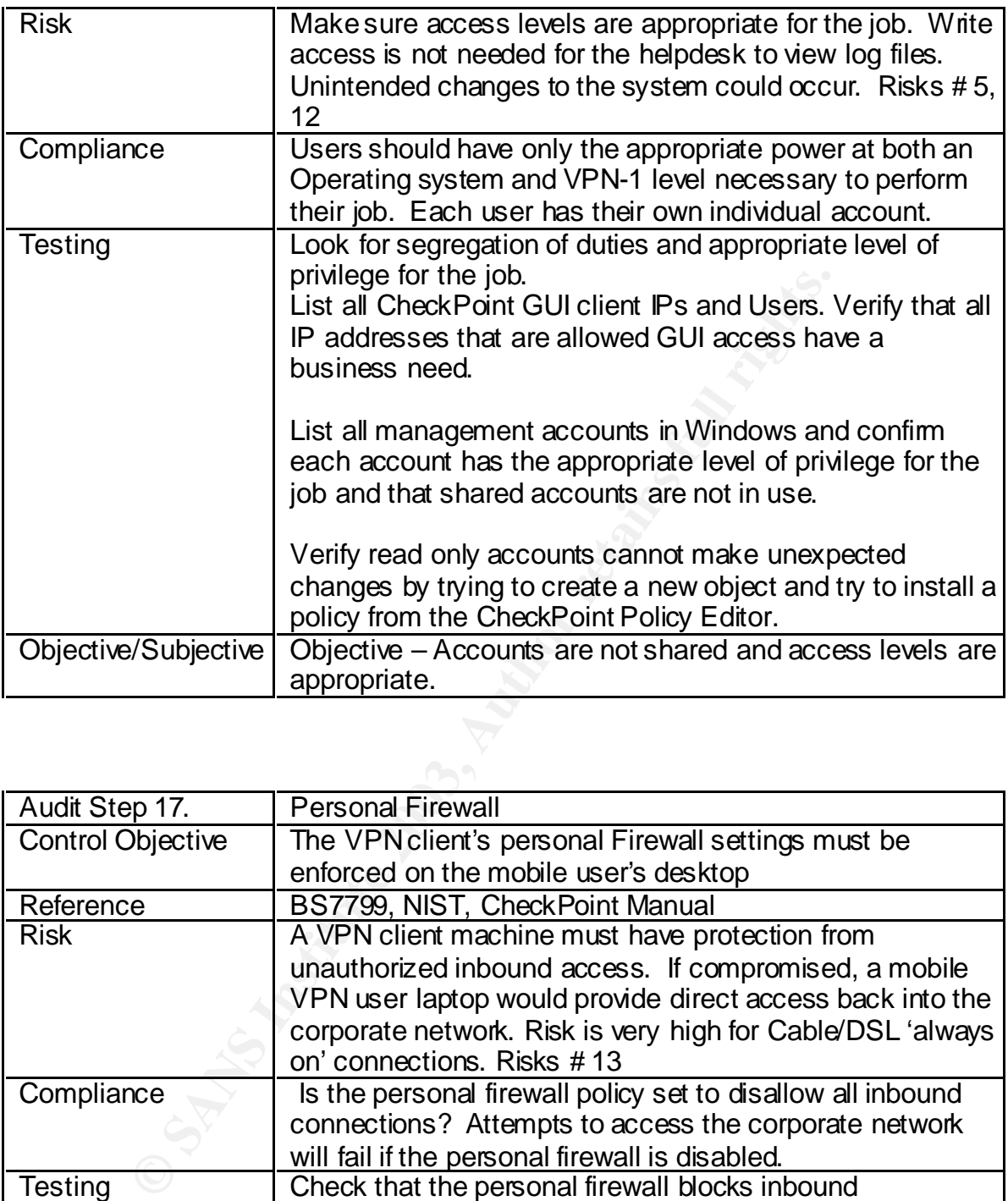

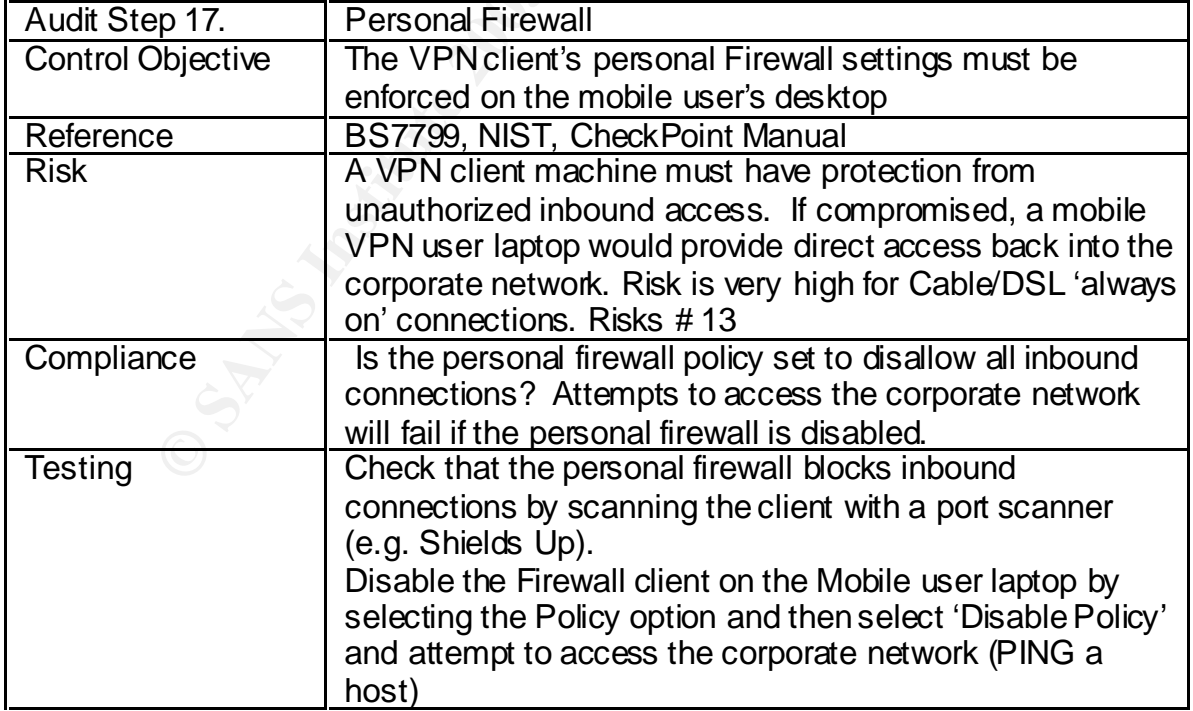

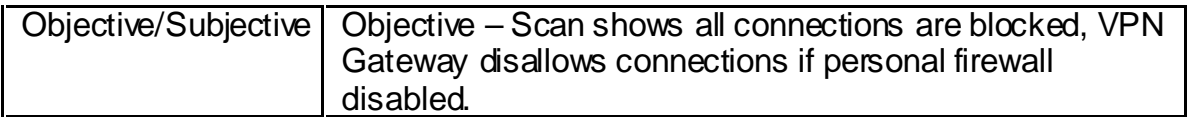

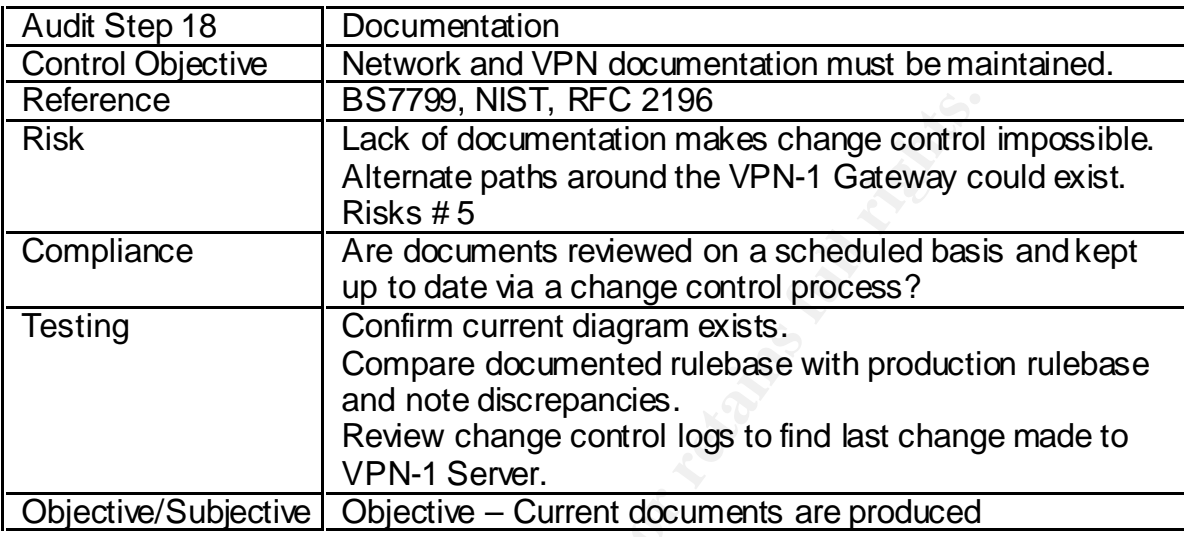

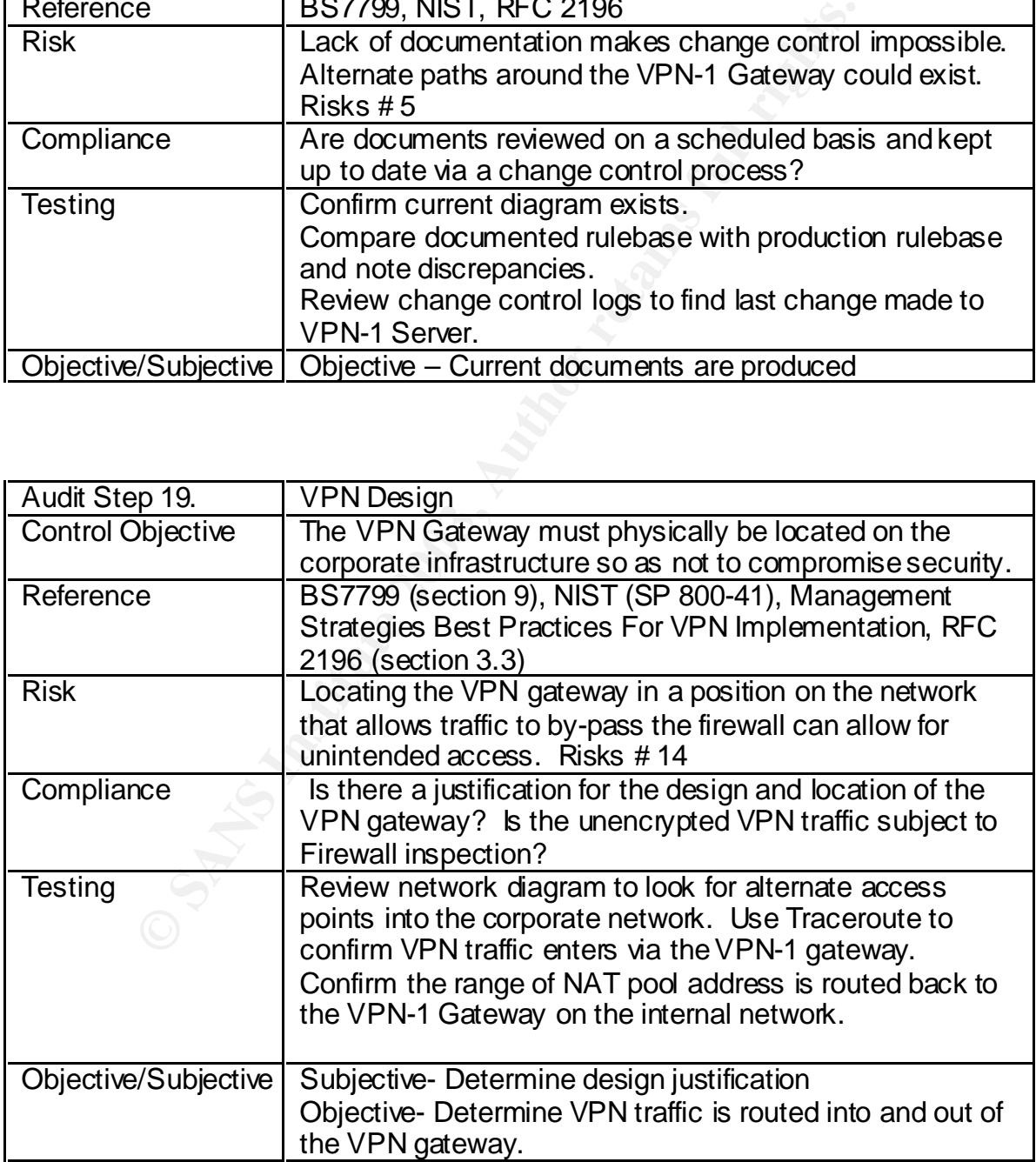

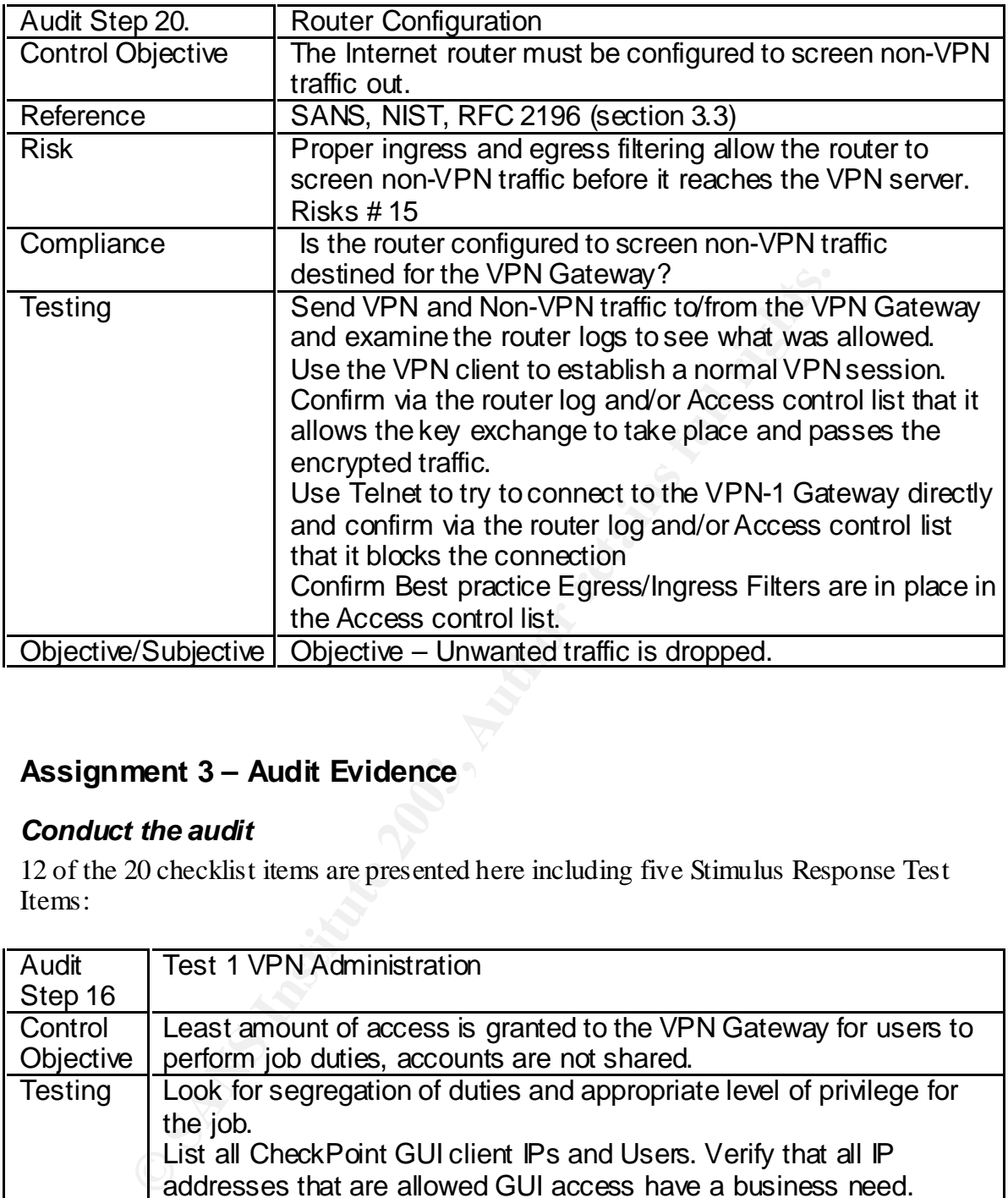

# **Assignment 3 – Audit Evidence**

# *Conduct the audit*

12 of the 20 checklist items are presented here including five Stimulus Response Test Items:

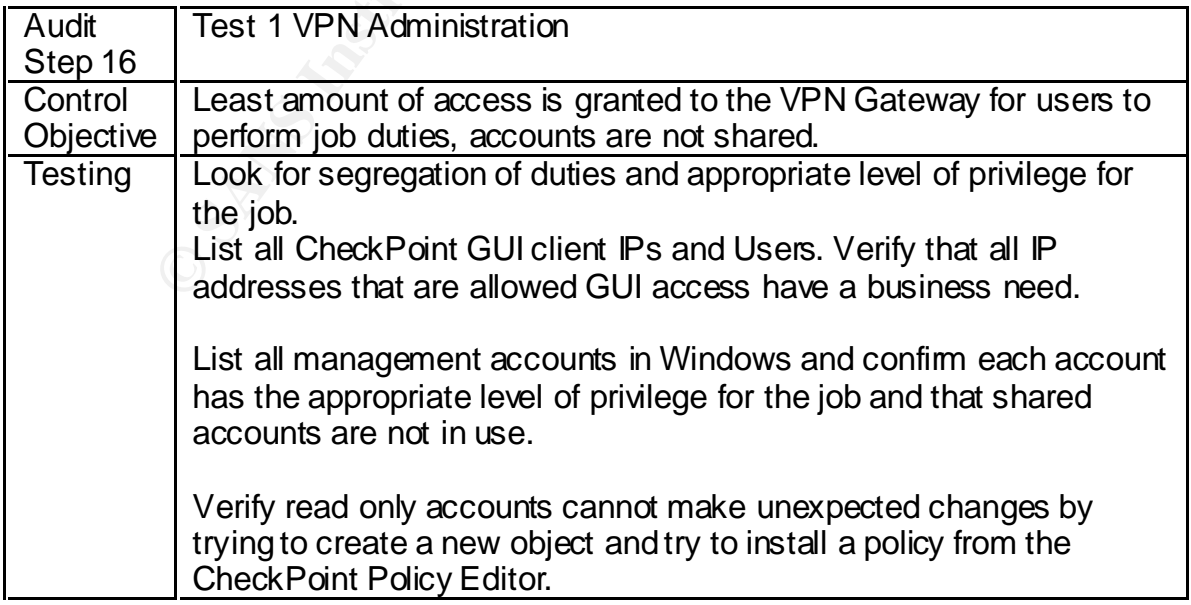

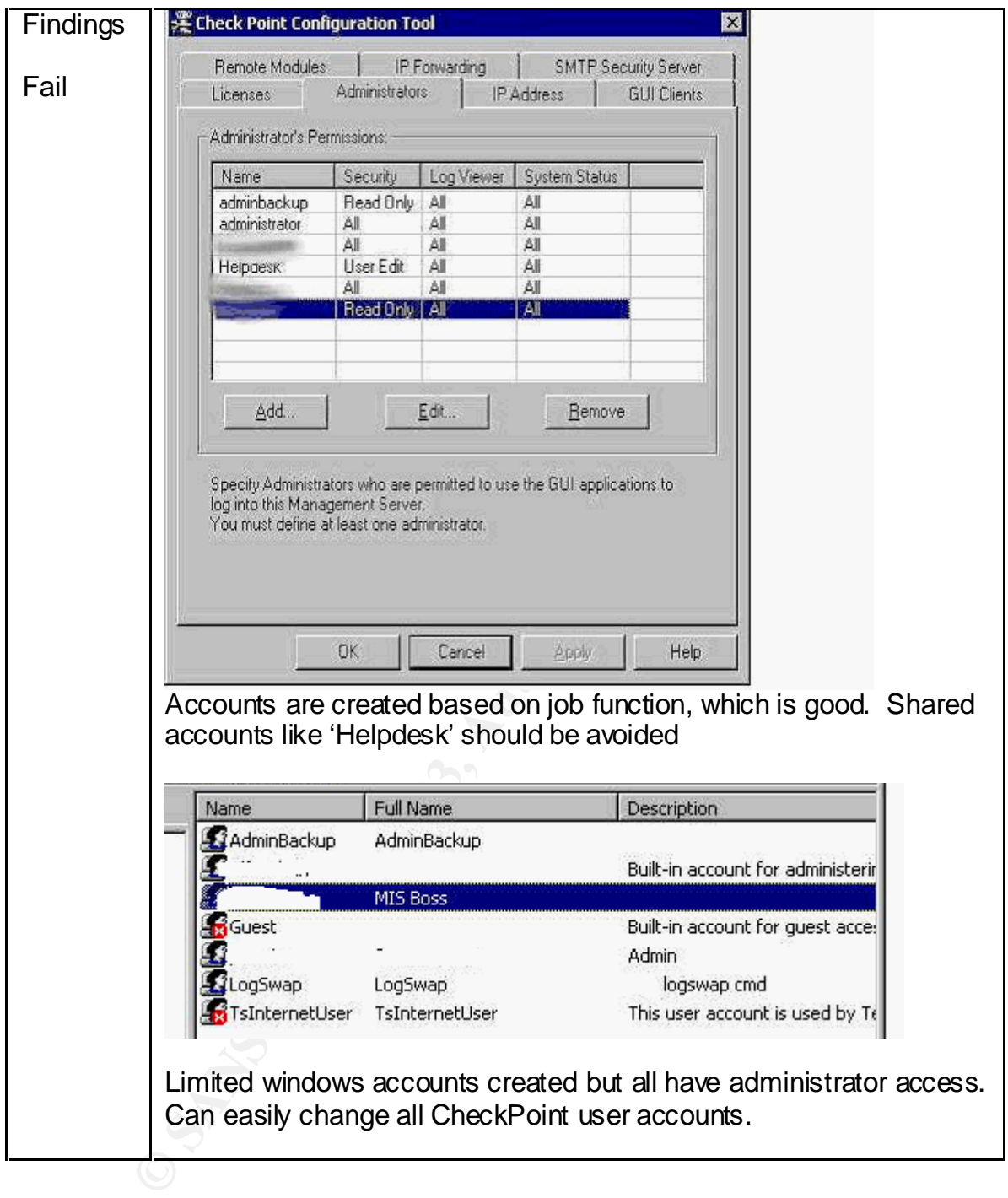

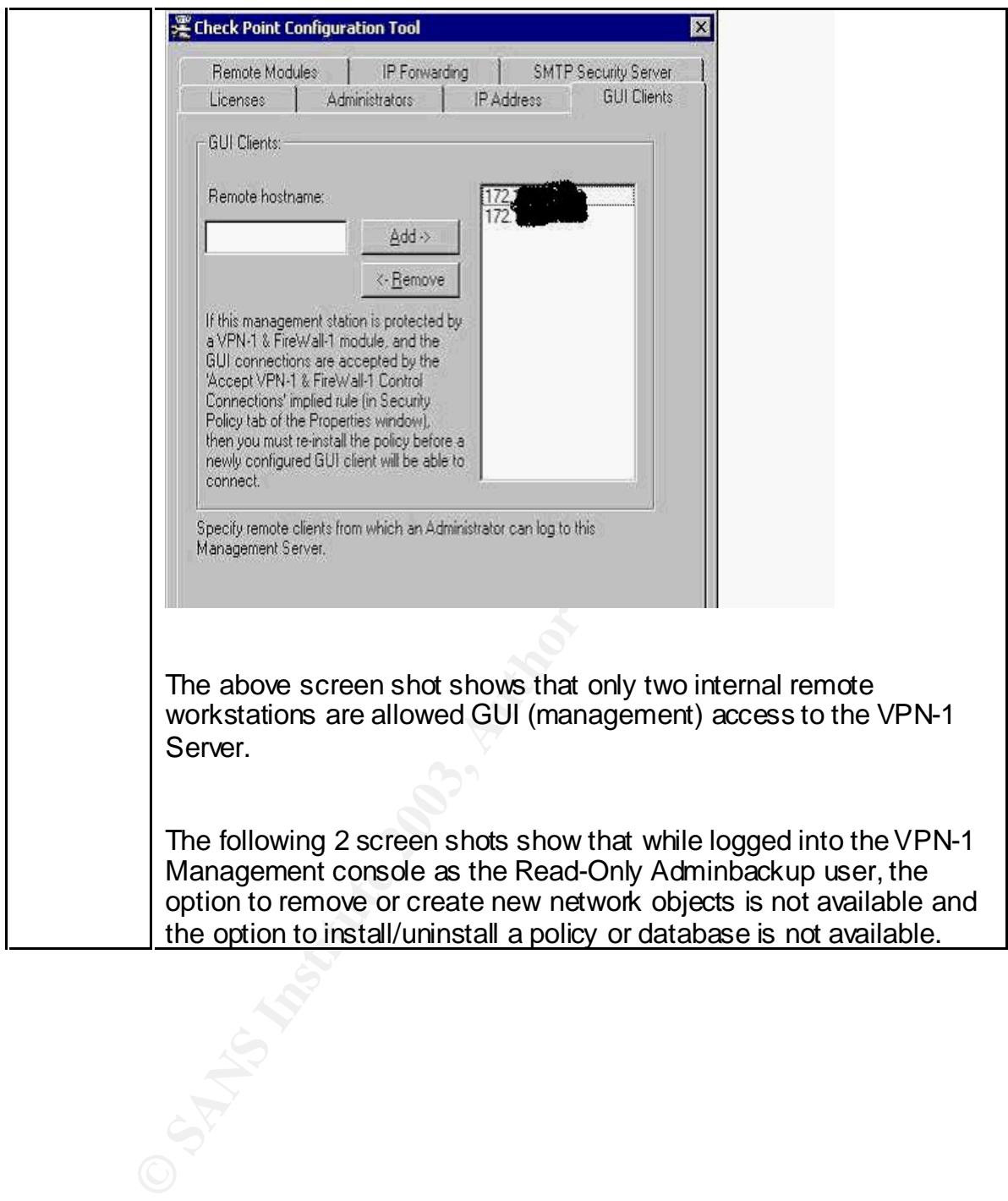

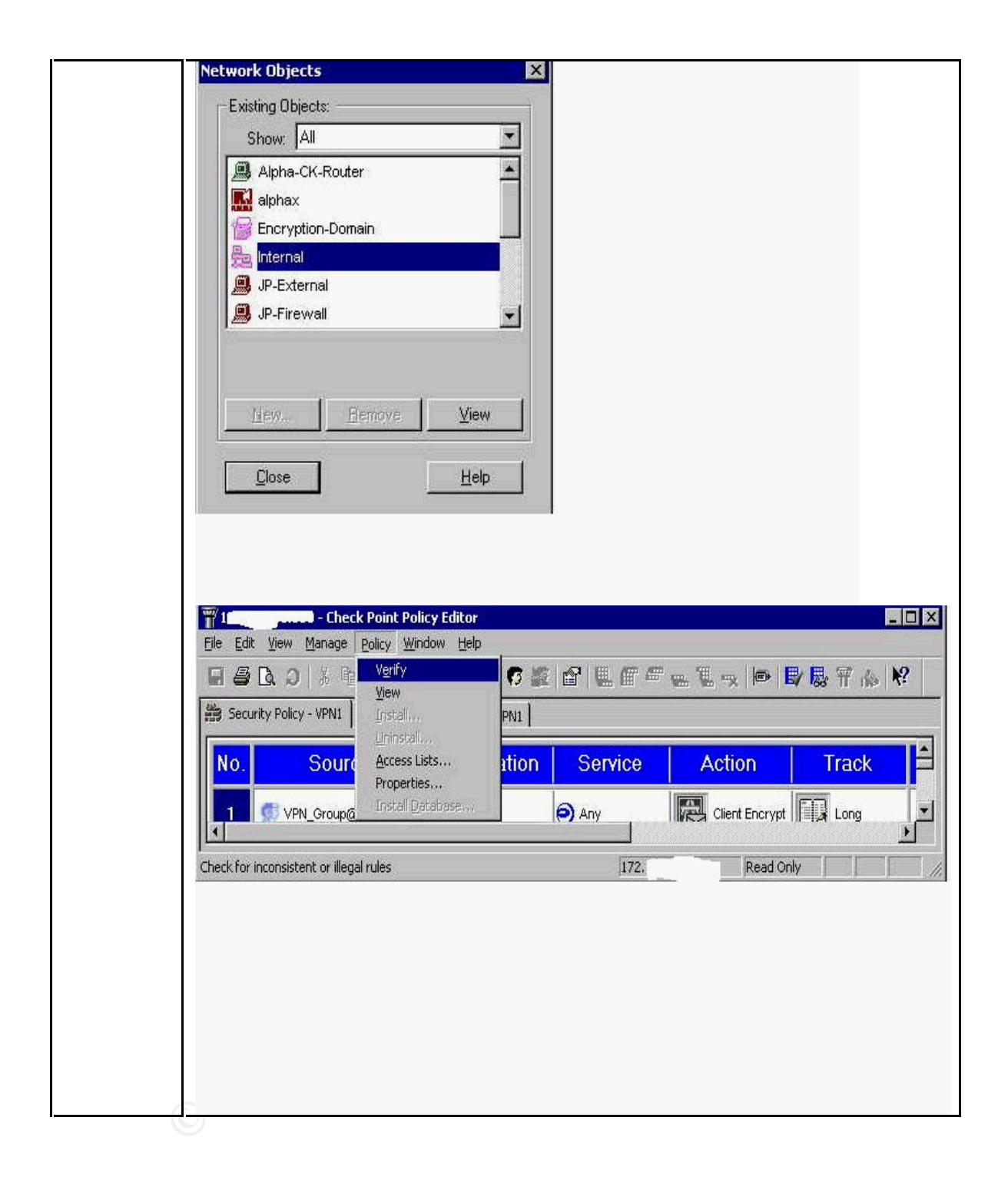

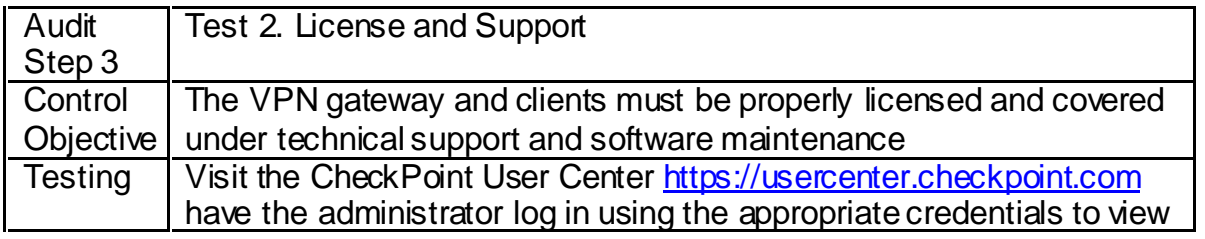

Indicating a 100 user SecureClient license (cpvp-vsc-100<br>
Enterprise Edition VPN-1 server (CPVP-VEE-U-3DES)<br>
Run FW ver command from VPN-1 /bin directory (Run th<br>
once with the  $-$ k switch and once without any switches a<br>  $\vert$  the registered product list. Run FW printlic command from VPN-1 /bin directory. The output will look like: Host Expiration Features 10.1.1.1 Never cpvp-vsc-100-v41 CK-xxxxxxxx<br>10.1.1.1 Never CPVP-VFF-U-3DFS-MODULF-10.1.1.1 Never CPVP-VEE-U-3DES-MODULE-V41 CPVP-VEE-U-3DES-MGMT-V41 Indicating a 100 user SecureClient license (cpvp-vsc-100) and Enterprise Edition VPN-1 server (CPVP-VEE-U-3DES) Run FW ver command from VPN-1 /bin directory (Run the command once with the –k switch and once without any switches as the build number may vary slightly). The output will look like: This is Check Point VPN-1(TM) & FireWall-1(R) Version 4.1 Build 41514 [VPN + DES + STRONG] Compare what is installed on the server to what the User Center reports.

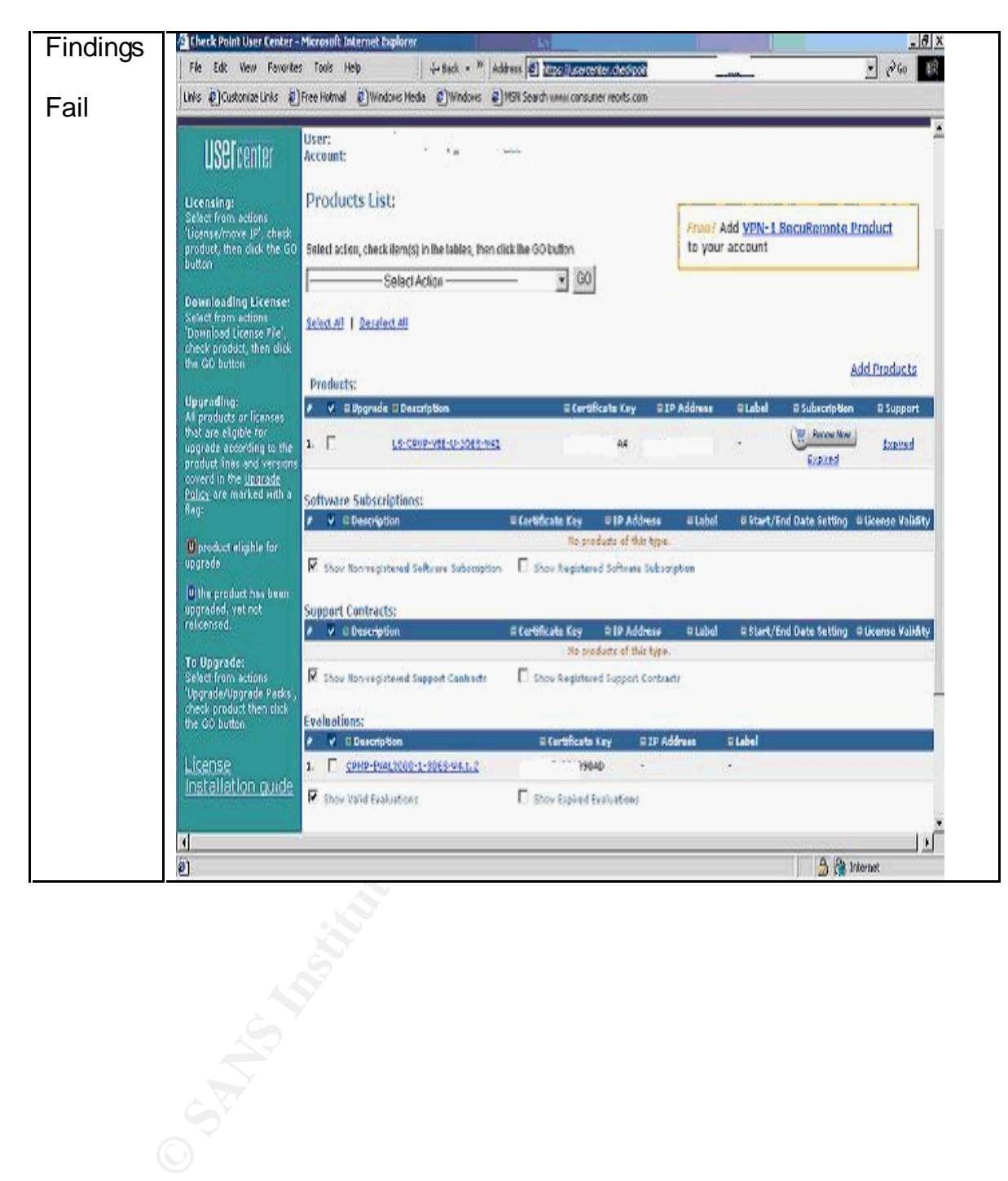

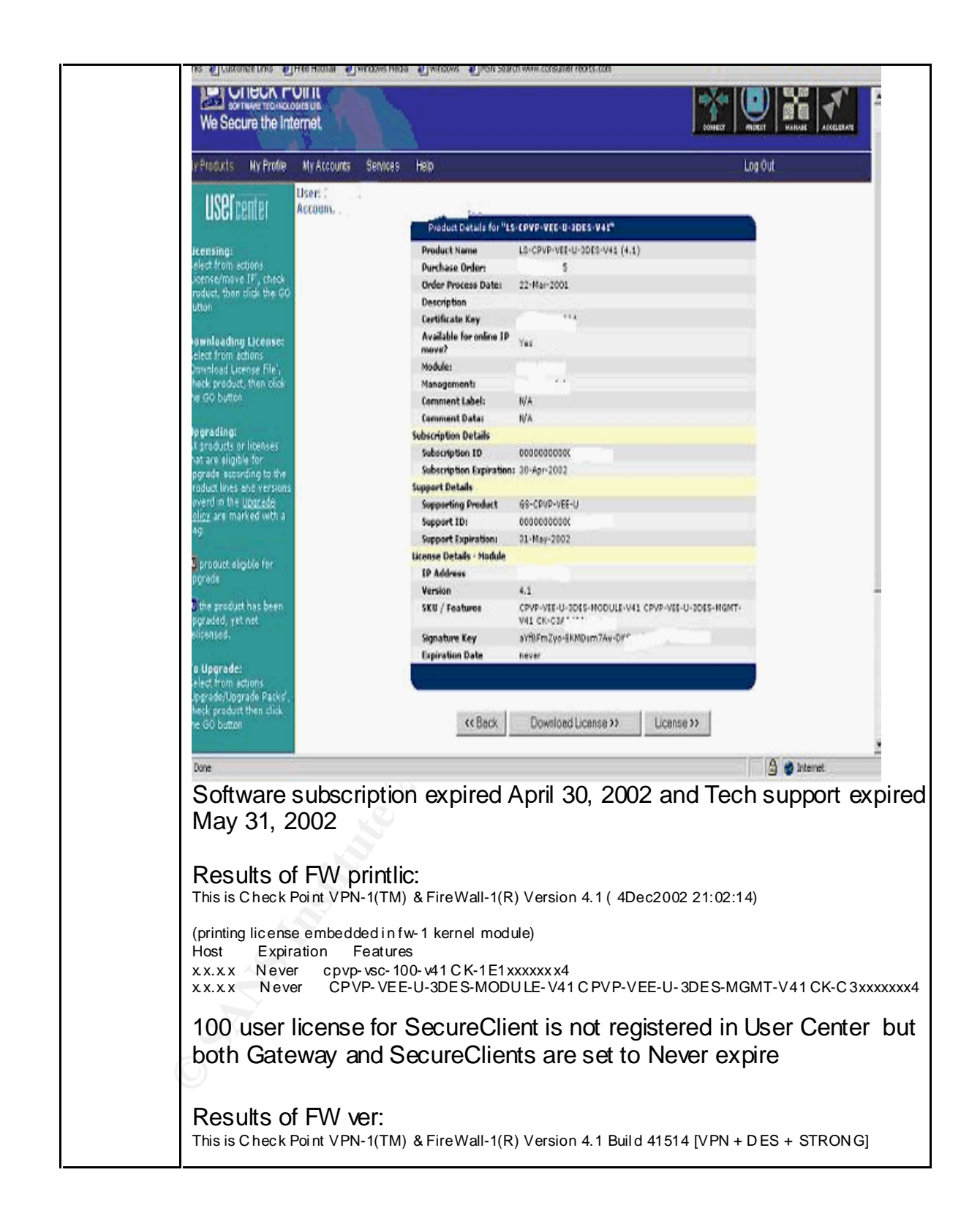

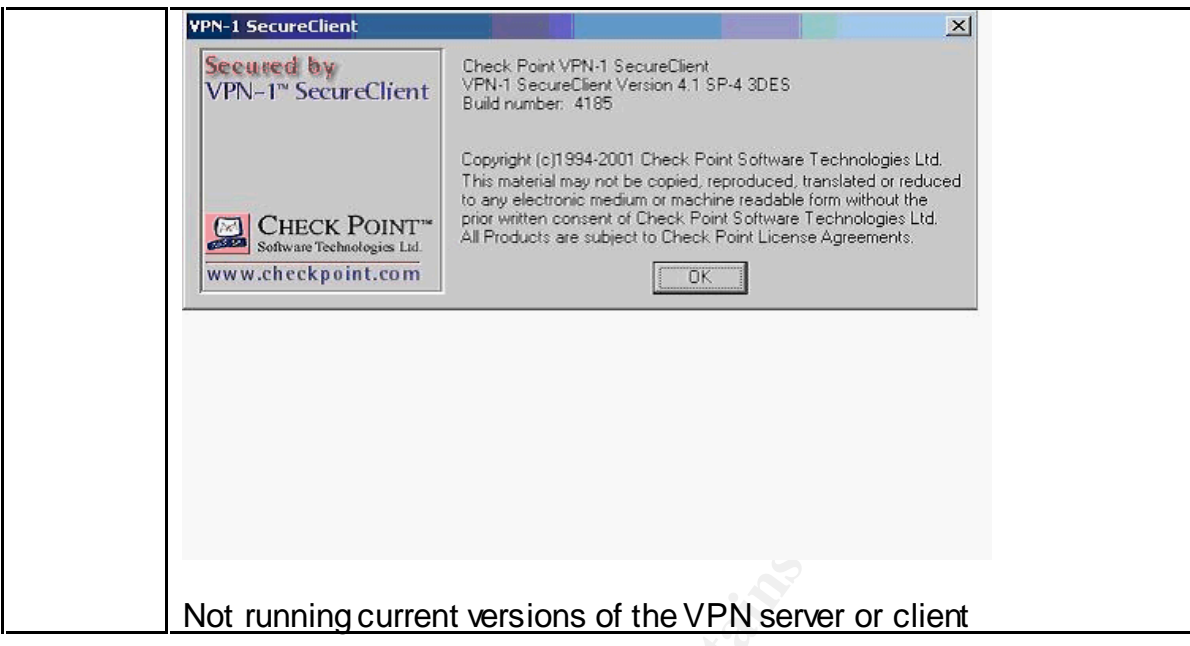

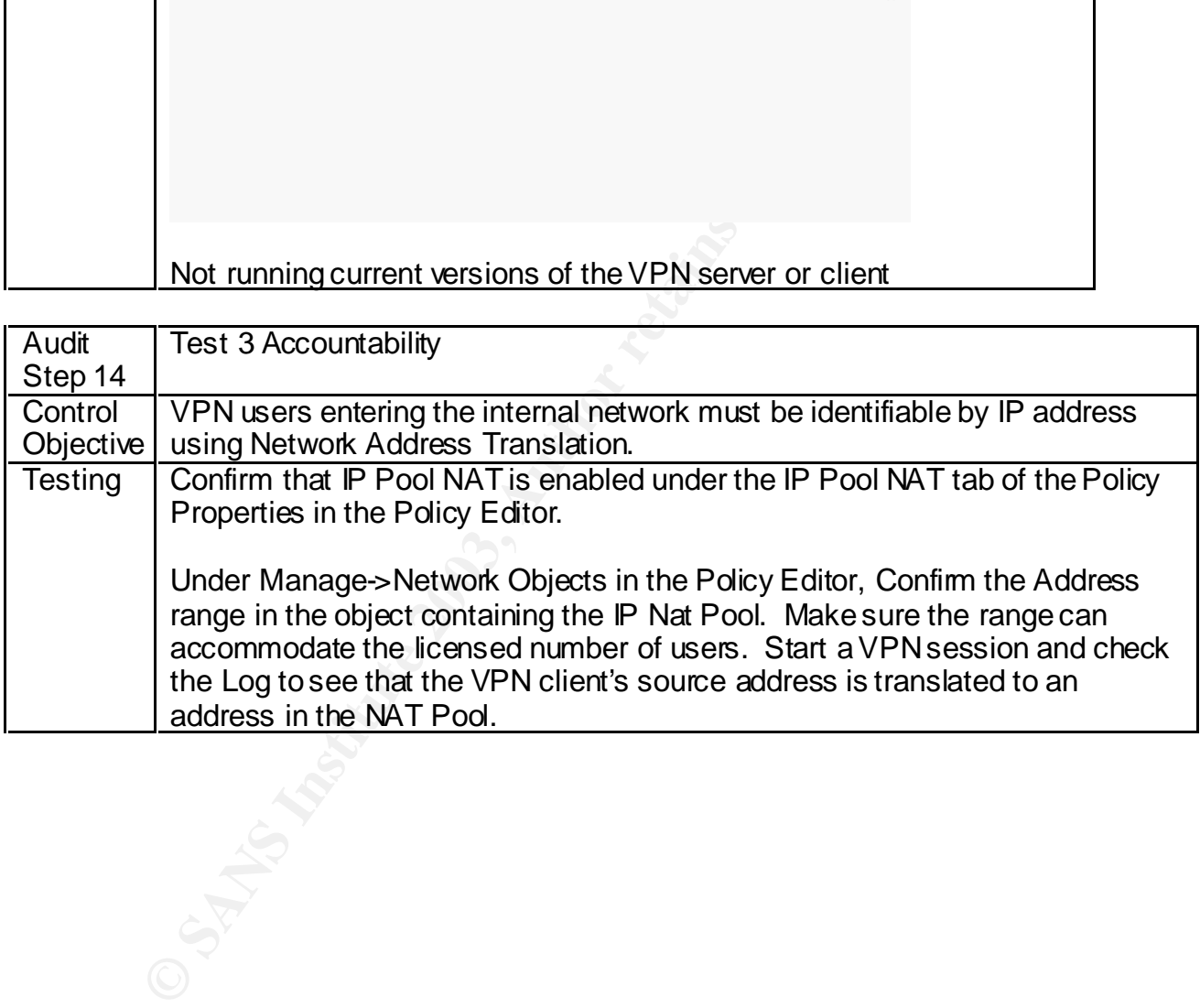

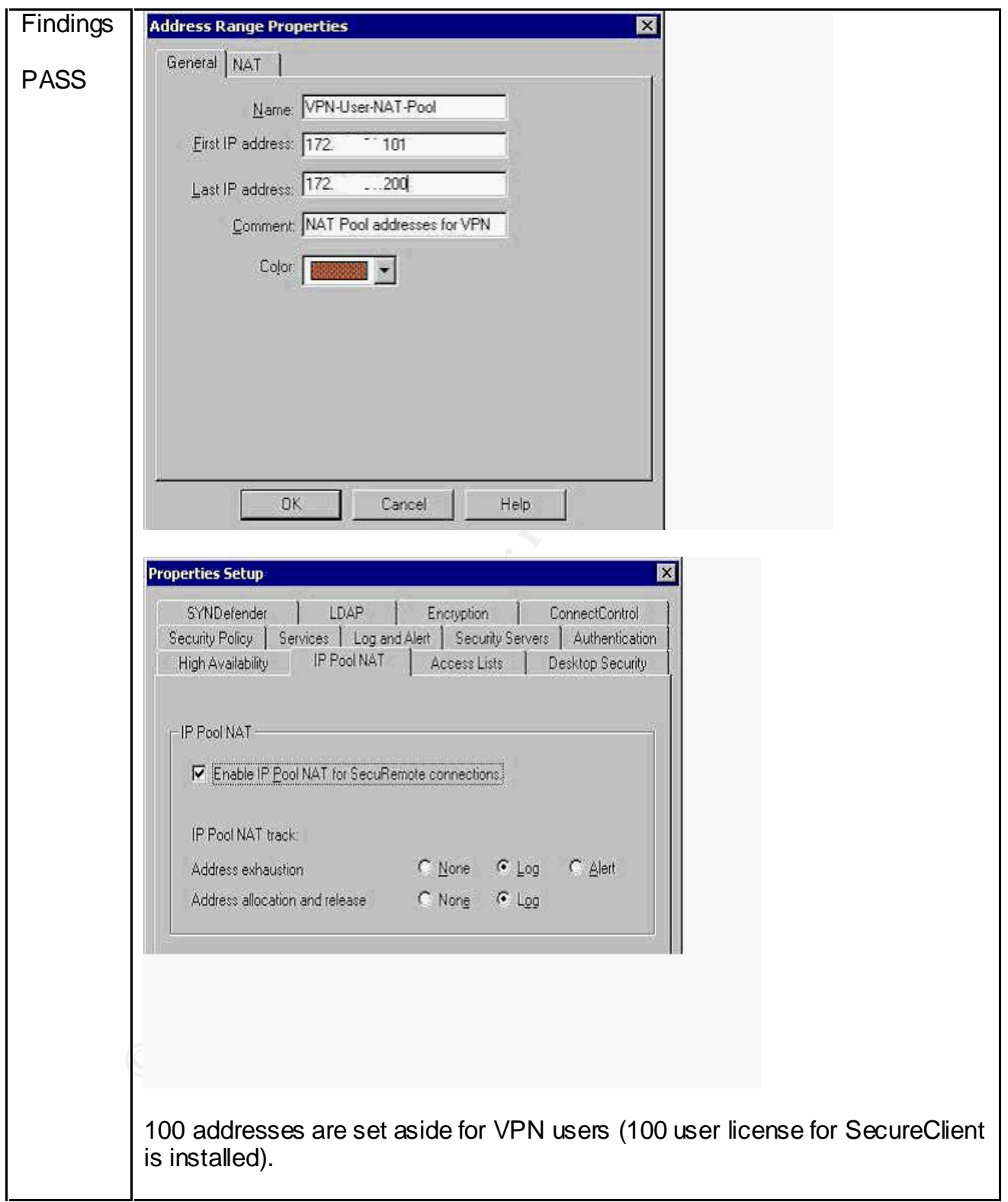

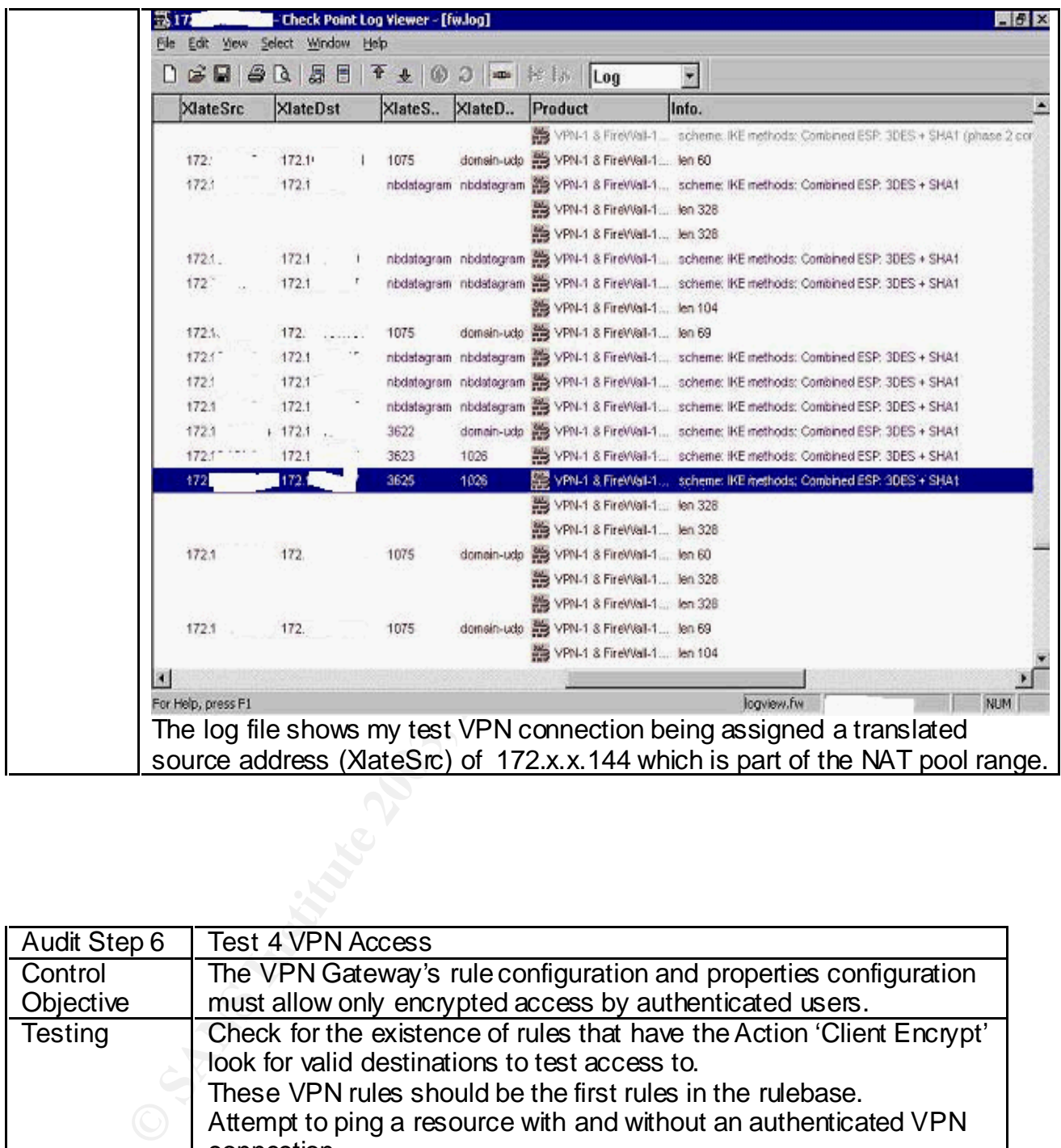

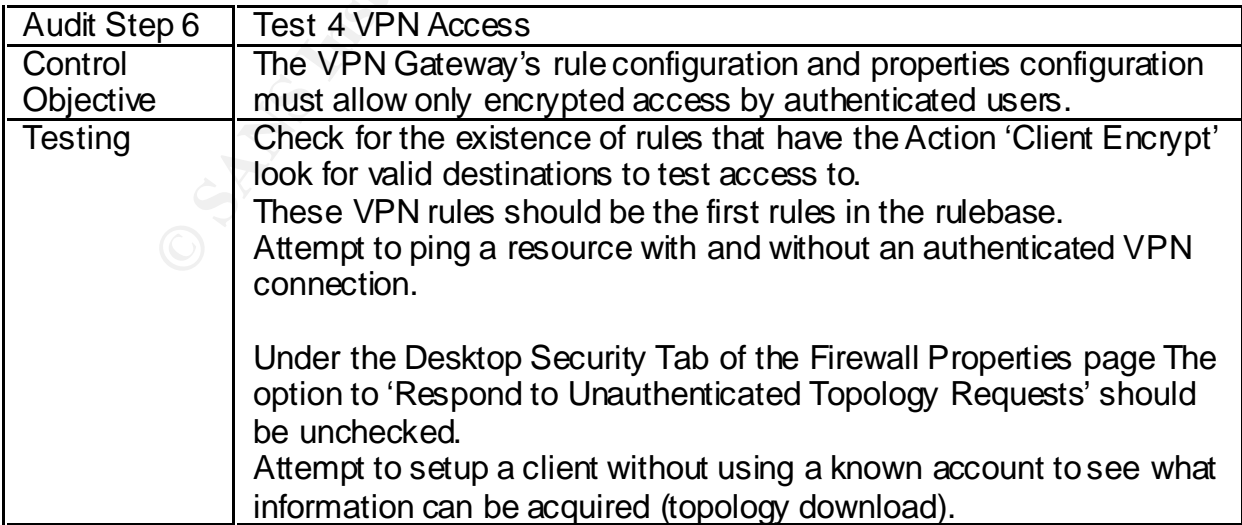

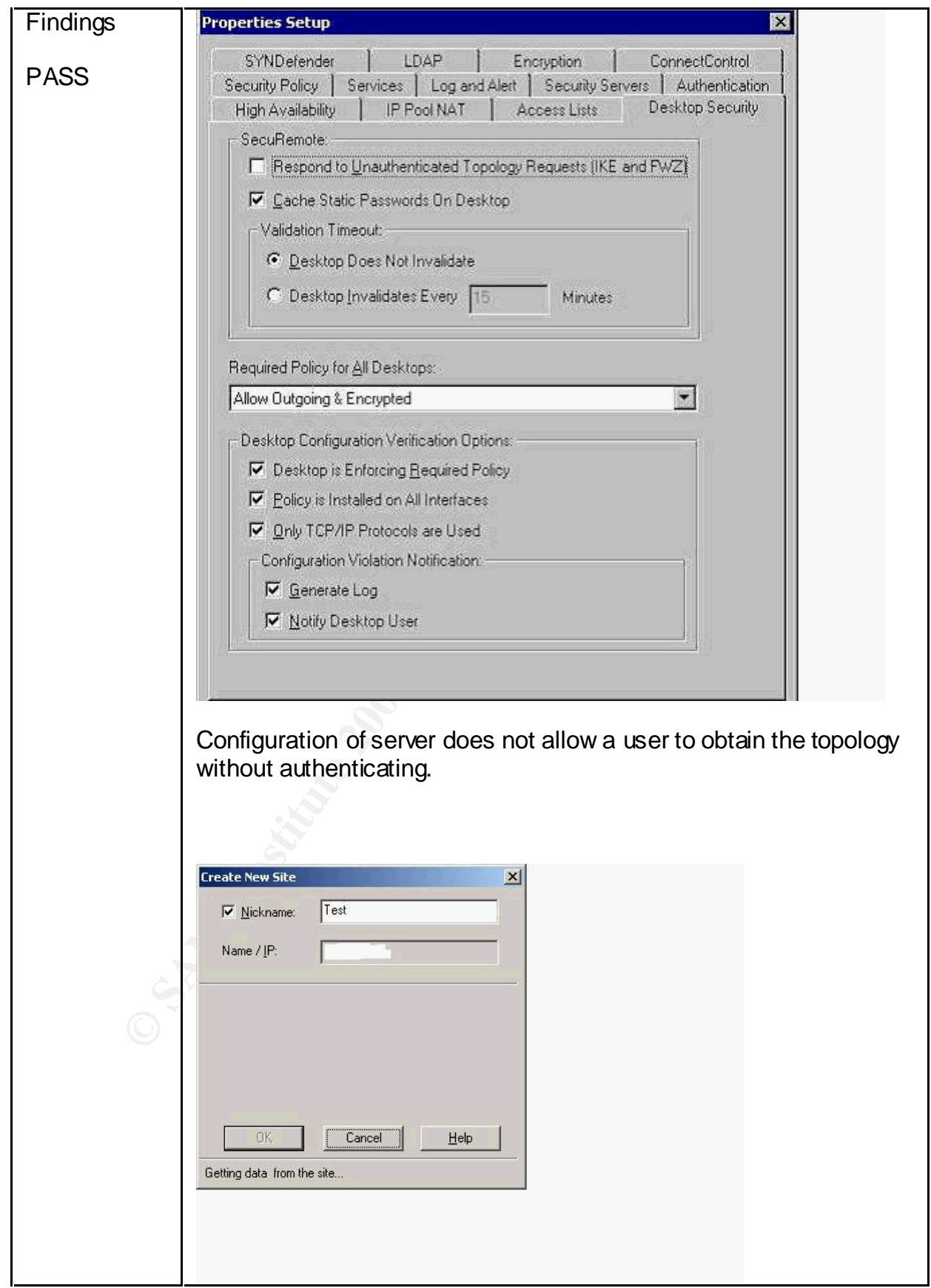

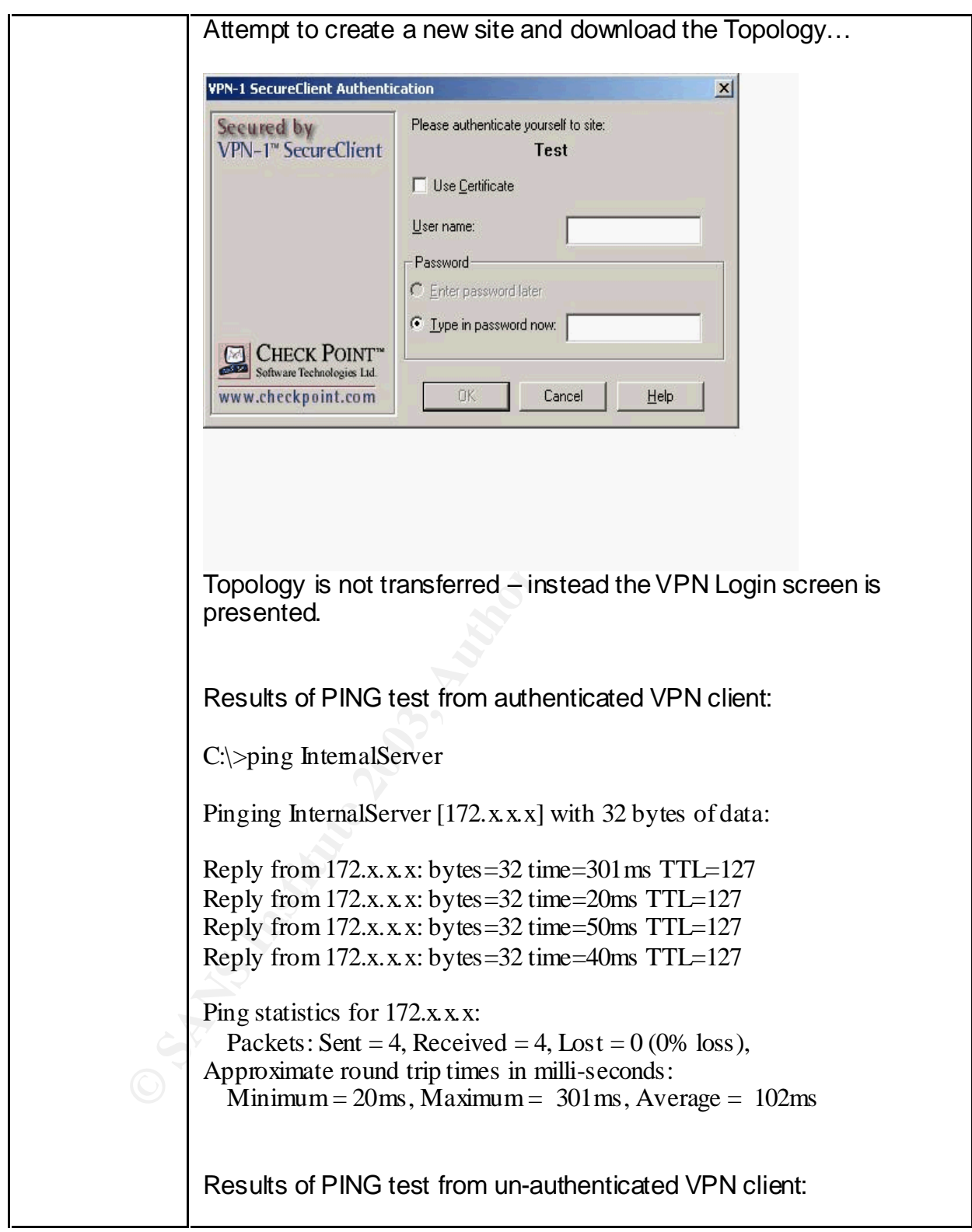

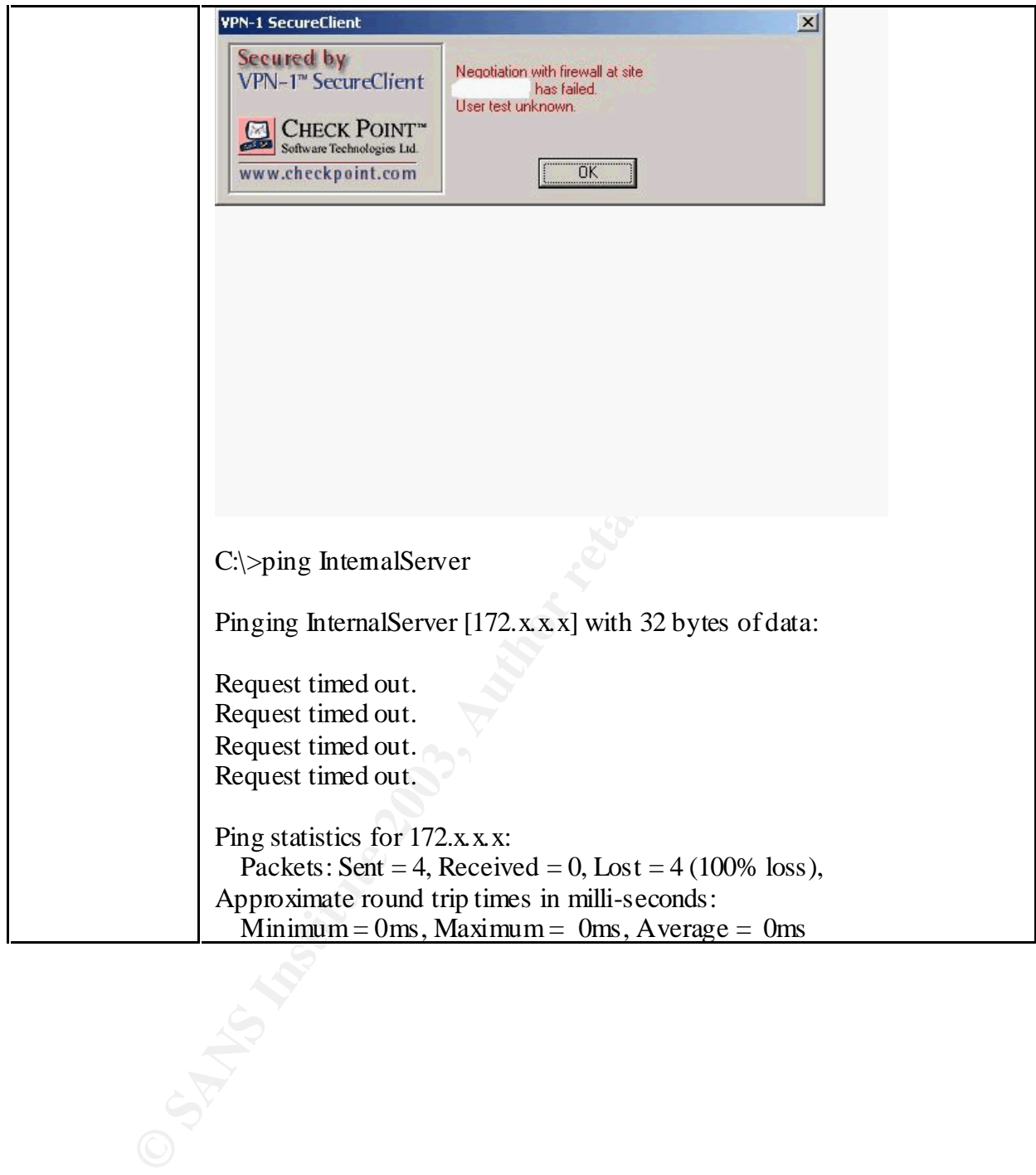

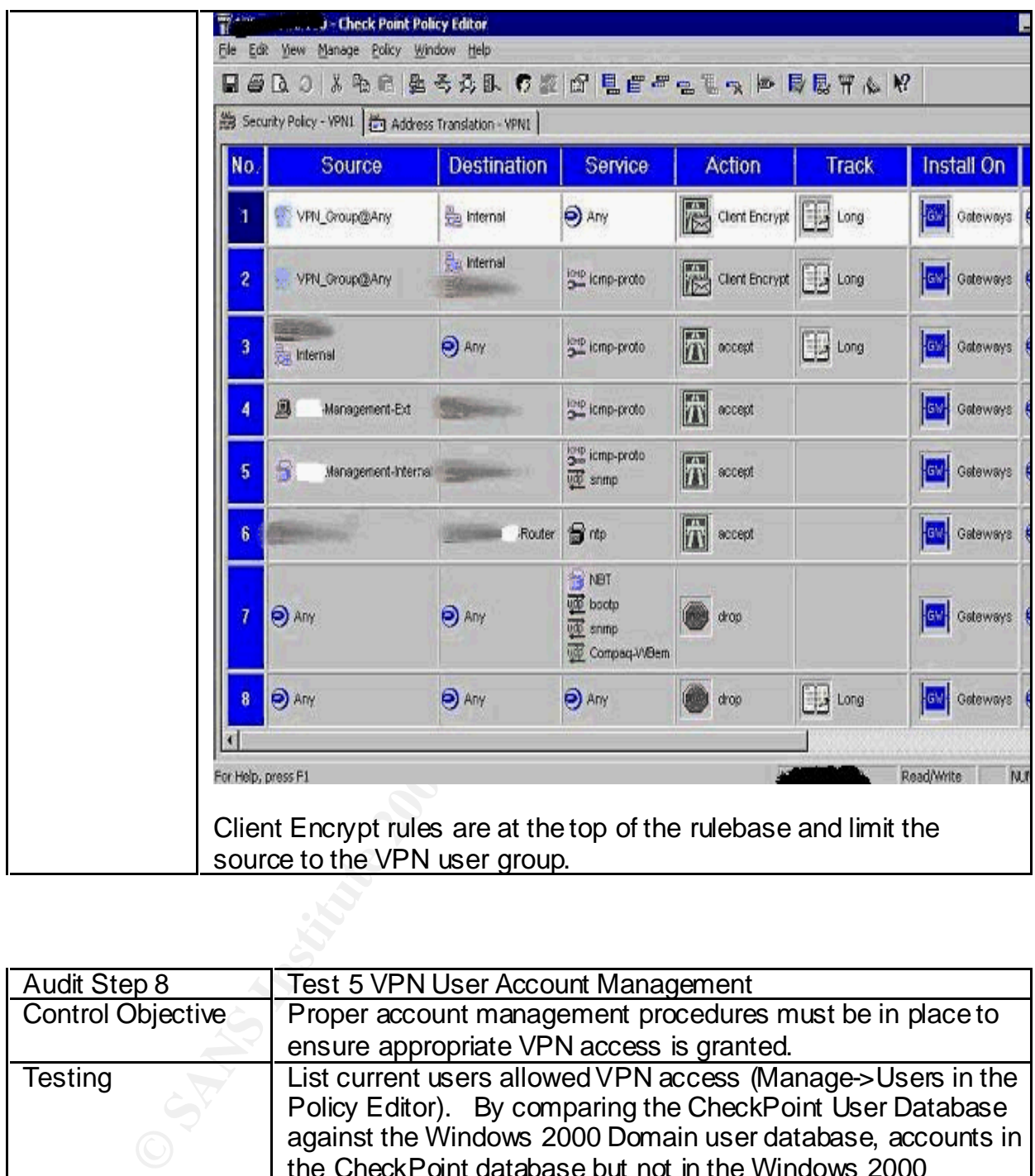

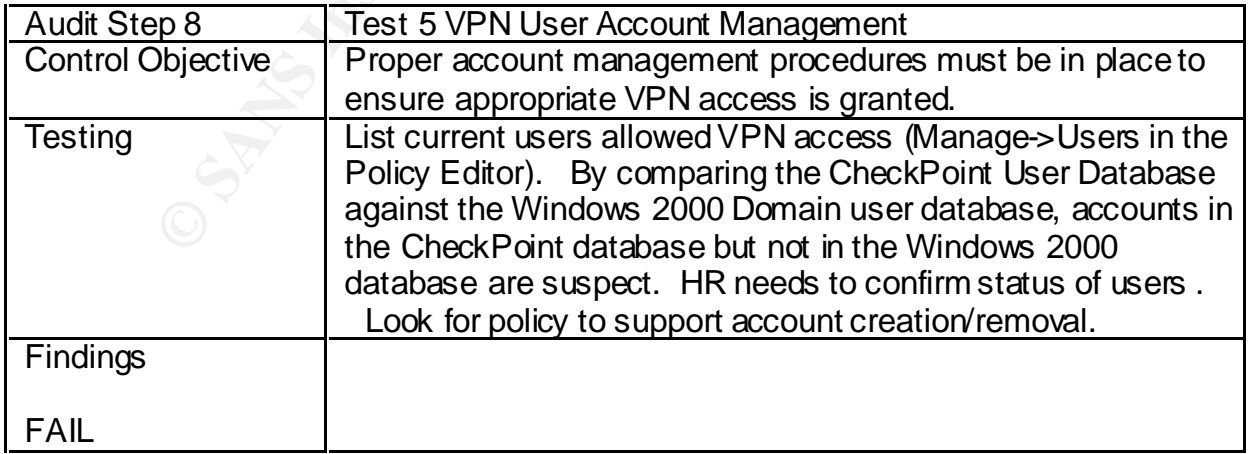

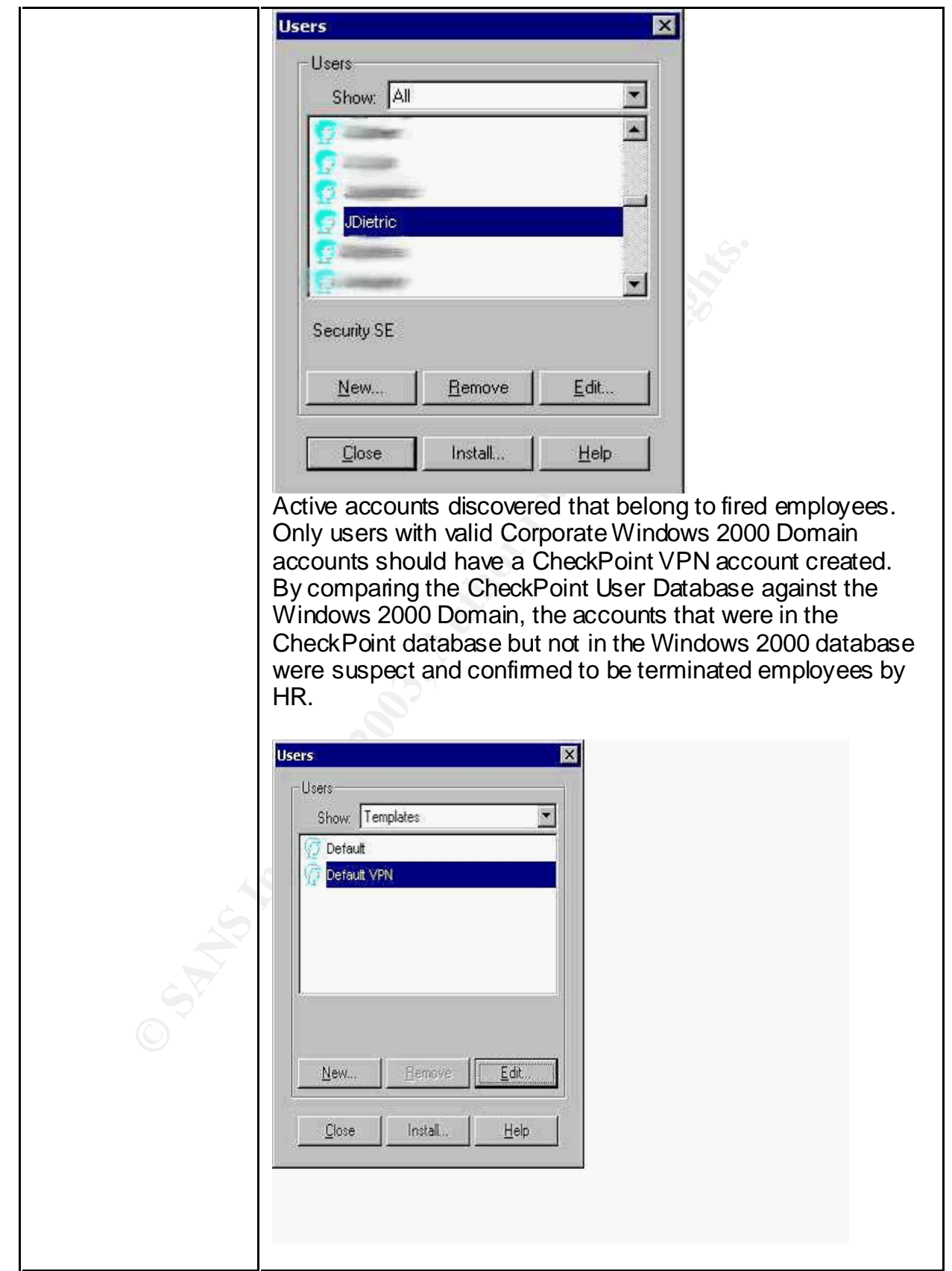

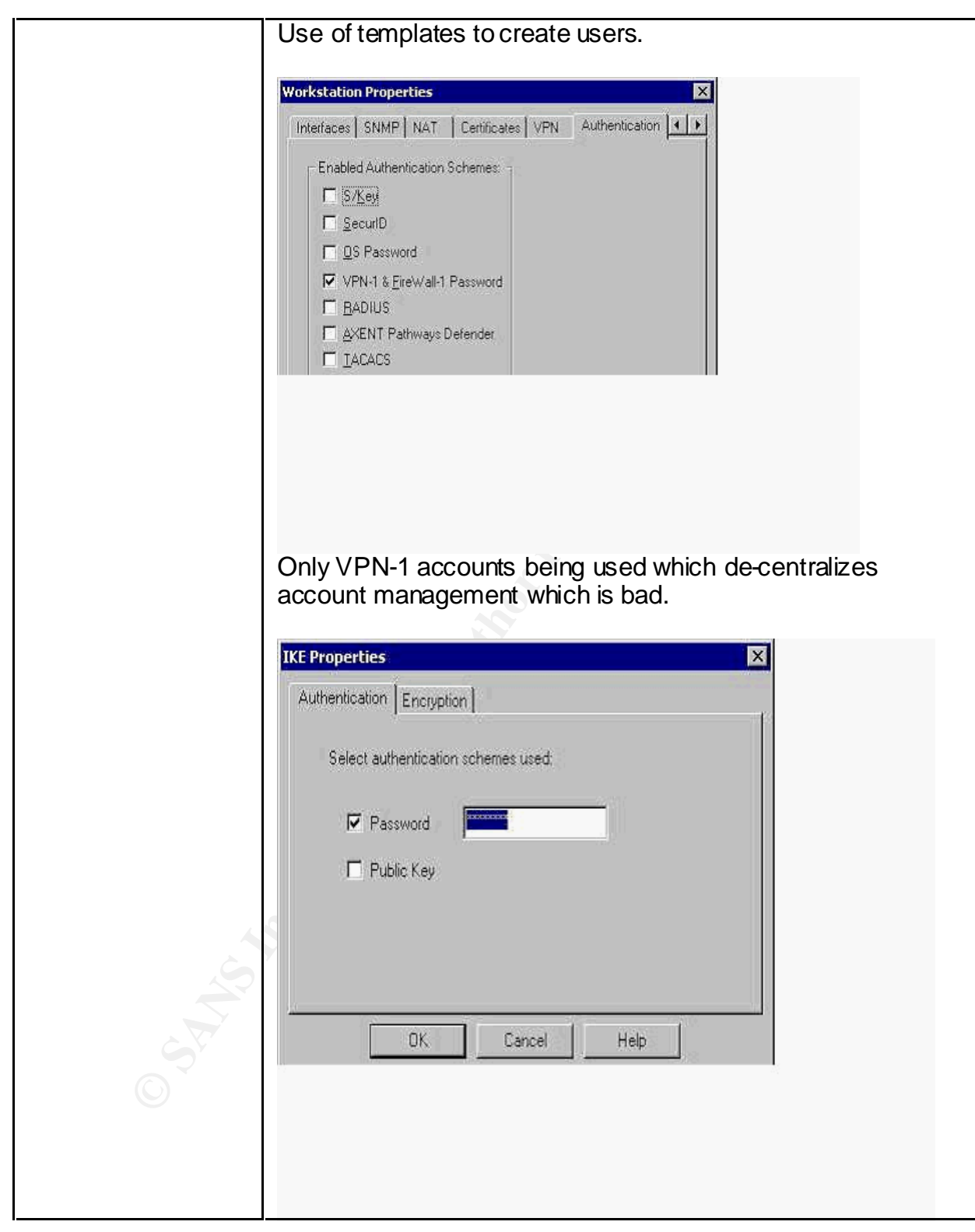

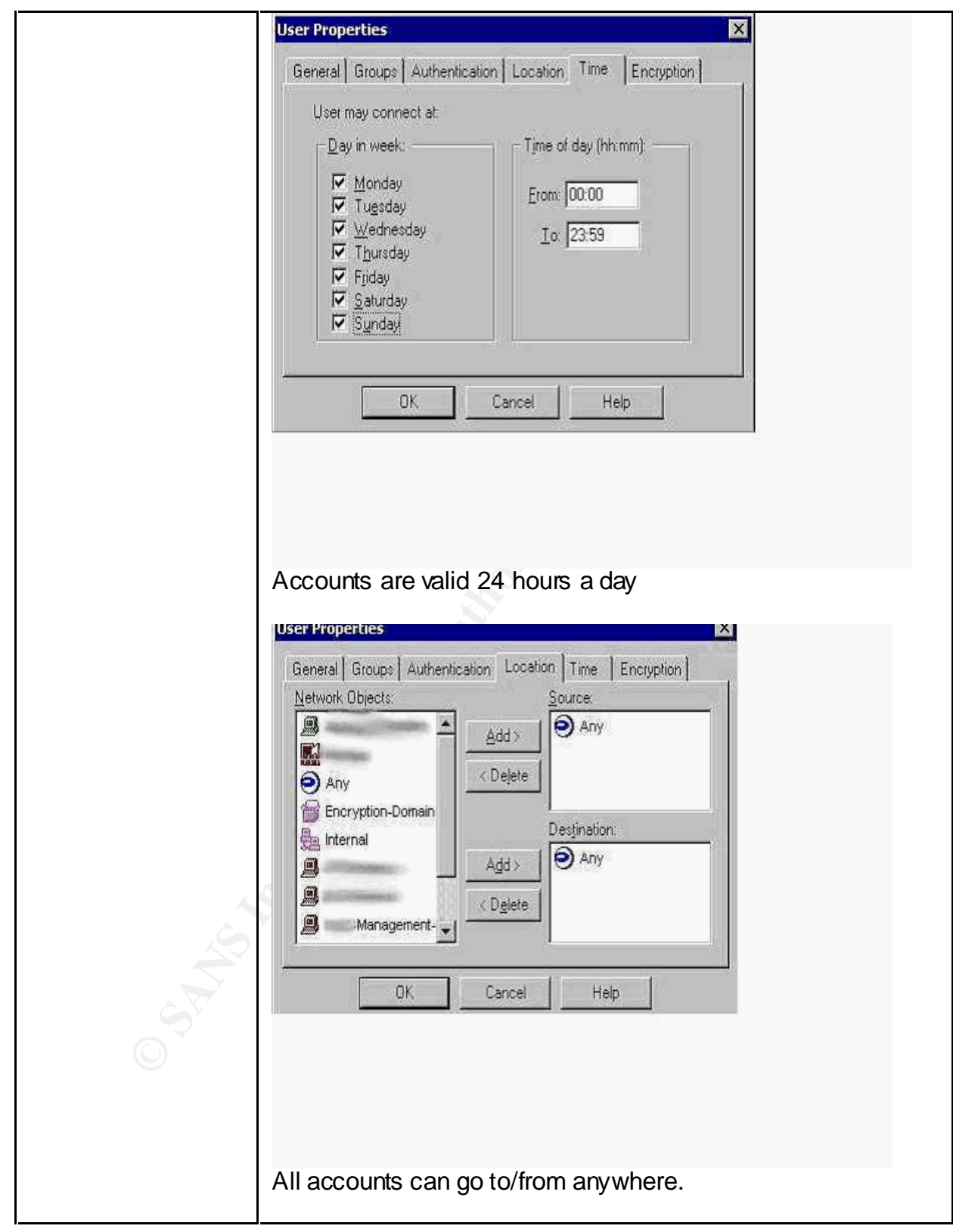

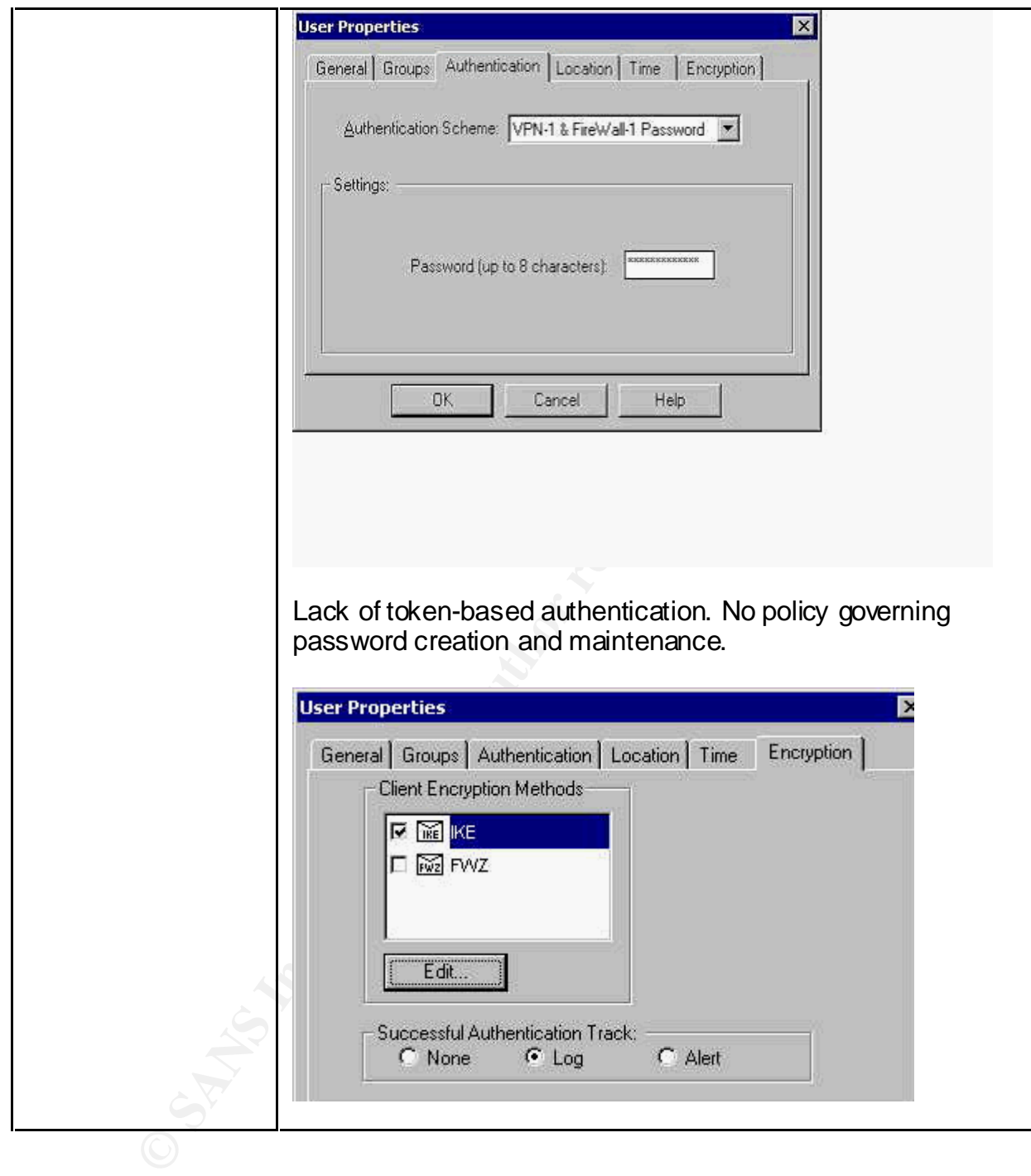

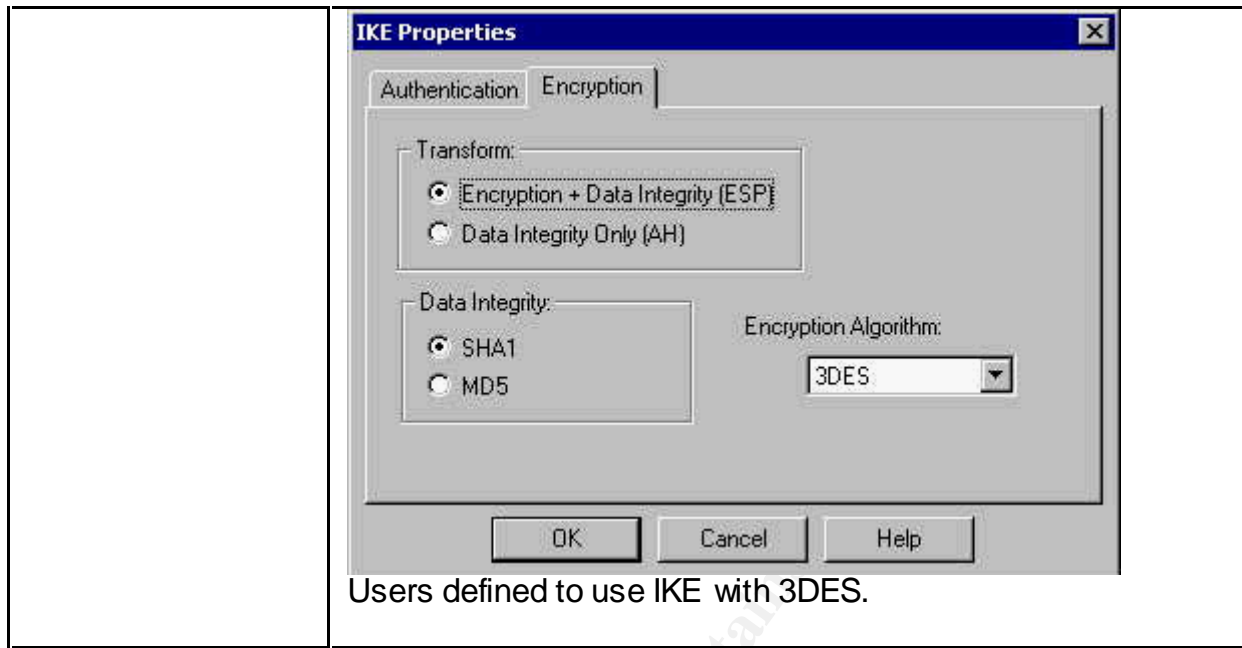

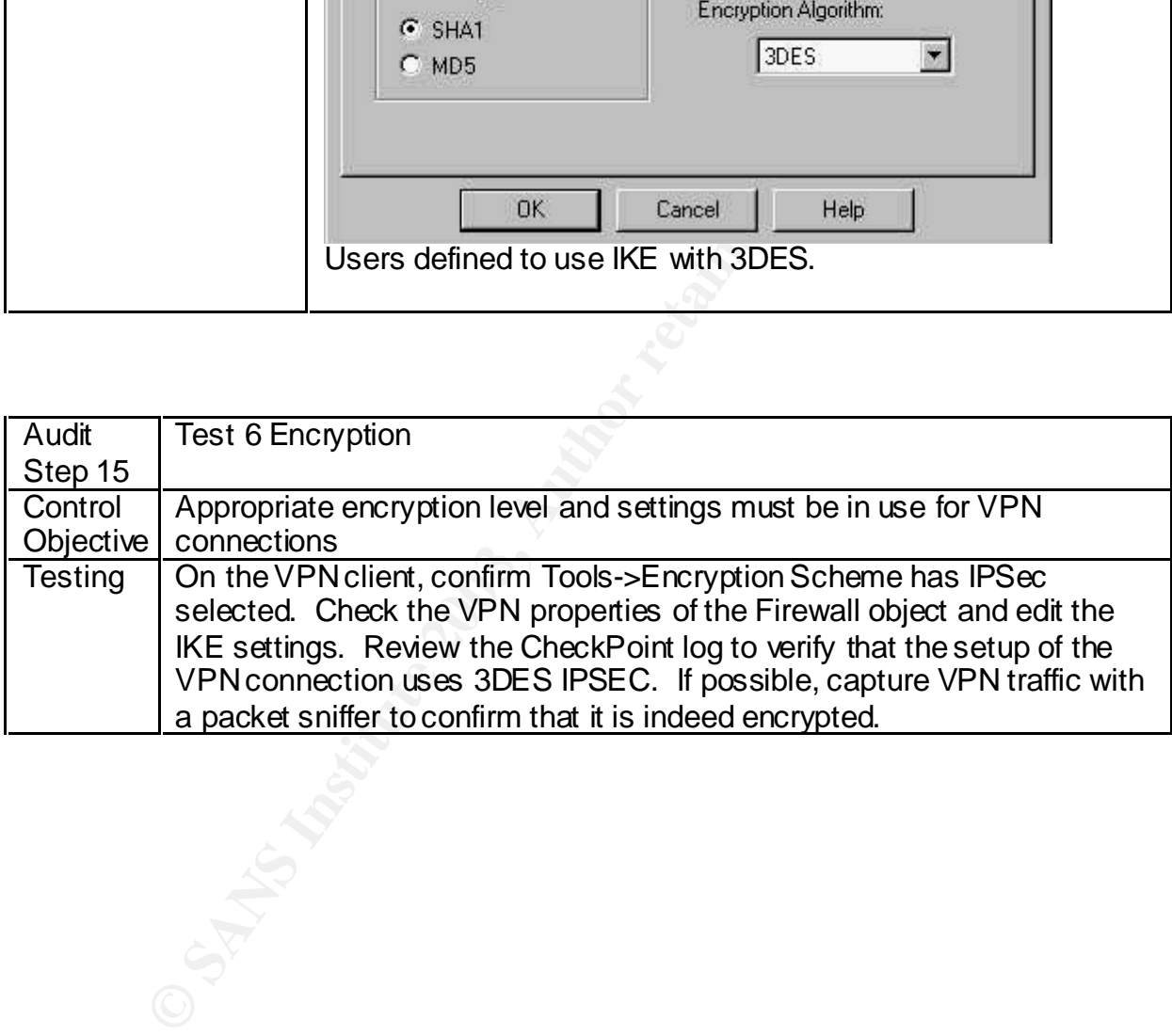

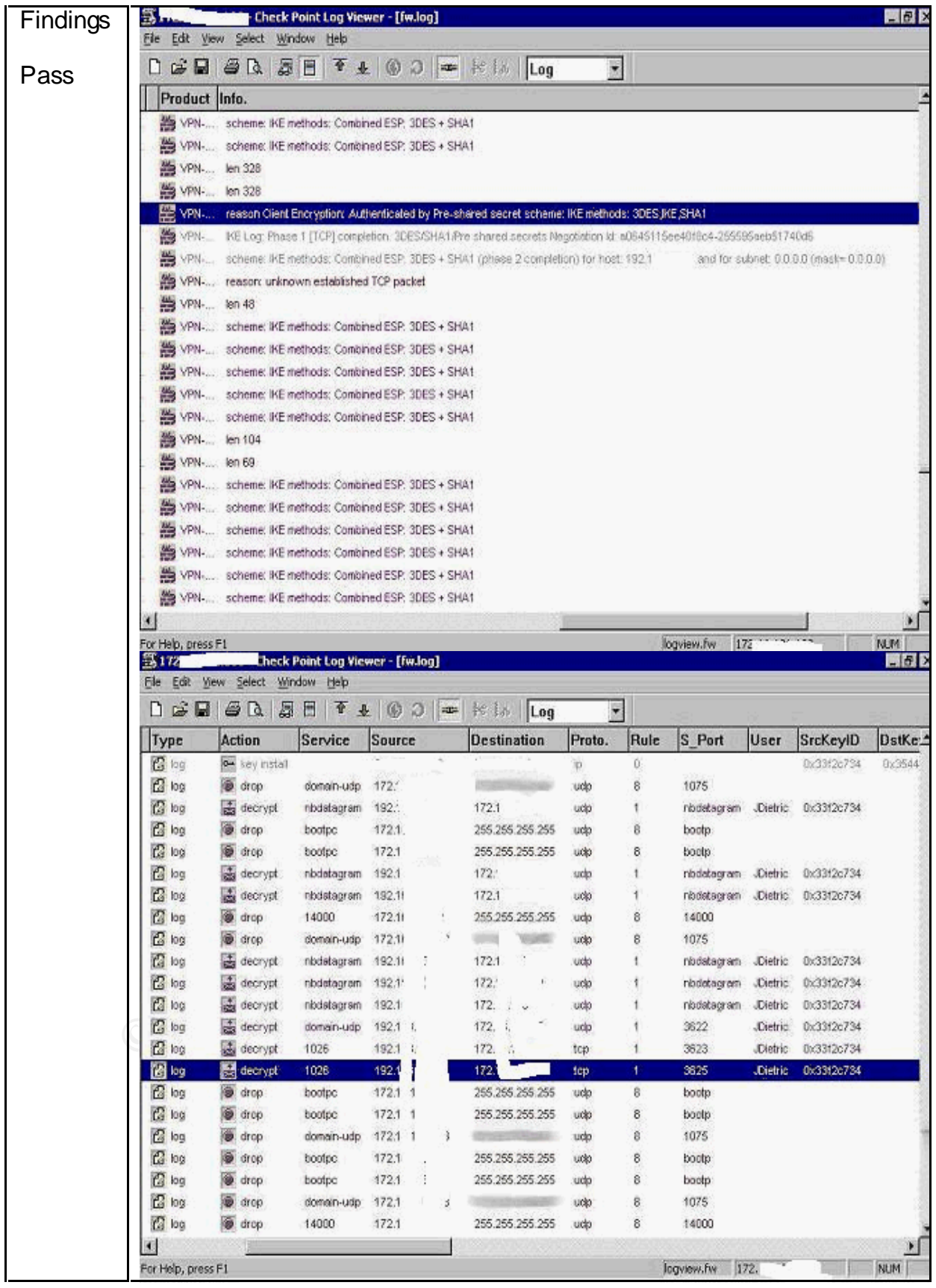

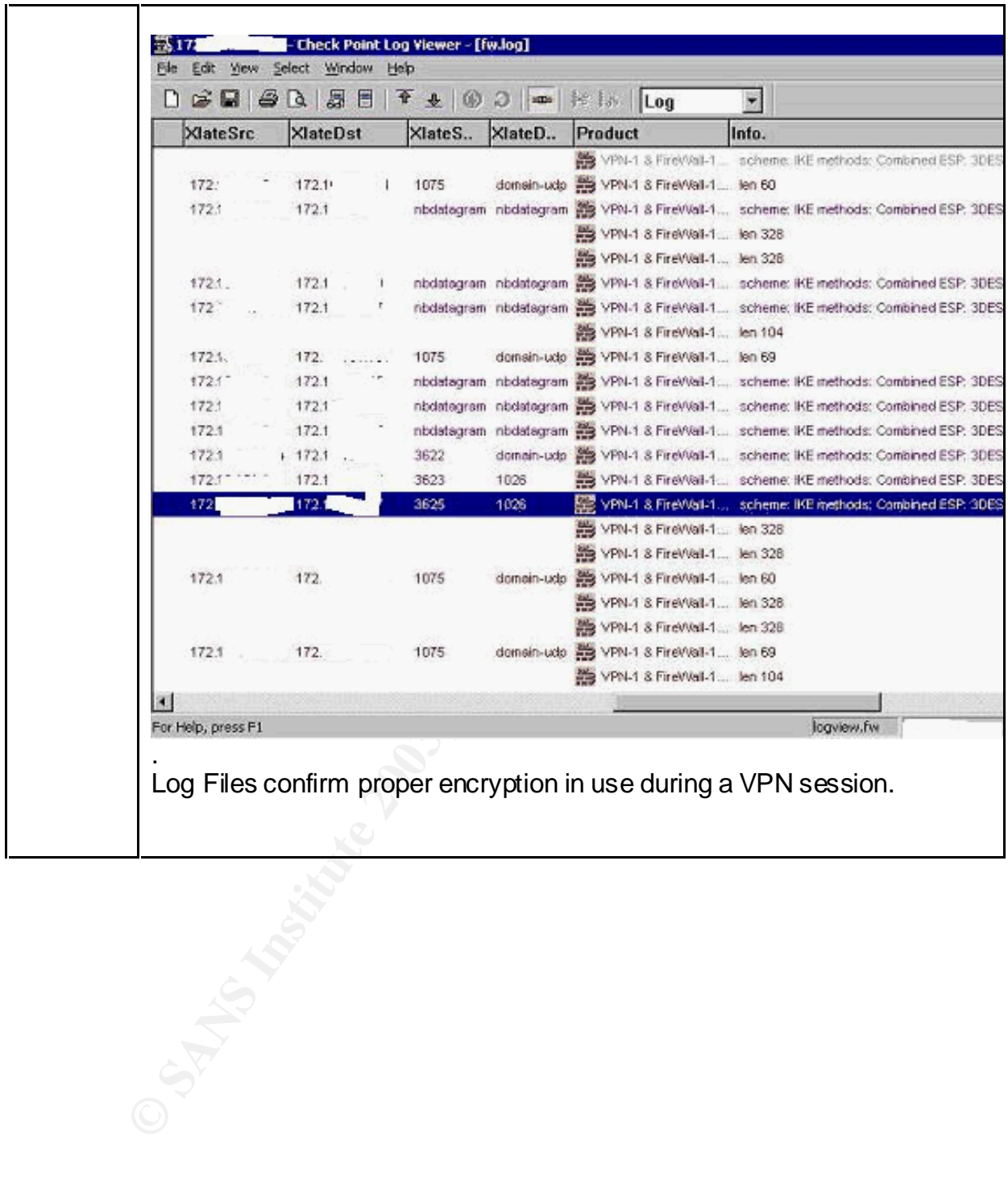

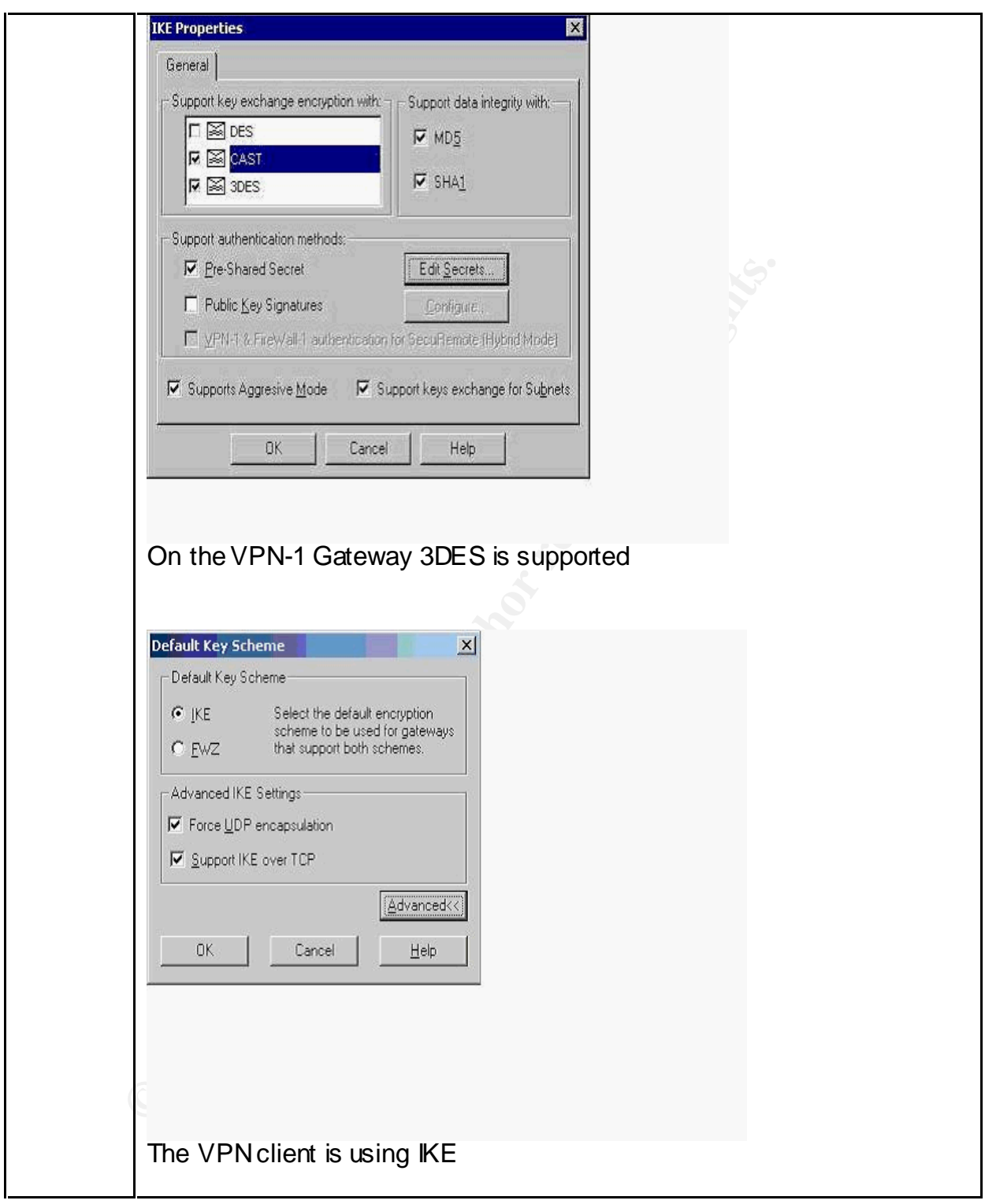

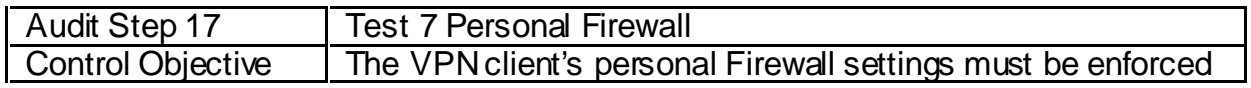

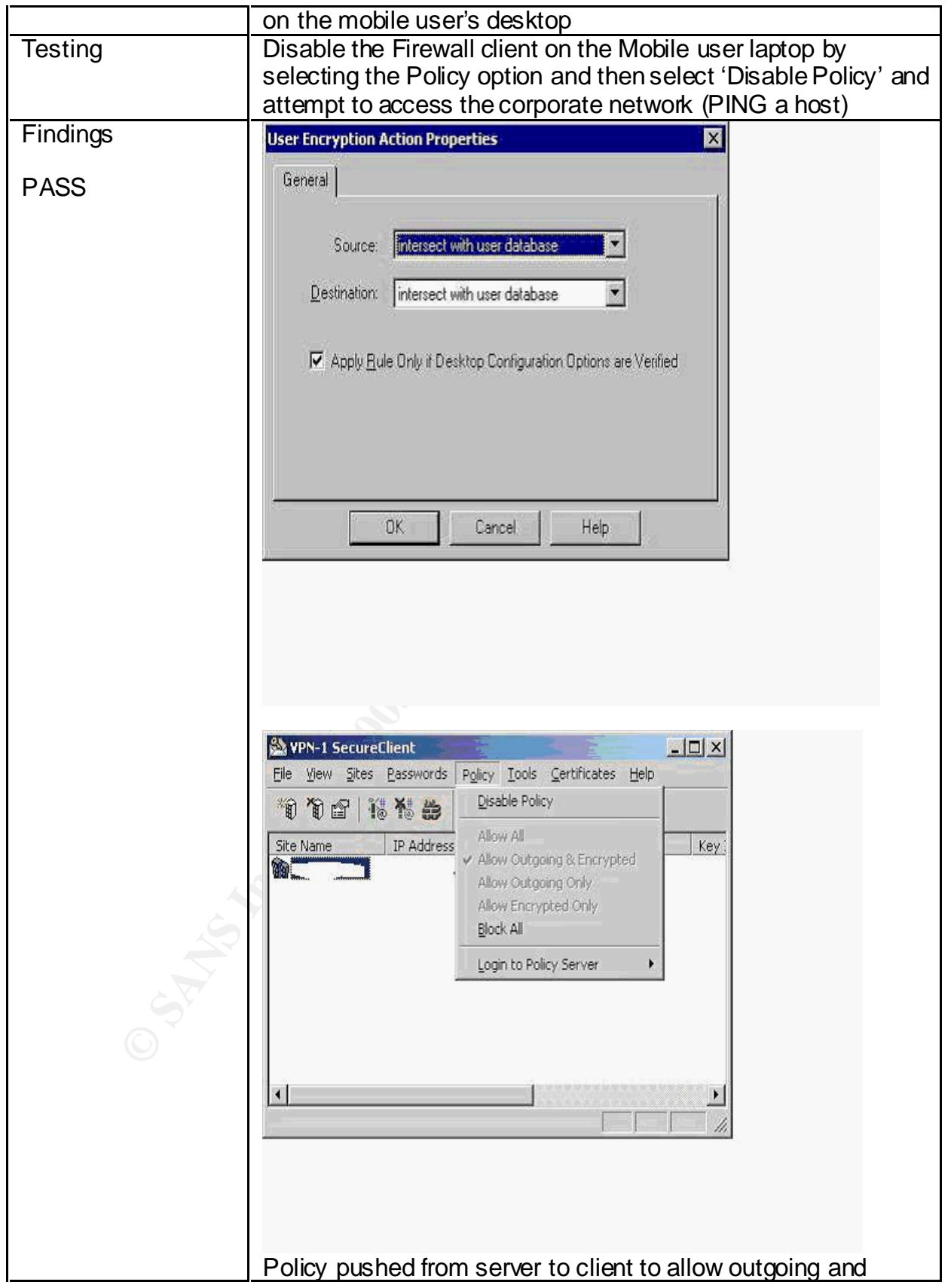

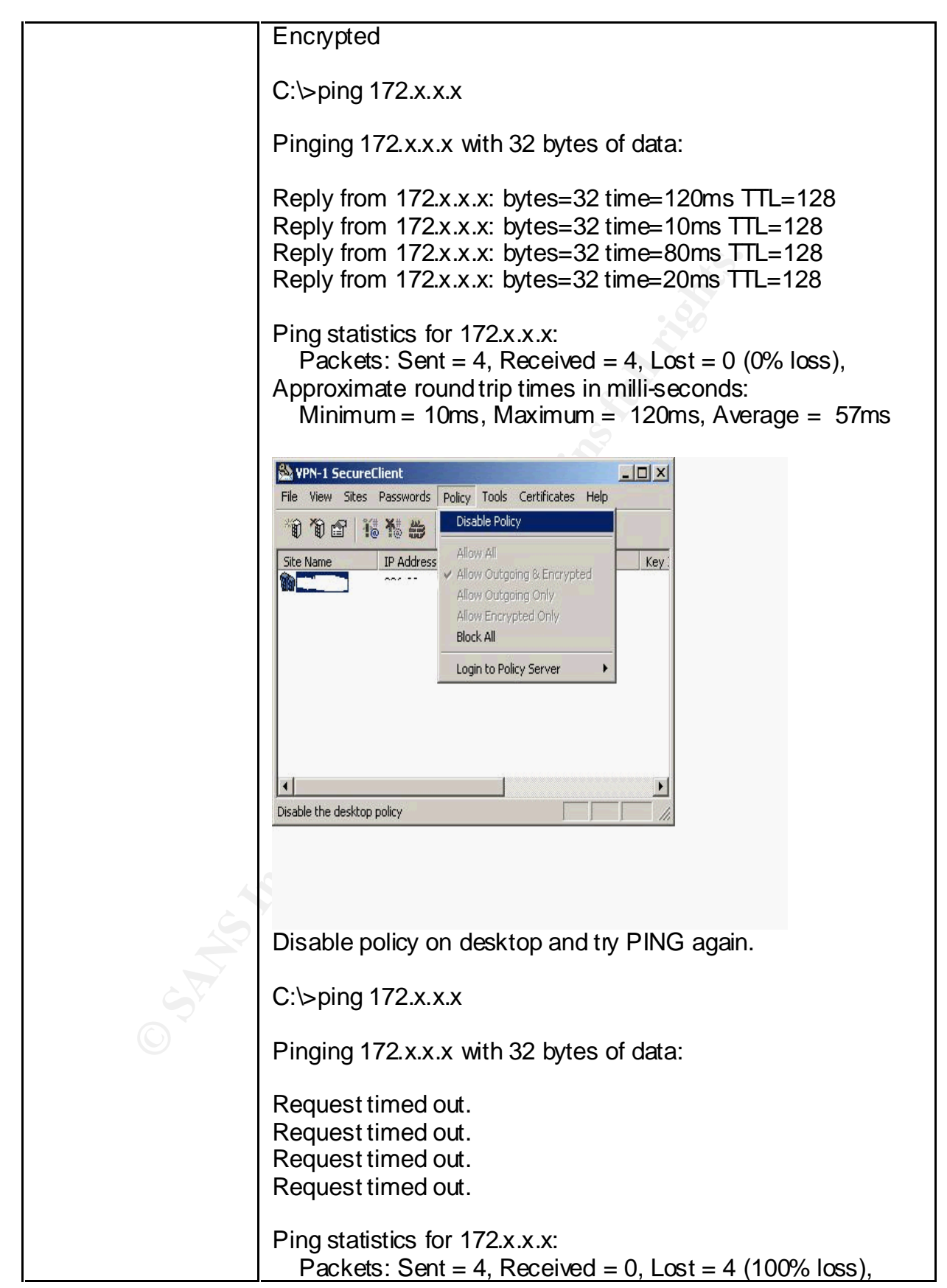

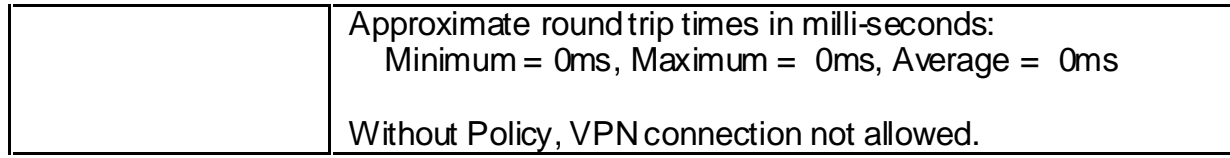

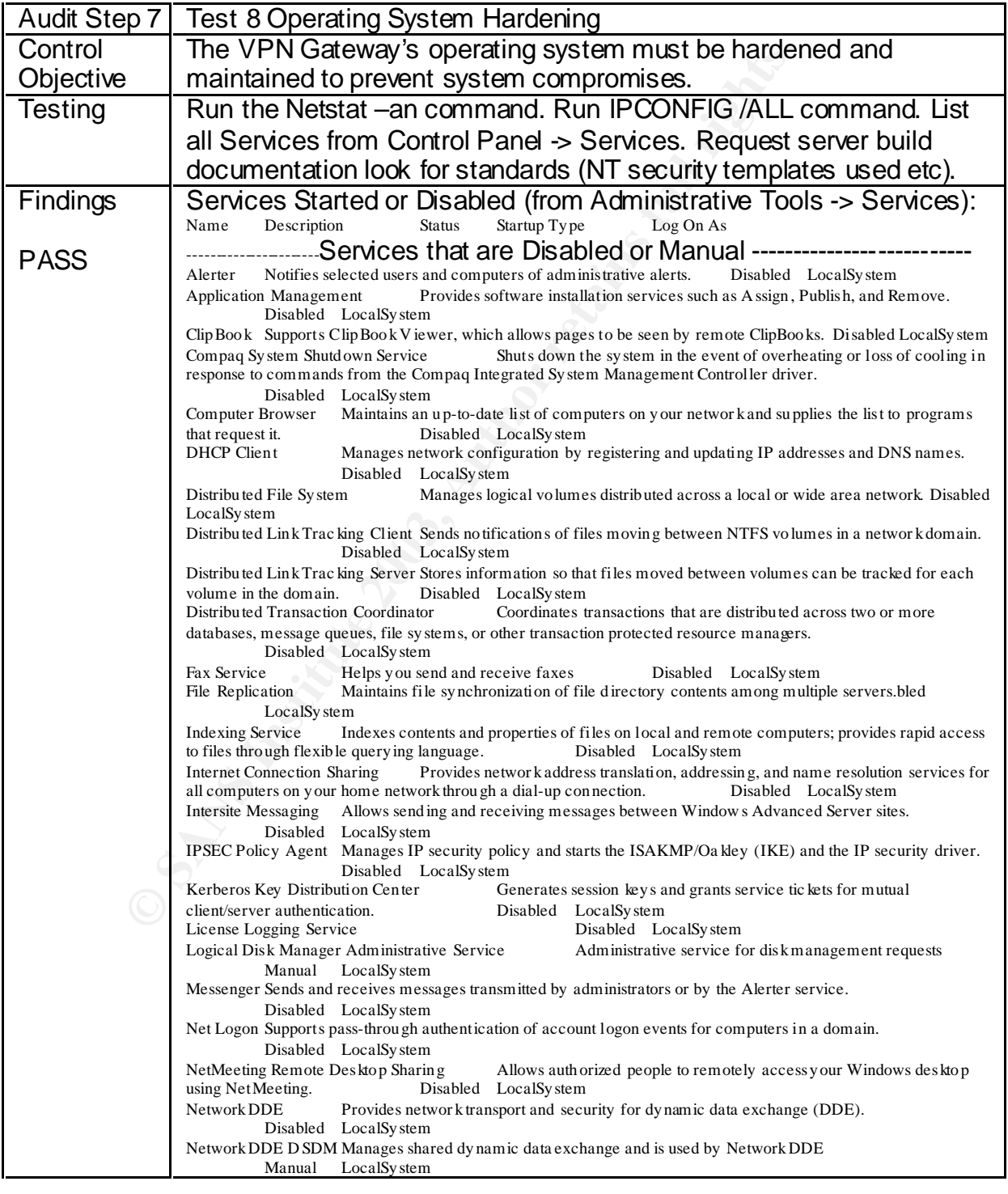

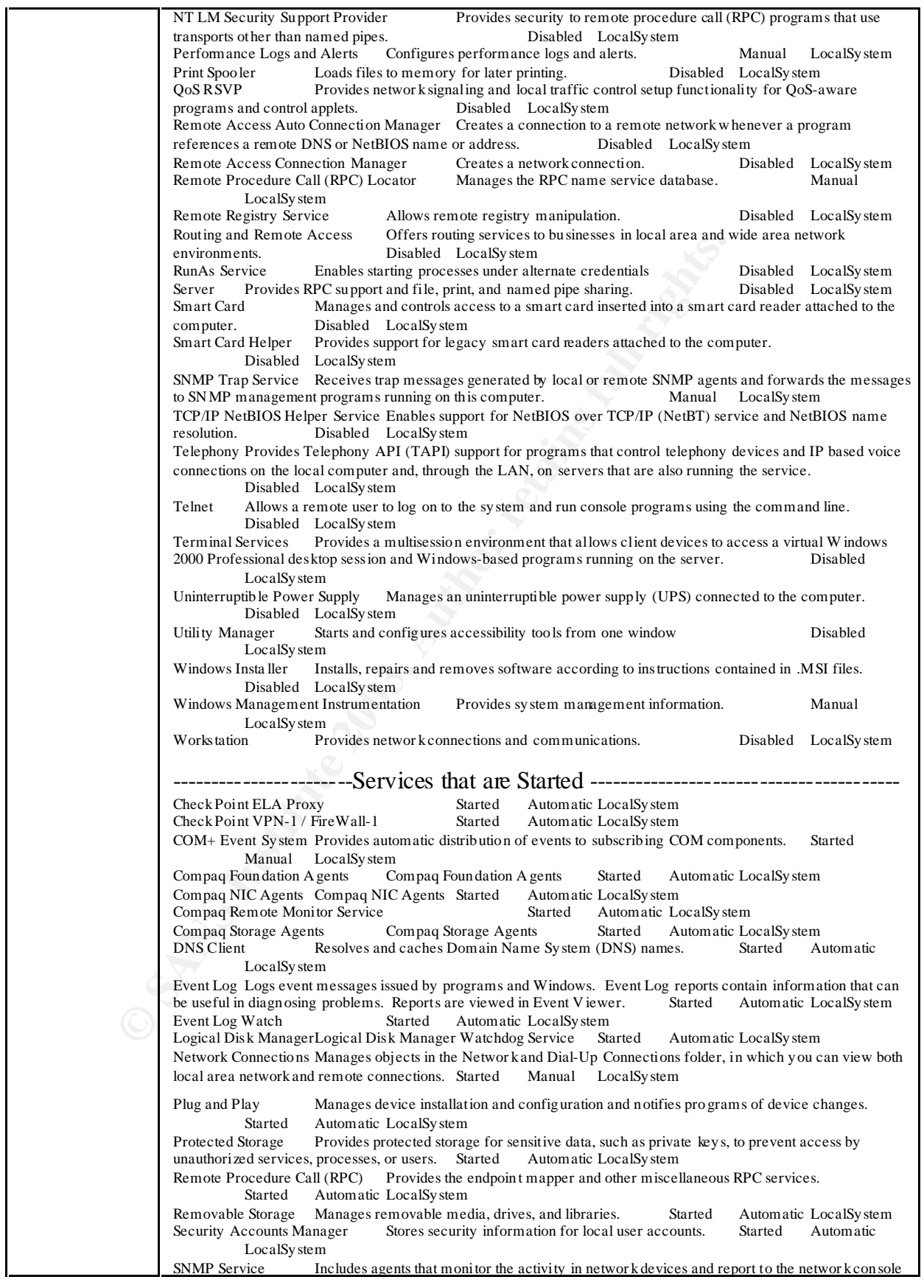

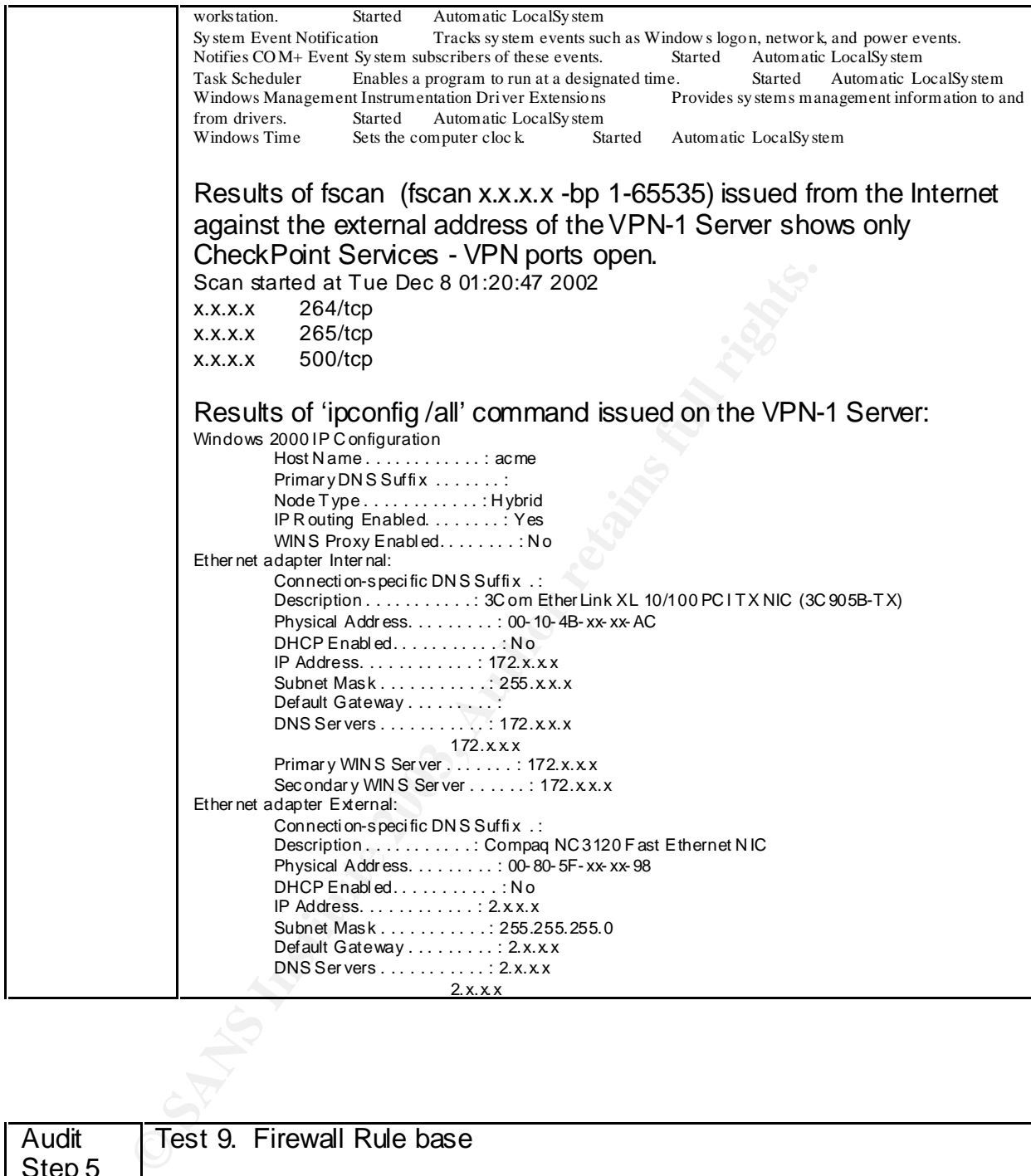

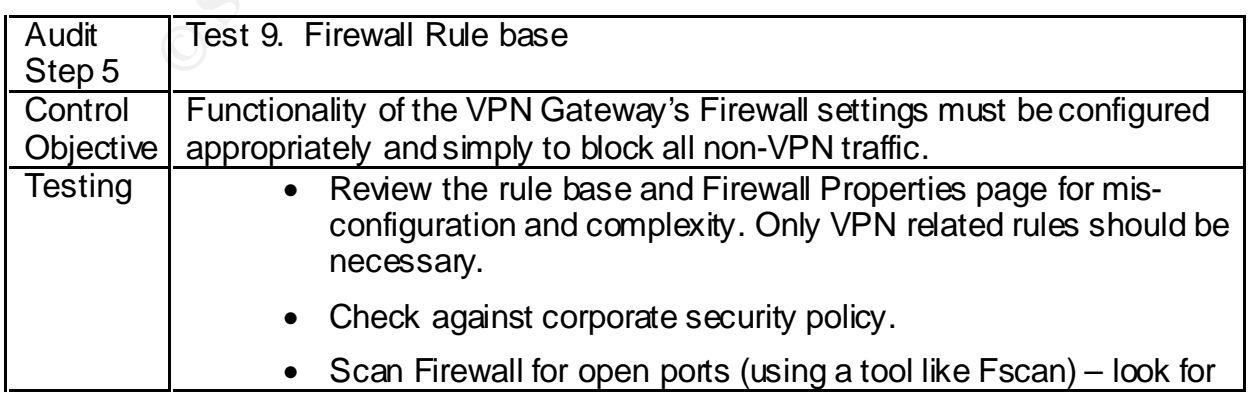

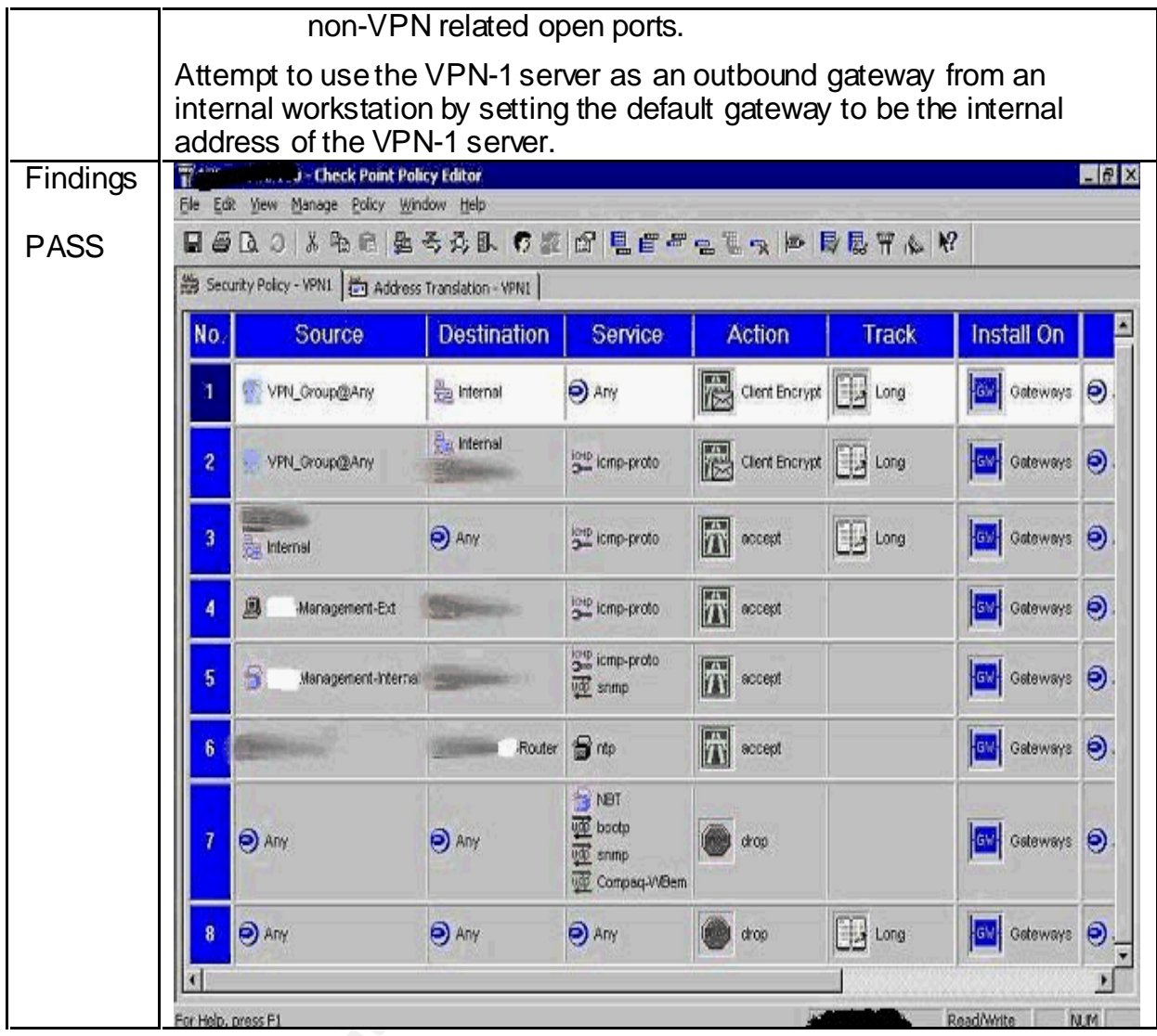

For Help, oress F1<br> **Control**<br> **Control**<br> **Control** 

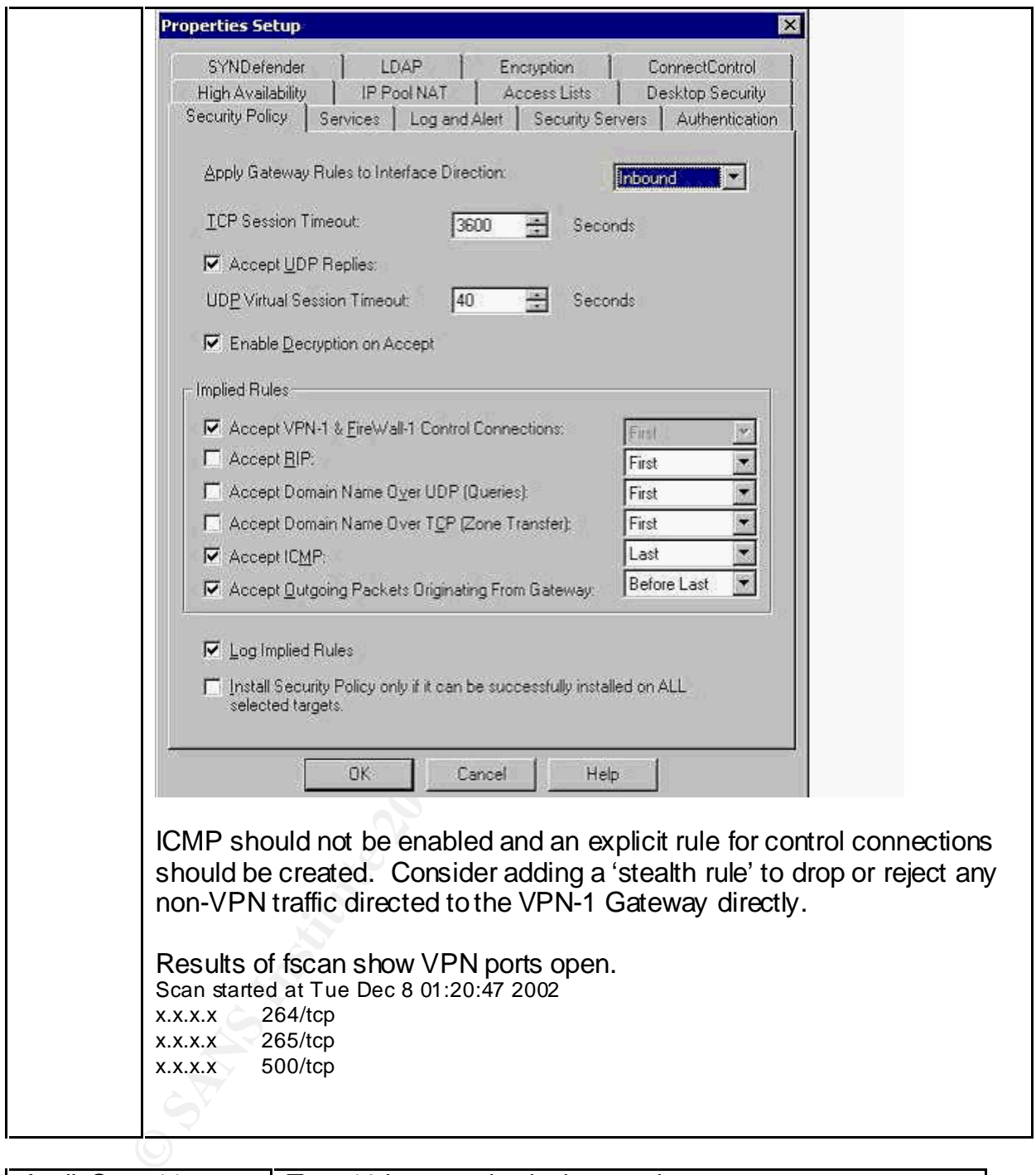

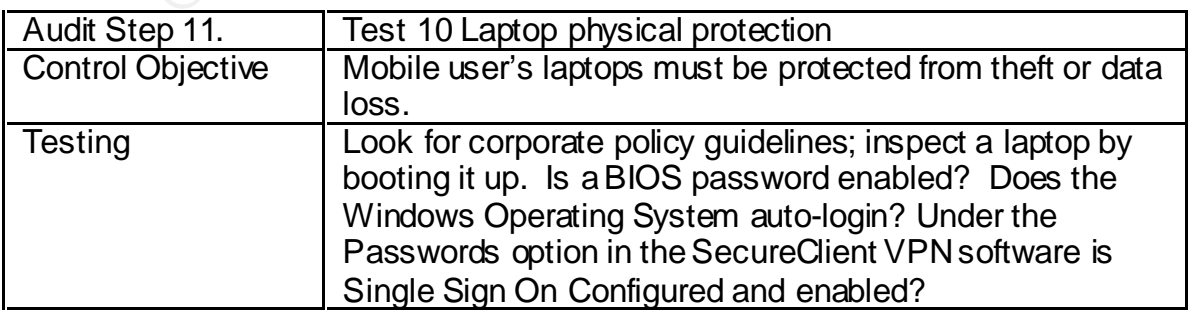

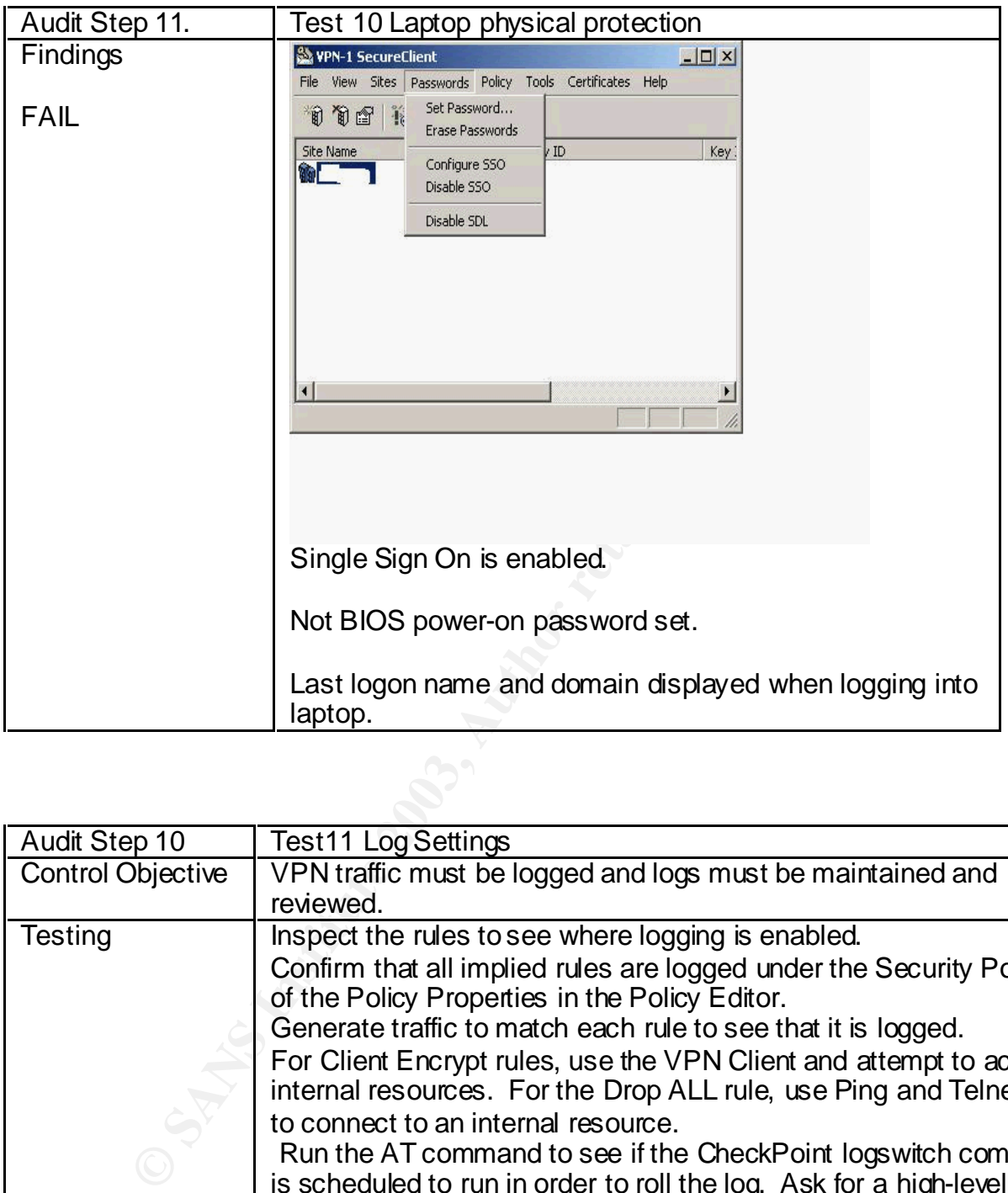

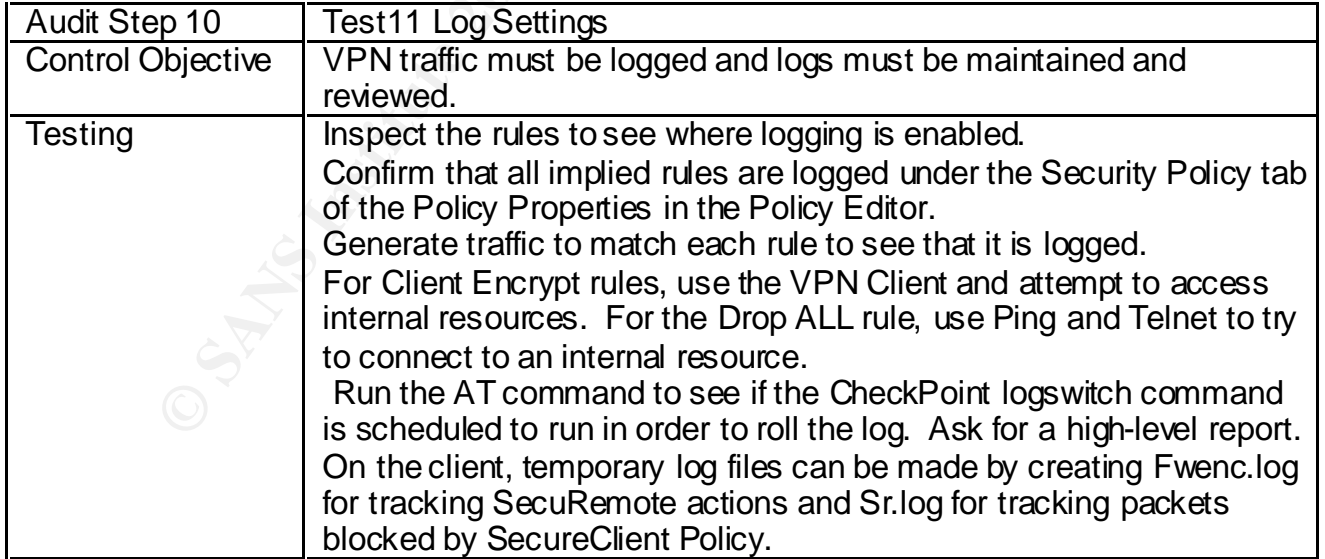

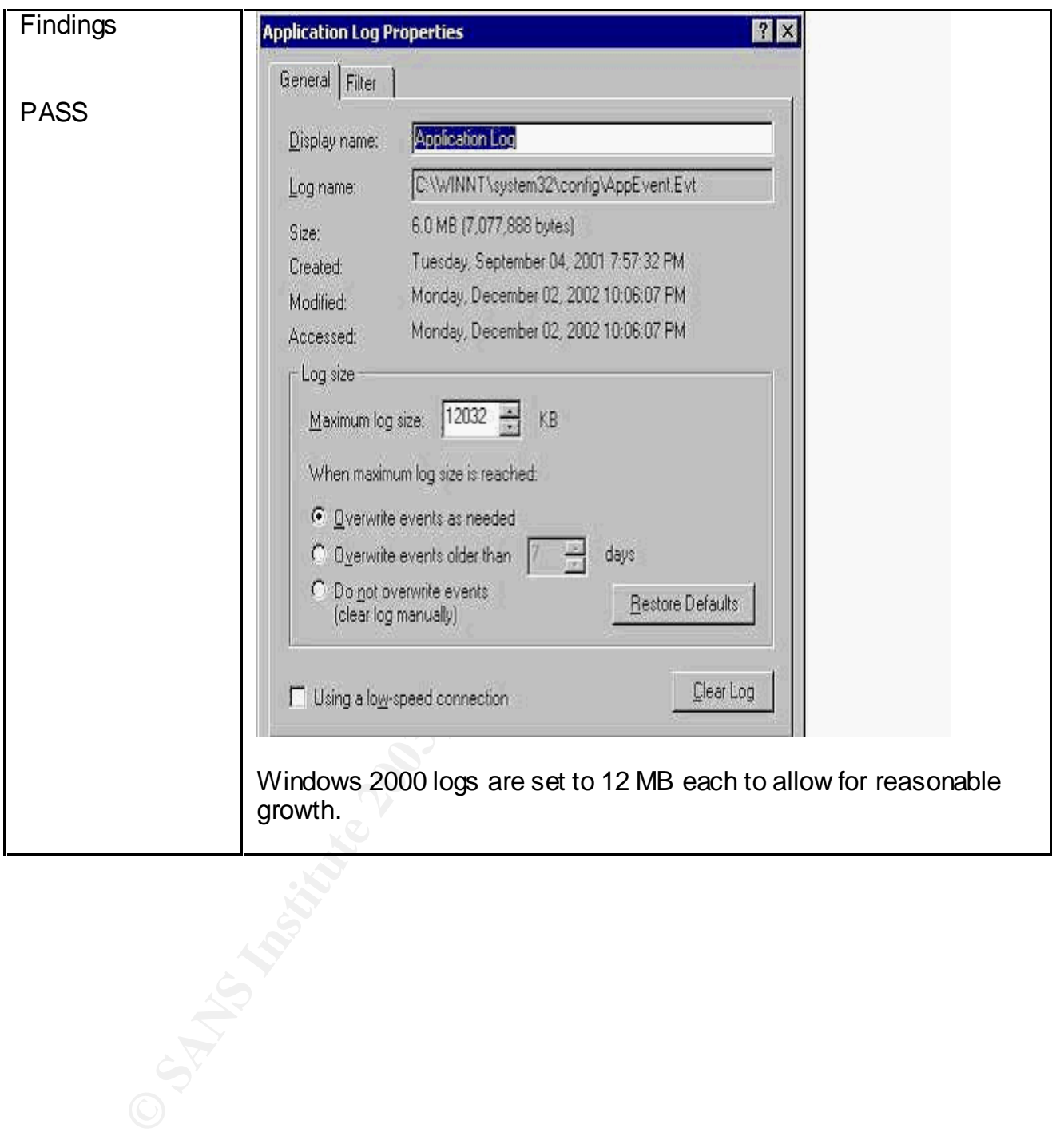

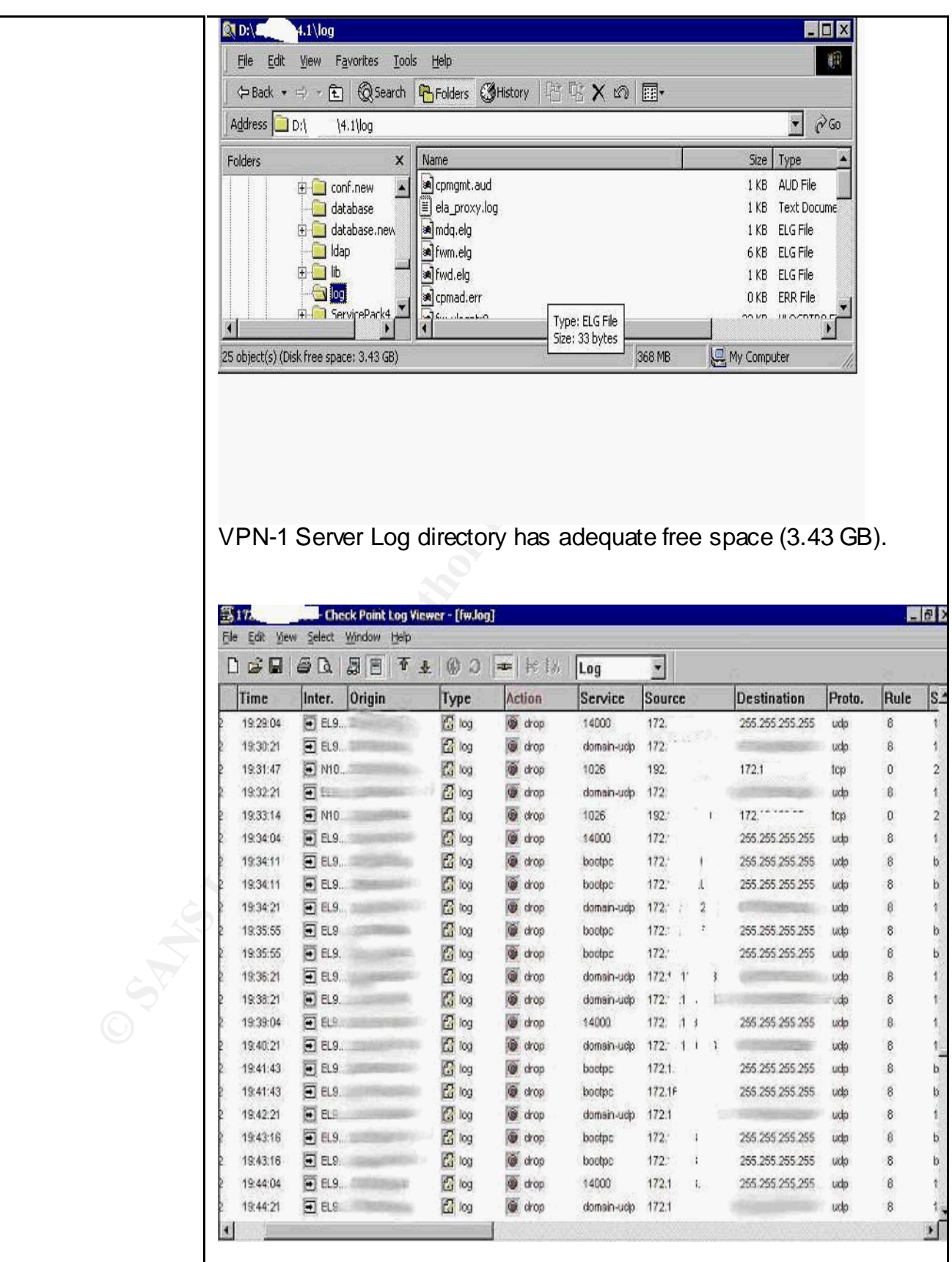

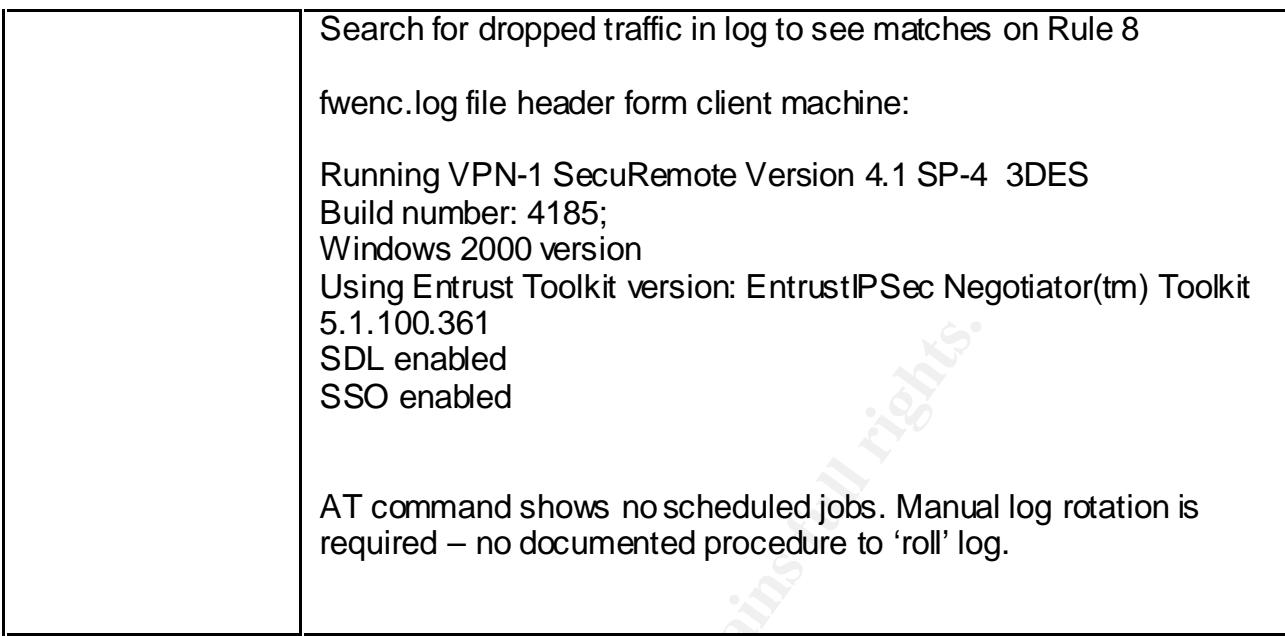

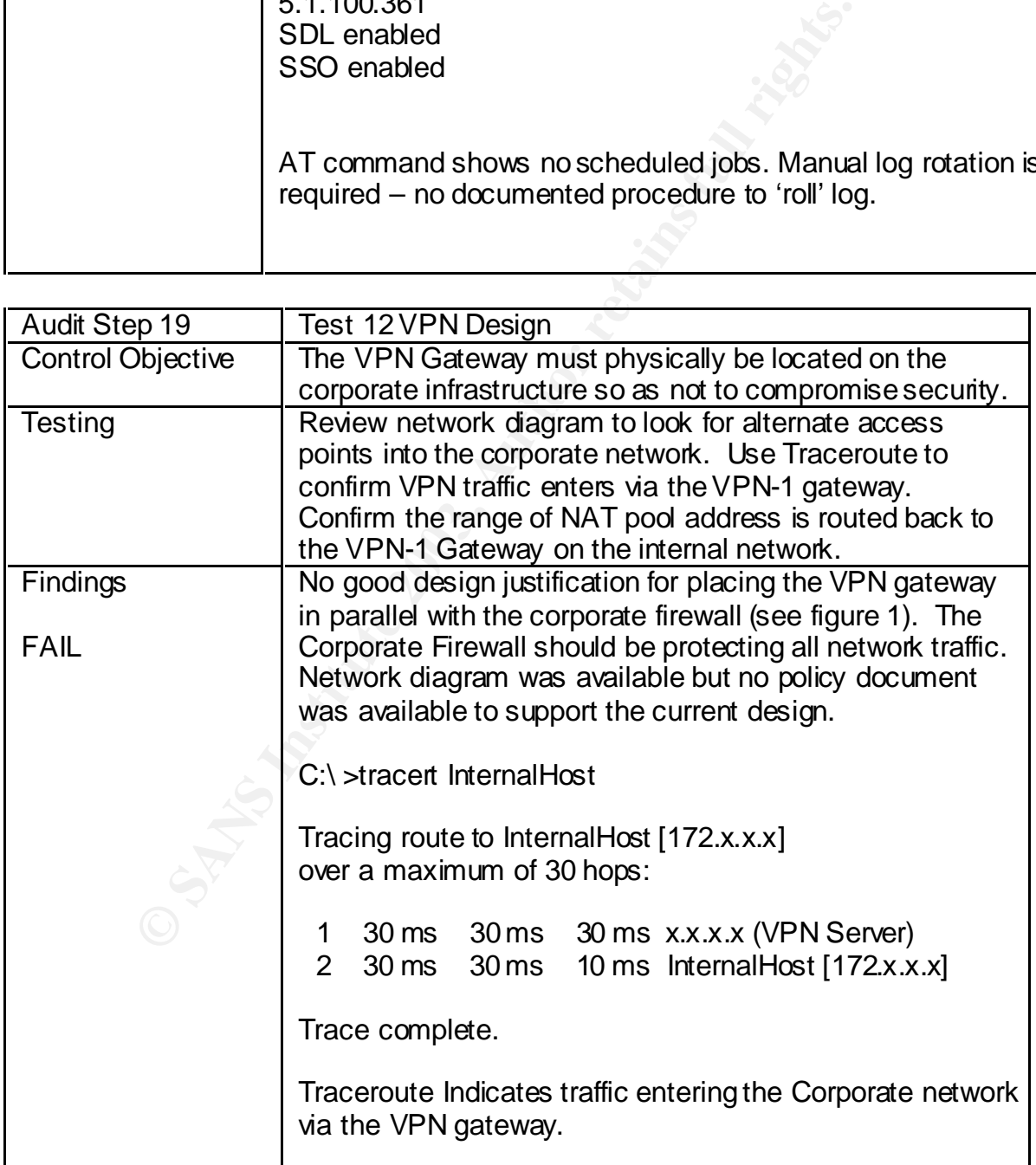

#### **Measure Residual Risk and Fa27 2F94 9980 FB5 06E45 A169 4E46 A169 4E46 A169 4E46 A169 4E46 A169 4E46 A169 4E46 A**

A good deal of residual risk exists with the VPN system as it exists today. Lack of policy and procedures coupled with out of date and unsupported software will lead to system compromise.

Test 1 revealed the use of shared administrative accounts that make accountability difficult to enforce. Access to the Server itself is too widespread allowing a user to modify their CheckPoint administrative privileges. This issue can be corrected by assigning all administrators unique accounts in both Windows and CheckPoint, limiting the number of users that can log onto the VPN-1 Windows server console. This change of procedure would have a minimal impact in terms of cost or additional resources.

Test 5 showed that because there is no policy governing VPN user account creation and deletion old user accounts continue to be active on the VPN-1 Server. This threat can be mitigated by synchronizing the account creation/removal process with the creation/removal of Windows Domain accounts. This change of procedure would have a minimal impact in terms of cost or additional resources.

a user to modify their CheckPoint administrative privieges.<br>
and CheckPoint, limiting the number of users that can log or and CheckPoint, limiting the number of users that can log indows server console. This change of proc Test 2 shows out of date software that is no longer covered under software maintenance or technical support. Given that CheckPoint will not be supporting or enhancing this version in the near future, the decision to upgrade or discontinue use needs to be made. As new security weaknesses are discovered, there will not be patches available. To correct this threat, a significant investment must be made in terms of cost and resources.

Test 10 revealed that mobile user's laptops are not protected from unauthorized access if they are stolen. To remedy this, procedures and guidelines need to be developed and communicated. This will consume some resources but go a long way to safeguarding company resources if a laptop with cached VPN credentials is compromised. The risk of theft, however, is very difficult to prevent.

Test 12 points out that the current network architecture that places the VPN server in parallel with the corporate firewall has no justification. A more secure solution would be to place the VPN server on the DMZ of the production Firewall. This will allow the corporate Firewall to inspect and log all VPN traffic after it is decrypted. It also removes a direct access point into the corporate network. To remediate this threat will take little cost but will result in downtime and the need for high-end resources.

Most of the control objectives were met to some extent but to correct all the problems discovered will take significant high-end resources and money. Given the other remote access methods in production at Acme Corporation, the question must be asked why the CheckPoint VPN needs to be left in production at all.

#### *Is the system auditable?*

**Exploint VPN-1 Gateway and client system is auditable by following above.** If there are additional requirements to audit concommunications or Secure/Client interaction with the Window<br>tack then the checklist would have to The CheckPoint VPN-1 Gateway and client system is auditable by following the checklist outlined above. If there are additional requirements to audit CheckPoint internal communications or SecureClient interaction with the Windows 2000 TCP/IP stack then the checklist would have to be expanded to attempt to address these issues. In some cases, however, the only method to audit some manufacturer features would be inquiry. The more subjective areas of the audit involving corporate policy prove to be more difficult to audit since many procedures are not written down.

# **Assignment 4 – Audit Report or Risk Assessment**

# *AUDIT REPORT - FOR INDEPENDENT AUDITORS*

#### *Executive summary*

For sure conjouration concave wind in the curve of the many of them can be mitigated by taking simple and the steps. Two of the more costly and time consuming finding simple and the more costly and time consuming finding o The audit of Acme Corporation's CheckPoint VPN-1 Gateway has revealed many vulnerabilities but many of them can be mitigated by taking simple and inexpensive steps. Two of the more costly and time consuming findings include: The technology in production today is not covered under maintenance and the location of the gateway on the network in parallel with the corporate firewall should be reconsidered.

Many procedural changes would go a long way to improving the security of the VPN solution in place today. Better account management is the most pressing need as many old accounts were discovered still active on the VPN gateway.

A review of the other Remote access solutions in place should occur to be sure security and business needs are being met by offering three different methods for remote users to retrieve email.

Most of the Audit Objectives were met. There were no audit steps that did not at least partially meet the objectives with the exception of the placement of the VPN server on the Network.

# *Audit findings*

Test 1 of assignment 3: FAIL: There is use of shared administrative accounts (accounts like 'Helpdesk' and AdminBackup as shown in the screen shots). Access to the Server itself is too widespread with many users sharing the AdminBackup password.

Test 2 of assignment 3: FAIL: shows out of date software that is no longer covered under software maintenance or technical support. Both the production server and client are not up to date with patches.

Test 3 of assignment 3: PASS: All 100 potential VPN users are able to get an address from the Network Address Translation Pool issued by the VPN server when the VPN session is established. The VPN User is logged with the Translated Source address.

Test 4 of assignment 3: PASS: VPN rules are configured according to CheckPoint best Practices by being located at the top of the rulebase and limited to a source of VPN users group. If the client does not authenticate with a valid

user account, the topology of the corporate site can not be downloaded from the server.

Test 5 of assignment 3: FAIL: Old user accounts continue to be active on the VPN-1 Server. Users are created with templates. No procedure governs creation/removal of accounts or selection of user passwords.

Test 6 of assignment 3:PASS: Clients use IKE with 3DES IPSec encryption to establish a VPN connection. The connection is logged by the VPN server and shows the method used. Shared secrets are used in place of Certificates.

Test 7 of assignment 3: PASS: The personal Firewall on the client has to be enabled in order for access to internal resources to be allowed. By disabling the desktop policy access to internal resources is not allowed.

a very connection. The connection is logged by the very set and the enteroid used. Shared secrets are used in place of Certific assignment 3: PASS: The personal Firewall on the client has boolicy access to internal resourc Test 8 of assignment 3: PASS: The Windows operating system that the VPN-1 server has been installed on is hardened to at least the best practice standards offered by CheckPoint. The majority of services have been disabled including the Server and Workstation services. A port scan from the Internet reveals only 3 VPN ports open on the VPN server.

Test 9 of assignment 3: PASS: The VPN-1 Server is configured to only allow VPN traffic into/out of the corporate network with the exception of PING traffic. This is confirmed by a port scan.

Test 10 of assignment 3: FAIL: Mobile user's laptops are not protected from unauthorized access if they are stolen. Cached VPN credentials are used for Single sign on.

Test 11 of assignment 3: PASS: Logging is enabled correctly, there is no formal review process. Logs are used reactively not proactively. No job scheduled to roll the logs on a regular basis.

Test 12 of assignment 3: FAIL: The current network architecture that places the VPN server in parallel with the corporate firewall has no justification.

# *Background/risk*

Test 1 of assignment 3: VPN administration procedures have risks to Acme Corporation in that there are shared accounts in use resulting in loss of accountability. Administrators can make changes without being tracked. The Windows accounts have administrative rights. The Helpdesk can log into Windows and then change the access rights on the CheckPoint accounts. They can then modify access and rules on the VPN Server. This could result in a total compromise of the internal network.

Test 2 of assignment 3: The lack of support and software maintenance is a growing risk as CheckPoint moves to 'end of life' version 4.1 within a year. A decision needs to be made to renew or abandon the product. As the system ages, new exploits can be discovered that will not have fixes. New functionality in the VPN client is not available without an upgrade.

Test 5 of assignment 3: Old user accounts continue to be active on the VPN-1 Server. Users are created with templates. No procedure governs creation/removal of accounts or selection of user passwords. VPN User account management has proved to be difficult because the VPN users are maintained in a local CheckPoint database. There are no procedures in place to clean put old or unused accounts. Therefore terminated employees still have access to the VPN system.

Test 10 of assignment 3: Mobile user's laptops are not protected from unauthorized access if they are stolen. Cached VPN credentials are used for Single sign on.

Test 11 of assignment 3: Although logging is enabled correctly, there is no formal review process. Logs are used reactively not proactively. No job scheduled to roll the logs on a regular basis. The log files can grow to a large size and be difficult to archive. These logs are one of the only ways to detect abuses of the VPN system since on other Intrusion detection system is in place.

**EDENT THE SANS IS THE SAND THE SAND THE SAND THE SAND THE MONUME IN accounts.** Therefore terminated employees still have accounts. Therefore terminated employees still have access if they are stolen. Cached VPN credential Test 12 of assignment 3: The current network architecture that places the VPN server in parallel with the corporate firewall has no justification. The design of the VPN gateway is a risk in that rules created on the corporate firewall have no impact on VPN users. Keeping the Corporate firewall in sync with the VPN server might prove difficult. Hackers have two Gateways to try to attack instead of just one. A compromise in either one will result in penetration of the corporate network.

#### *Audit recommendations*

At the heart of many of the above risks is the lack of policy governing the administrator's actions. The creation of detailed policy would be a good first step. Identifying roles and responsibilities would also benefit the organization.

Test 1 of assignment 3: A procedure should be created that eliminates the convenient shared administrator accounts currently in use. Administrators should be accountable for all actions. Accounts on the VPN-1 Server at the Operating System level do not have to match those of the CheckPoint Administration GUI (i.e. there are too many users with Windows Console access).

Test 2 of assignment 3: Software maintenance and support should be budgeted for each year to keep critical servers covered. The ability to get upgrades and patches is critical. The need for technical support might not be as critical if there is in-house expertise.

Test 5 of assignment 3: A procedure that governs the creation/removal of VPN user accounts and selection of user passwords should be developed. VPN User account management has proved to be difficult because the VPN users are maintained in a local CheckPoint database. The use of a central database for users and / or the introduction of token / certificate based authentication would better control who can access the Acme corporate network via VPN.

Test 10 of assignment 3: A policy governing the use of Mobile user laptops should be developed to limit unauthorized access to the corporate network if they are stolen. The use of Cached VPN credentials used for Single sign on needs a business justification.

Test 11 of assignment 3: A log review process should be developed for all security devices at a minimum. Management level reports would help detect unauthorized users of the VPN system.

bound and selection of user passwords stroution to the version and selection of to the difficult because the VPN user day of a contral day of the introduction of token */* certificate based authentical of of the introducti Test 12 of assignment 3: The current network architecture that places the VPN server in parallel with the corporate firewall has no justification. Acme Corporation should try to create a network design with a minimum of entry points from the Internet. The development of a review process before devices are placed on the production network would also help prevent the 'evolution' of insecure temporary solutions that become permanent.

#### *Costs*

The big cost will be to pay for the lapsed support and maintenance of the CheckPoint software. Other costs will be measured in the amount of time it takes to adjust to new procedures.

Test 1 of assignment 3: This procedural change will have minimal impact on resources.

Test 2 of assignment 3: CheckPoint charges a fixed percentage of the cost of the software for maintenance and support. They will charge an additional fee for the lapse in coverage.

Test 5 of assignment 3: The procedural change will have minimal impact on resources. The move to token / certificate based authentication will involve significant effort and cost.

Test 10 of assignment 3: This procedural change will have minimal impact on resources.

Test 11 of assignment 3: The cost of reporting software or 'home-grown' code. Ongoing support and maintenance needs to be factored in.

Test 12 of assignment 3: The cost of redeploying the VPN server on a DMZ subnet protected by the corporate firewall will be small – just the labor to design and reconfigure and test. Ideally the mobile users will just have to update their VPN site information.

# *Compensating controls*

Impute and usst. Ideally the mobile deels will just riave to diversion information.<br> **Sating controls**<br>
Corporation does not want to pay to keep up with support or<br>
one control that can easily be put in place is to positio If Acme Corporation does not want to pay to keep up with support on the VPN-1 gateway, one control that can easily be put in place is to position the VPN-1 gateway behind the corporate firewall. This will offer additional protection for the un-patched VPN-1 Gateway but it is not a long-term solutions. In the long term, if the cost is too high to upgrade, the existing Citrix solution may prove to be a more secure and reliable solution.

# **References**

Ruangkrai, Rangsiphol *Checkpoint Firewall-1 Audit*, http://www.giac.org/GSNA.php

Nelson, Paul *Checkpoint Firewall-1 Audit* http://www.giac.org/GSNA.php

Strom, Dan *Auditing the Netscreen-5 Firewall Used as a VPN Gateway* August 16, 2001 http://www.giac.org/GSNA.php

Spitzner, Lance *Auditing Your Firewall Setup* December 12, 2000 http://www.spitzner.net/audit.html

Tu, James *SANS GSNA – Practical Assignment* (Version 2.0) June 2002 Auditing a Nokia 440 Check Pint Firewall-1 Firewall: An Auditor's Perspective

an Auditing the Netscreen-5 Firewall Used as a VPN Gatew<br>
http://www.giac.org/GSNA.php<br>
Lance Auditing Your Firewall Setup December 12, 2000<br>
w.spitzner.net/audt.html<br>
SS SANS GSNA – Practical Assignment (Version 2.0) June Browne, Brian; Lewis, Cindy; Hamilton, Rich; Weaver Woody *Management Strategies Best Practices For VPN Implementation* March 2001 issue of Business Communications Review, pp. 24–30 http://www.bcr.com/bcrmag/2001/03/p24.asp

Gibbons, Ryan *VPN-1 SecureClient – Check Point's Solution for Secure Intranet Extension*, April 9, 2002 http://rr.sans.org/encryption/secureclient.php

Virtual Private Network Consortium http://www.vpnc.org/

British Standards Institution (as BS 7799) http://www.bspsl.com/17799

National Institute of Standards and Technology http://csrc.nist.gov/publications/nistpubs/

- SP 800-46 Security for Telecommuting and Broadband Communications, September 2002
- SP 800-47 Security Guide for Interconnecting Information Technology Systems, September 2002
- SP 800-41 Guidelines on Firewalls and Firewall Policy, January 2002
- SP 800-40 Procedures for Handling Security Patches, September 2002
- SP 800-43 Systems Administration Guidance for Windows 2000 Professional, November 2002

Wack, John; Cutler\*, Ken; Pole\*, Jamie *NIST Special Publication 800-41 C O M P U T E R S E C U R I T Y January 2002 Guidelines on Firewalls and* Firewall Policy *Recommendations of the National* Institute of Standards and Technology http://csrc.nist.gov/publications/nistpubs/800-41/sp800-41.pdf

Request for Comments: 2196 - Site Security Handbook http://www.cis.ohio-state.edu/cgi-bin/rfc/rfc2196.html

*CheckPoint Security Courseware VPN-1 for the Security Professional CheckPoint 2000* Edition

*Check Point™ Virtual Private Networks* Part No.: 700057 January 2000

*Check Point™ VPN-1/FireWall-1® Administration Guide* Part No.: 71300002410 July 1999

*Institute Security Counsemale VPTV-1 for the Security Protessions*<br>
Sint 2000 Edition<br>
Dint™ Virtual Private Networks<br>
700057 January 2000<br>
Dint™ VPN-1/FireWall-1® Administration Guide<br>
71300002410 July 1999<br>
Toubleshoot How to Troubleshoot SecuRemote Problems by Creating a Fwenc.log File *Solution* ID: **47.0.1537649.2530505** Revised Date: **11/15/2001**  http://www.checkpoint.com/

FireWall-1 Performance Tuning Guide http://www.checkpoint.com/

McClure, Stuart; Scambray, Joel; Kurtz, George *Hacking Exposed – Network Security Secrets and Solutions* (Third Edition) p. 482, 489-490, 494-495